# 上海市医药采购服务与监管信息系统

# 药品供货配送药企接口规范

# (第一版 1.6)

 $\left($ 

 $\overline{\phantom{a}}$ 

上海市医药集中招标采购事务管理所

上海市医疗保险事业管理中心

2015 年 3 月

# **版本记录**

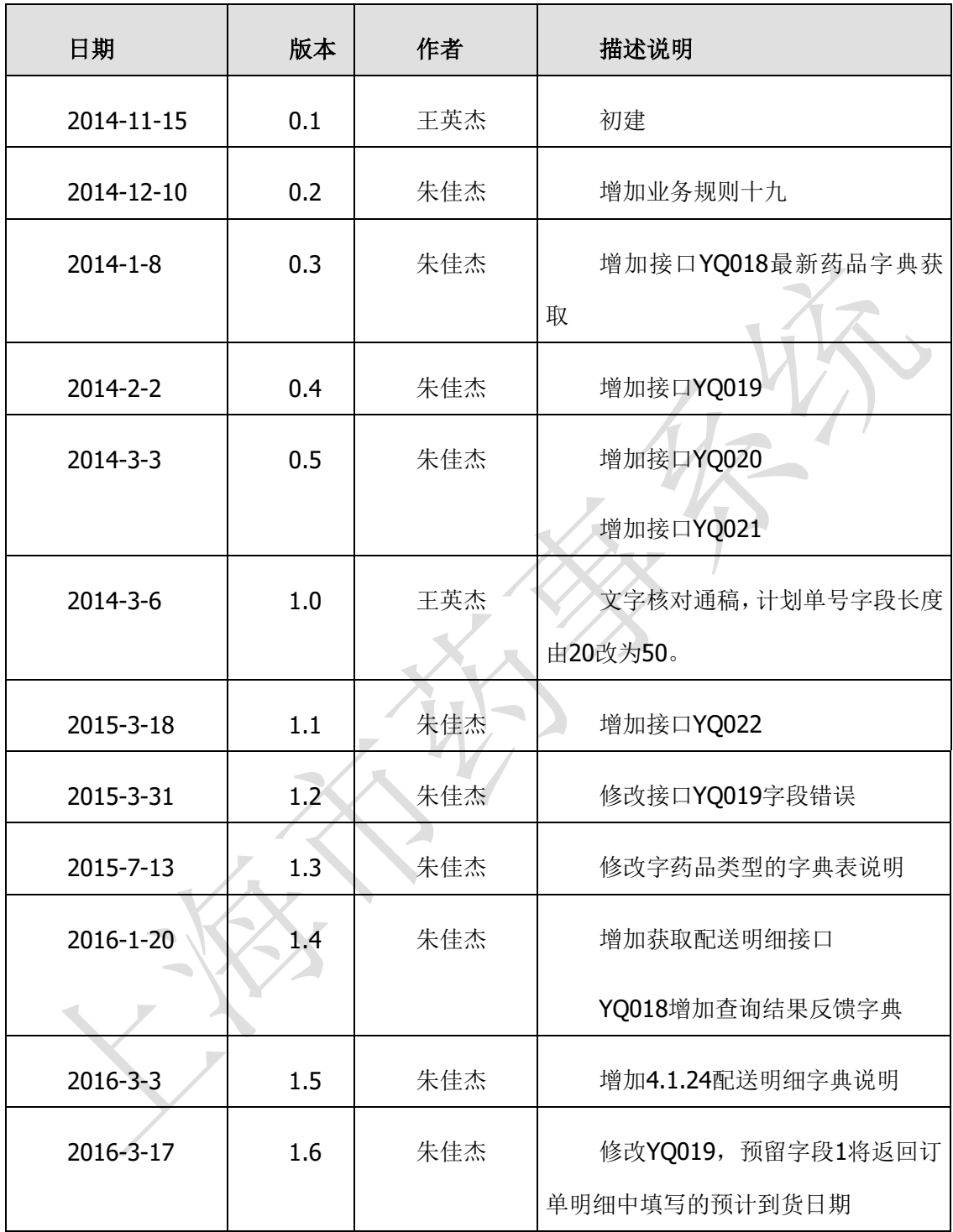

修改说明:

每次版本更新,与上个版本内容修正内分按新增、修改和删除分别用红色、蓝色以及黄 色来进行标识。

# 前言

为遵循国家医疗卫生体制改革总体要求,落实本市医改行动计划,由政府 建设上海市医药采购服务与监管信息系统(以下简称"市药事系统"或"本系统")。 本系统旨在支撑医药体制改革涉及的多种药品采购模式的运作。本系统的建设将 充分发挥本市医疗卫生信息化的成果,在现有的医保费用结算网上新增与医保定 点医疗机构药品采购、验收、出入库、结算支付、询价报价业务相关数据交换的 接口,将药品配送供货的全部药企予以统一规范化地进行与医院信息系统的对接, 以现代化的物流方式改善药品采购配送流程,提高业务运作效率,同时实现阳光 药品采购的政府管理目标。

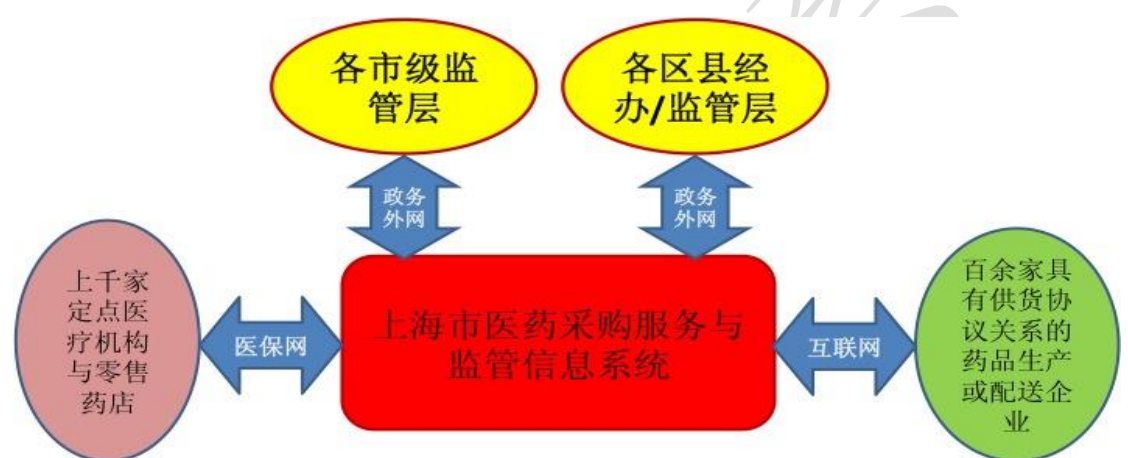

本接口规范是针对在本市范围内为各医保定点医疗机构和医保定点零售药 店(以下简称"医院")供货,具有供货配送资格和供货配送业务的药品生产或 配送企业(以下简称"药企")发布的接口规范。与本规范配套的有:

- 《上海市医疗保险暨医药采购市级全量统编药品及其规则字典库使用 说明》
- 《上海市医药采购服务与监管信息系统**医院**接口规范》 本规范将根据业务需求目标的调整变化而进行版本升级。 本接口规范分为四个部分:
- 第一章: 药品采购-配送业务规则约定
- 第二章:与药企信息系统之间对接方式说明
- 第三章: 围绕各业务环节的服务调用与消息传输格式
- 第四章: 附件

# 第 **1** 章 药品采购-配送业务规则约定

### **1.1** 通述

### 1.1.1 市药事系统覆盖的医疗机构范围

所有具有医保定点资格的各类各级医疗机构。包括:各级公立或民营医院、 企事业单位内设诊所、养老院、零售药店。

# 1.1.2 市药事系统覆盖的药企范围

所有在本市地域范围内具有供货配送业务关系的药品生产或配送企业。

# 1.1.3 市药事系统采购-配送药品业务对药品的覆盖范 围

本系统覆盖的范围为:全市范围内按法律法规经管理部门批准生产销售, 并且按法律法规经管理部门核准价格后的,医疗机构经由正规渠道从外部采购的 各类药品。不仅包括医保报销范围的药品,而且包括非医保报销范围的自费药品。

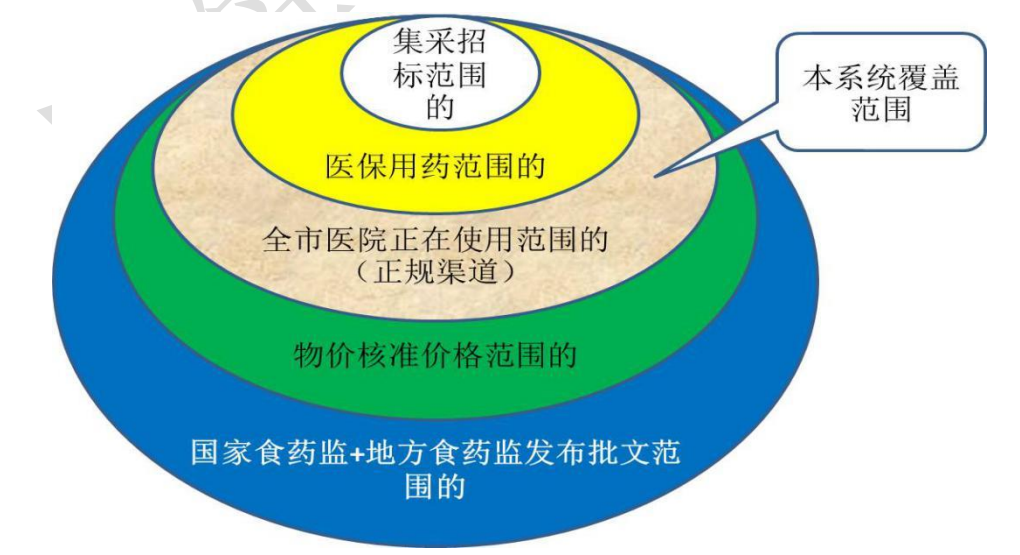

本文所涉及的药品包括: 化学药与生物制品(简称"西药"), 中成药, 中 草药(中药饮片及药材)。化验/检测用试剂目前阶段暂不纳入本系统范围。随着 项目建设的推进,将根据政府管理部门的决策,按步骤逐步覆盖上述范围的全量 在用药品,且将进一步扩大到医用高值耗材、医疗器械等。

## 1.1.4 市级量价挂钩集中采购的模式

指按市级统一实行"量价挂钩集中采购"的价格与供货渠道,执行采购的 药品。此模式为当前在药事业务上本市政府的政策规则规定的最近新采用的采购 模式。即由政府根据全市医保定点医疗机构使用的情况,对某药品按照量价挂钩 与供货药企进行市级整体采购,并且统一预先垫付货款。

此模式的特点是,本药事系统必须掌握已约定采购货品的供货方库存、配 送在途、验收入库、支付结算的全部账务数据。尽管货品仍旧在供货方,但对具 体经办业务的市药事所相当于须建立虚拟库存管理。每当医院到货后需从本系统 的虚拟库存量中予以数额扣减,相关账务数据将被作为市药事所、医院与供货药 企之间进行费用结算的依据。

根据目前设定的业务规则,医院在到货后的约定时限内须结算支付货款。 由于存在政府财政代理预先垫付的关系,所以,采用该模式采购的品种需要药企 对市药事所进行回款。

# 1.1.5 非市级量价挂钩集中采购的模式

根据当前的实际情况,除了上述市级量价挂钩集中采购的模式以外,医院 采购药品或有以下五种情况。

1)医保范围招标。指在《上海市基本医疗保险、工伤保险和生育保险药品 目录》的范围内已经实行了全市集中招标采购并中标的药品。定点机构可按不高 于中标的医院采购价采购。

2)医保范围未招标。指在《上海市基本医疗保险、工伤保险和生育保险药 品目录》的范围内,迄今尚未实行全市集中招标采购的药品。由于未实行招标, 医院可按不高于物价部门规定的价格采购。

3)医保范围招标未中标。指在《上海市基本医疗保险、工伤保险和生育保 险药品目录》范围内已实行集中招标采购但未中标或者未参与投标的药品品规。 由于未中标医院不应采购该品规。

 $5 / 145$ 

4)医保范围挂网。指在《上海市基本医疗保险、工伤保险和生育保险药品 目录》范围内,可按规定的最高限价实行挂网询价采购的药品。

5)自费范围挂网。指在《上海市基本医疗保险、工伤保险和生育保险药品 目录》范围外,可按规定的最高限价实行挂网询价采购的药品。

对于每一个药品品规,可以或应该按照上述如何模式进行采购,在配套已 发布的全市统编药品字典与规则库中有所界定。具体可参见《上海市医疗保险暨 医药采购市级全量统编药品及其规则字典库使用说明》。

# 1.1.6 市药事系统与药企的业务关联边界界定

按照当前的系统建设需求,市药事系统与各药企的信息系统之间的信息系 统自动对接围绕库存一订单一配送一发票的业务,以及招投标业务的部分环节。

各对接的药企须自行配置总-分(子)公司之间在业务环节处理上的职能分 工。本系统按照药企注册在本系统内的单一公司予以采购配送的结算账务数据处 理。单一的公司可以有上一层的总公司归属关系,可在注册时予以明确界定。药 企的总公司/分公司的隶属关系仅对业务统计分析具有作用。

### 1.1.7 医院委托药企经办管理药事业务

目前全市各家医院在药库、药房的经办管理模式上具有以下三种:

(1)医院自行经办管理。

(2)将药库业务的部分或全部托管给某一家药企或若干家药企。

(3)将药库以及药房业务部分或全部托管给一家药企或若干家药企。

以上三种模式在信息化以及货权和货账处理上的区别是:

(1)医院自行经办管理模式:药品采购入库验收后货权即归属于医院,入 库的货帐由医院自行处理。

(2)药库托管模式:药库管理使用托管药企或第三方提供的信息系统,采 购入库后货权仍旧归属于托管药企,从药品出库后开始货权归属于医院,入库的 货帐由托管药企代为处理。

(3)药库与药房均托管模式:药库管理以及药方管理使用托管药企或第三 方提供的信息系统,采购入库后货权仍旧在托管药企,从药品出货配发给病人使 用开始药企与医院结算费用(或者直接与病人结算费用)。药库药房的账务均由 托管药企代为处理。

托管药库的医院在与本药事系统接口时,与传统模式的做法具有差异有以 下几点:

(1)货权归属药企的药品,医院无须提交传统模式的"订单"。订单、配 送单、验收均由托管药企进行处理。但请注意,尽管医院药库被托管给某药企或 某些药企,但仍会有某些药品并不是从托管的药企进货的。所以,这些从非托管 药企进货的药品仍旧须按照后续传统的(即非托管模式)业务模式,按照"订单 -验收-入账"的流程运作。

(2)托管货权的药品品规,增加由药企自外网向本药事系统传递"移库配 送单"的步骤。

(3)对于托管货权的药品品规,原先传统模式要求医院每日上传药品库存 量,现改为每日由托管药企上传托管货权的医院端的库存量。而非托管货权的药 品品规则仍旧由医院每日上传库存量。

(4)按医院与药企之间制定的业务运作协议,定期由药企生成费用结算支 付的发票,而不是按照"移库"的货品开具发票。药企将定期结算费用的发票上 传本药事系统时须同时生成并发送与每份发票相对应一致内容的"订单"、"配送 单"。

(5)由医院端通过医院内网按照传统业务模式的做法,从本药事系统获取 药企的发票,核实确认发票内容,核对确认配套生成的"配送单",将确认信息 按规范要求发送消息到本药事系统。

# 1.1.8 药企信息系统的药企端应用功能

药企信息系统是指与本系统范围内的业务相关的,药企支撑订单收取、配 送装运安排、仓储货帐处理、财务发票编制、收款处理、收取询价单、提交报价 单、退货等一系列业务运作而建立并使用的信息系统。药企信息系统需要按照本 规范的要求与本药事系统的中心端应用功能形成对接。对接方式将主要采用基于 消息传输的实时交易机制。药企的业务人员是在药企的信息系统提供的应用功能 上进行业务操作(而不是在市药事系统中心端提供的应用功能界面上操作)。药

企的信息系统须根据本业务规范,在业务操作的适当环节上向市药事系统中心端 发送信息,或者从中心端获取信息,通过药企端应用功能展示并提供药企业务人 员操作。为此,需要药企按本规范的要求对自有的信息系统功能进行适应性地接 口改造。药企信息系统与本系统的互联对接将可适应药企向非上海地域范围的医 疗机构配送货物的供应链运作。

## 1.1.9 医院信息系统的医院端应用功能

医院信息系统是指与本系统业务相关的,医院用来支撑订单编制提交、配 送到货验收入库、医院药库货帐处理、财务发票收取并记帐、结算支付处理、询 价单编制提交、报价单收取、退货等一系列业务运作而建立并使用的信息系统(通 常为药库管理系统相关功能)。医院药库管理信息系统需要按照本规范的要求与 本药事系统的中心端应用功能形成对接。对接方式将主要采用基于消息传输的实 时交易机制。医院药库的业务人员是在医院的药库管理信息系统提供的应用功能 上进行业务操作(而不是在市药事系统中心端提供的应用功能界面上操作)。医 院的信息系统须根据本业务规范,在业务操作的适当环节上向市药事系统中心端 发送信息,或者从中心端获取信息,通过医院端应用功能展示并提供医院药库业 务人员操作。为此,需要医院按本规范的要求对自有的药库管理信息系统功能进 行适应性地接口改造。

# 1.1.10 药品供销业务行为的法律责任归属

本文约定的业务规范和接口规范均出于支撑业务运作的技术角度编写,旨 在通过提供对业务信息的网上自动化交互,服务于医院以及药企,同时可提供政 府各相关管理部门通过对业务信息的汇总、分析来实现全面监管,各管理部门按 其职能权限的归属进行监管。

法律上的药品采购方为医院,而不是市药事所。市药事所的职能是按政府 要求代理医院以集中招标方式确定经销渠道与销售价格。即便对于市级量价挂钩 集中采购的药品,市药事所向药企支付的采购订金属于代理医院而为之的政府行 为,医院仍须以法律上的采购方身份订货、验收并按时支付货款(药企须将订金 另行返还市药事所)。

按本文所约定的业务规范在技术上可以为之的采购、配送、询价报价等业 务行为并不意味着其必定全部合乎法律法规。本系统尚无法做到对经由本系统处 理的所有业务交易自动实现违法违规行为判别,并在事发当时予以自动阻断。即 本药事系统运作无法完全替代相关管理部门承担监管职责。

药企在供销、配送行为上应遵循国家以及地方的相关法律法规, 医院在采 购行为上应遵循国家相关法律法规以及地方相关管理部门制定的实施办法、实施 细则。本文约定的规范内容是针对医院、药企的通用的信息化技术上的规范,不 具有承担对全部药企或全部医院的全部业务操作是否违规违法进行判别并可即 时自动处置的责任。

### **1.2** 业务术语

### 1.2.1 订单

指货品需方向货品供方提交的要求采购货品的需求单据。也被称为采购单。

一份订单可有一条乃至多条订单明细。订单明细是指单一的采购方(医院) 向单一的供货方(药企)所采购的单一品规(到药品包装级的信息)的药品。医 院编写的某条订单明细中必需指明所需采购的药品品规、采购计量单位(是按计 价单位还是按最小使用单位进行采购)、采购数量等。

通常情况下,医院提交的订单明细应指明供货方(配送药企)和采购单价。 对预设有审核监管规则的区县,必需经由区县监管层在医院提交的订单中指定供 货方和采购单价的,则医院可以先提交空缺了供货方和采购单价的订单。本系统 将按规则经由区县监管层填写了供货方和采购单价后再转发给供货方。

医院可以将多条订单明细组合成一份订单作为一个消息包进行提交,订单 消息包的第一层中需要指明其各条订单明细共同的供货时间、配送地址和供货方 式等,第一层不涉及货品的具体品目和数量。第二个层次再逐一列出订货内容明 细,即各条货品的唯一供货方、品目、数量、价格。

### 1.2.2 供货药企的销售单

对于采购方提交的某一份采购订单,供货药企的销售人员通常需要根据订

单上提出的采购需求结合本药企库存情况编制一份乃至多份在药企内作为"供货 配送->发票记账"依据的销售单。供货药企的销售人员编制的某一份销售单可能 与采购方的某一份订单需求的数量完全一致,但很有可能并不一致。由此,一旦 形成了药企内的销售单,则原先采购订单从药企内账务处理的角度无具体实际意 义。后述配送单的内容、发票的内容均应该与销售单的内容相互呼应关联。

一份销售单上的某品规有可能会根据需求采用多次分批配送的方式供货。

本系统的业务规范要求,药企内流转的每一份销售单必须具有在药企内可 唯一标识的编号。该编号要求被填报在上传至本系统的配送单明细中,也需要被 填报在上传至本系统的发票明细中。以便于本系统后台将上传的配送单与发票通 过销售单相互的关联关系核实其数量、金额等。

本系统要求,对应于某采购订单,其相关的销售单汇总数量不可大于该采 购原始订单的订货数量。即,不允许实际配送的货品数量大于订单订购的数量。

#### 1.2.3 配送单

指货品供方根据订单安排配送装运装箱的货品内容清单。通常也称为"理 货单"、"装箱单"或"装运单"。本文均统称为"配送单"。

药企应该在配送货物之前,首先编制配送单,并且将其上传到本药事系统。 配送单的内容应该明确表明在该次配送时装运装箱货品的全部具体明细内容。

过去有些药企或许并不编制配送单,而是以发票作为配送、验收入库的依 据。本系统的业务规范要求,必须有与发票分别编制的配送单。配送单的编制和 提交必须在发票之前。配送单用于验收清点入库。发票用于收货方财务记账。

配送单可以仅是电子化的,即并不一定必有一个纸面的货品清单随货同行。 但由于收货方需要进行货品验收,所以需要有可唯一标识配送内容的条码印制在 纸面上或货物包装箱上。收货方扫描该条码,即可从本药事系统的中心端获取到 该条码对应货品的详细内容。

唯一标识配送内容的条码是在药企编制并提交配送单至本药事系统时,由 本药事系统统一编制生成后传递给药企信息系统的。

配送单通常应该与订单具有相互对应的关系。先有需方提供的订单,然后 再由供方安排供货配送,形成配送单。本系统要求配送单上的货品数量可小于或 等于订单上的货品数量,但不允许供货数量大于订单数量。

### 1.2.4 发票

发票是指货品供方根据供货,要求货品采购方支付货款的依据。

发票应该与销售单具有关联关系。一张发票上可编制一条乃至多条款项明细, 每一条款项明细通常情况下应与销售单所关联的配送明细相互对应关联。本系统 从技术角度在逻辑上支持编制发票时指明与配送单的关联关系如下:

1)某张发票上的某条明细仅关联到一份配送单上的一条配送明细。

2)某张发票上的某条明细与同一品规货物的多次装运的某份销售单对应的 多条配送明细相互关联。

3)由于种种原因,某发票编制时无法指明与任何配送关联,或者与任何退 货具有关联关系。

当指明具有关联关系时则本系统将实时核对药企提交的发票与配送明细的 数量是否相符,若有不吻合则予以实时要求更改。若特别指明发票与配送/退货 无任何数据对应关联关系时,则本系统不再核对配送数据,但会要求填写原因。

对于某一家药企编制提交的发票, 唯一标识码为发票号, 由药企自行编制。 收货方在录入"药企+发票号"后,即可从本药事系统获取该发票的详细数据内 容。本系统同时提供医院按时间调取发票的功能,以方便医院端的记帐操作。

请注意,对于采用前述"量价挂钩集中采购"的药品,药企须开具单独的发 票,不能与其他模式采购的药品合并在一起开具发票。因为此模式采购的药品费 用结算和支付的流程与其他模式不同。

# 1.2.5 [生产批](http://baike.baidu.com/view/2517703.htm)号、生产日期与有效日期

用于生产企业内用于唯一识别某一批产品的一组数字或数字加字母符号。同 一批号的药品或其他商品按照国家相关法规要求,指在规定限度内具有同一性质 和质量,并在同一生产周期中生产出来的一定数量的药品。药品的生产者须按照 此原则计划和组织生产、编制批号,并形成生产记录。通过药品生[产批号可](http://baike.baidu.com/view/302546.htm)以追 溯和审查该批药品的生产经历。

本系统在销售订单中采集药品或其他商品的批号是为了实现[对产品质](http://baike.baidu.com/view/4354772.htm)量的

11 / 145

可追溯。根据配送记录,可以追溯商品的市场去向;商品进入市场后的质量状况; 在需要的时候可以控制或回收某同批次的商品。

药品或其他商品的生产日期是指某种商品完成所有生产工序的最后日期,如 某产品生产日期是 20130201,说明这批产品是 2013 年 2 月 1 日生产的。

药品或其他商品的有效日期是指在规定的储存条件下,保证质量使用的最晚 日期。本系统采集药品或其他商品生产日期和有效日期的目的是跟踪医院进货以 及后续使用的情况,为追溯药品质量提供依据。

### 1.2.6 移库配送单

指托管医院药库的药企将仍旧属于本药企货权的药品从药企端向医院药库 进行配送的业务单据。由于货权仍旧未转移到医院,所以,将其作为"移库"的 概念进行业务处理。从内容上,应该与上述传统业务模式下的"配送单"几乎一 致。不同的是,没有相配套的"发票",无医院的"订单"(在药企端为"移库申 请单")。移库配送单由药企上传到本药事系统。移库配送单的货品数量可以是负 数, 指反向从医院移库到药企端(类似于"退货")。

### **1.3** 订单业务流程相关

## 1.3.1 本系统涉及的药品覆盖范围

业务规则一:医院经由正规渠道从外部供货单位以各种模式采购 的全部药品均应通过本系统进行网上采购。包括医保报销范围以及尚 未属于医保报销范围的,无论是否用于医保参保病人。

1.3.2 药品采购订单的填写与提交

业务规则二:所有的供货配送必须先有订单,本系统不支持事后 补订单。即,订单必须在配送之前提交到本系统。本系统支持作为供

### 方的药企代替需方医院在安排配送之前代为编制并提交订单。

本系统不对药企代医院填报的订单进行授权资格的核实。若医院不予认同, 则可拒收货品。建议各药企在信息系统上对其业务人员的权限或业务范围予以风 险控制。

### 1.3.3 对已提交的订单的撤销或修改

# 业务规则三:对已提交本系统且经审核通过的订单不允许再进行 撤销。

由于提交的订单在经审核通过后直接发送药企安排配送,所以一旦完成了 审核后并且被安排了配送的情况下如果认为已提交的订单有不得不撤销的错误, 则须走退货流程。

本系统不允许供货数量大于订货数量。对于供货配送须大于订单的情况, 应该对大于的数量另行编制订单。

若发生实际配送发货的数量与原始订单数量不符的情况,则可以不需要对 原订单进行修改。订单上的数量不会被作为结算费用的账务依据,账务上是以实 际配送入库的数量为准的。订单上填报的数量会作为供货药企配送质量评判的一 项参考性的指标。

为减少填写订单上由于操作失误而造成不便,也同时是为了防止订单的重 复提交,本系统设计的医院端应用软件应对订单上传程序流程为二次来回。第一 次为"订单提交",第二次为"订单确认"。市药事系统在收到医院端或药企(代 医院)的"订单提交"后将为该订单编制一个可唯一识别该订单的编号并且返回 该编号。第二次医院或药企提交"订单确认"时必须填写该订单的唯一识别编号。 市药事系统中心端对于未收到第二次"订单确认"的订单将不予以生效。本药事 系统中心端对收到的具有相同订单编号的订单认为是重复提交而拒绝予以处理。

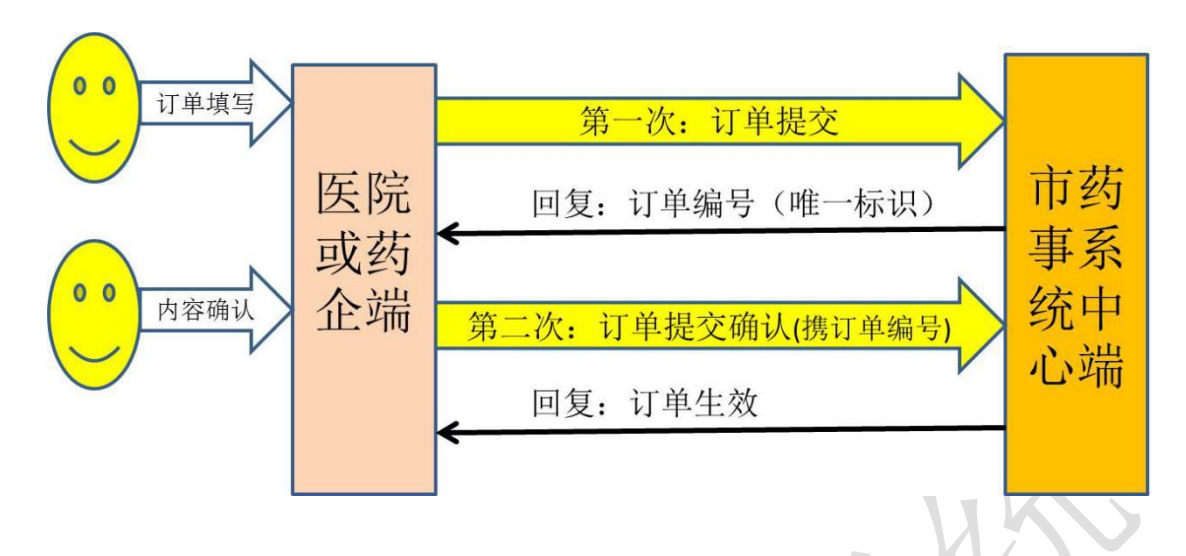

1.3.4 对订单的审核

业务规则四:若有采购方预设审核规则而未被审核获准的订单将 被退回不予提交供货方。若须经审核的订单是由药企代为填报的,且 药企在审核未完成之前已擅自安排了配送,则对于配送到货的药品本 系统将无法提供医院清点验收入库。该情况将被视为未按照规定的流 程运作。

订单的审核有自动和人工两种:

1)自动审核是指由采购方通过信息系统预设指标和参数进行自动判别。例 如,对于某医院按预设规则不可以采购某品种的药品,或对于某品种的采购数量 有所限额,或对供货来源有所规定等。

2)人工审核是指必须经由采购方人为处理的审核环节。例如目前个别区县 对基层医院提交的药品订单规定需要经由区级专设机构审核后方能提交供货方。

若有设定必须经过人工审核的订单在未经审核完成之前本系统将不提交药 企予以配送处理。

**1.4** 配送业务流程相关

### 1.4.1 药企对订单的配送安排

业务规则五:药企应在医院提交订单中要求的供货限期内或本系 统统一设定的限间(例如三个工作日)内对医院提交的订单予以处理。 超时未处理的订单将被关闭,药企将无法再进行配送处理,若需安排 配送则须重新填报订单。

对于本系统设置的既定期限,药企可再自设一个更短的时间段(以小时计)。 若在设定的时间段内未安排配送,则自动认为订单失效。在期限内,药企可对某 份订单的货品明确指明"缺货"而不予以安排配送。本系统自动将指明了"缺货" 的订单明细予以关闭并通知需方及时另行应对。对订单的响应与否以及响应的及 时程度将作为本系统对药企服务质量评判的依据。本系统具有对各评价指标的加 权统计体系,评价指标包括:

- 1)订单配送响应时间。
- 2)订单是否被足量配送。
- 3)订单因未被及时处理而自动被关闭的数量。
- 4)退货率。

# 业务规则六:仅当医院订单指明可分批次配送,本系统才支持分 批发货。否则,一条订单明细的货品仅可在一天内安排配送。

医院在提交的每一条订单明细都需要注明是否同意分批次配送(既定选项 为不可分批次配送)。

当药企对某条医院订单明细安排了配送,且安排配送的数量等于订单数量, 则立即关闭该订单。若安排的配送数量不足,则以当天之内为限允许补充安排另 一次配送,已安排了配送的订单明细隔天即被自动关闭,除非订单上有可允许的 指定。

可允许安排零数量配送。零数量配送的作用实际等同于药企代替医院撤销

#### 15 / 145

某订单明细,须填报原因理由。不允许因缺货而填写零数量配送(应填写缺货)。

本系统不支持某药品订单数量<配送数量的情况 (即须有相关订单在先)。

# 业务规则七:配送条码可由药企提交销售订单数据时由本药事系 统统一生成并实时回传给药企,也可以由药企自行编制。药企必须将 该配送条码印刷出来并随货同行。

条码是为了便于收货方在验收入库时的自动化验货账务处理,即收货方仅须 扫描条码即可从本药事系统获取对应的销售订单内容,或者从已获取的销售订单 中自动获取对应的装箱详细货品清单。

## 1.4.2 配送明细与货品生产批号的关系

业务规则八:要求药企安排的配送在各条货品明细上,按照相同 的生产批号和订单明细号进行归理。即,一条明细所列货品其订单明 细号和生产批号必须唯-

当一批相同的货品有不同的生产批号时,药企应该将不同生产批号的药品按 照不同的明细条目予以罗列。

要求药企按订单明细号和生产批号进行分列货品的目的是便于医院以及本 系统对药品使用上进行入库后的质量跟踪。

# 1.4.3 退货

退货是指针对已验收入库货品的退货。尚未验收入库的货品不作为退货处理。

业务规则九: 退货的发起必须先填报并提交退货单。退货单可由 医院提交,或者可由药企代医院提交。本系统以收到的退货单为依据 记账。退货单上应有退货原因等信息。退货后必须有相应的红字发票, 由药企提交。本系统将对退货单独建一个退货账,不将退货与被退货

#### 品原先发货时的发票以及账务相互对应关联。

与订单相似,一旦生效的退货单不允许修改,但只要本药事系统尚未收到对 应的发票则可以允许撤销。

退货的发票可以与供货的发票开具在一起。即一张发票中可以有某些明细条 目是供货,同时某些明细条目是退货。本药事系统将实时核对发票中的退货明细 条目与相关退货单的一致性。

退货单的填报处理程序与前述订单的填报处理程序相同,须有两次来回。有 关具体内容参见"1.3.3 对已提交的订单的撤销或修改"。

注意,退货单没有相应的退货"配送单"予以对应。有关退货的配送数据不 经由本系统处理,请药企在各自的信息系统中处理。

### 1.4.4 有关换货

由于包装破损、失效期临近等各种原因,医院可能存在着换货的实际操作。

#### 业务规则十:本系统无法支持对换货的信息化处理。

若医院实际上确有换货操作的实际情况,可先将货品验收入库,再按本系统 支持的退货流程运作。或者走线下(网下)的非信息化对应的流程予以人工处理。

当医院验收入库时,本系统允许医院在验收核对时对原先药企提供的配送单 上的生产批号进行修改,以便于对实际发生的换货而导致的生产批号的货票不符 予以更正。

# 1.4.5 验收(入库)

业务规则十一:本系统不支持对某次配送中的某品规的一部分数 量的验收入库。即,若某次配送的某货品,药企指明为100盒,则不 允许医院验收为已收下 80 盒。在信息系统的操作上只能是全部收下, 或是全部未收下。

本系统支持医院的药库管理信息系统使用扫描枪或各类智能终端设备(以下

#### 17 / 145

统称为"智能终端")识别配送条码来讲行验货。对医院药库管理信息系统在验 收入库环节上的适应性改造可选择使用如下几种方式处理:

#### 1) 使用智能终端脱机操作验货的方式

医院信息系统预先以联机方式从本系统下载当日将要到货的全部配送货品 清单,自行下载到智能终端上。然后智能终端可脱机进行验货入库处理。事后, 再将智能终端上的验货人员操作的入库处理结果导入到医院信息系统内进行做 账处理。本药事系统中心端以医院信息系统事后用联机方式操作的验货确认账务 处理实时交易为完成入库并记录中心端账务的依据。

#### 2) 使用智能终端联机操作验货的方式

指智能终端与医院信息系统联机。联机智能终端扫描条码经由医院信息系统 发送本系统中心端,即时获取与该条码对应的全部配送货品清单,以联机方式经 由医院信息系统操作确认验货,发送消息。本药事系统中心端通过实时交易获取 医院的验货确认消息均被认为是由医院药库管理人员发送的验收入库账务处理 结果。

# 3) 使用具备移动数据通信能力的智能终端跨过医院信息系统直接联机本

#### 系统中心端操作验货的方式

智能终端可与本地医院信息系统脱机,而直接与本系统中心端联机,进行验 货操作。本系统在对智能终端身份认证通过后,提供下载配送货品清单服务。验 货过程中,智能终端的验货操作可直接发送到本系统中心端。事后,医院药库账 务管理人员可通过医院信息系统联机从本系统中心端获取该医院全部智能终端 曾经发送给本系统中心端的验收操作记录,作为药库管理上再进一步确认验货、 做账操作的依据。

业务规则十二:本系统以医院信息系统用联机方式实时交易提交 的验货确认为完成入库并记录中心端账务的依据(不以移动通信智能 终端发送的操作消息为做账依据)。

# **1.5** 结算支付流程相关

1.5.1 对发票的要求

业务规则十三:对于需方为非托管模式的医院药库,步骤上要求 药企必须先传配送单信息,再传对应的发票信息。药企提交的发票需 明确指明发票与配送单/退货单是否具有明确关联关系。当指明具有 关系时则本系统实时核对药企早先提交的配送单,若不吻合将予以实 时要求更改。当指明发票与配送无关时,则本系统不核对配送单,但 要求填写发票开具的原因。本系统将按原因归类统计。

本系统支持的发票与配送的关系如下:

1)一次配送对应有多张发票。

2)一次配送仅对应有一张发票。

3)多次配送对应到一张发票。

4)一份发票对应于多次配送中的某同一品目的商品。

5)发票与任何配送,与任何退货无直接数据对应的关联关系。

对于某一家药企编制提交的发票,唯一标识的编码为发票号,由药企自行编 制。收货方在录入"药企+发票号"后,即可从本药事系统获取到发票的详细内 容,无须再在其本地信息系统内自行录入发票上的详细内容。本系统同时提供医 院按时间调取发票的功能,以方便医院端的记帐操作。

发票不作为药品验收入库时清点货品内容数量的依据。

对于医院为托管模式的药库或药房,发票不是按配送入库的货帐开具,而是 按照出库或实际使用的数量开具,所以,此模式下不可能要求药企提交的发票明 确指明发票与配送单/退货单关系。此模式下,药企可指明发票与配送无关,则 本系统不核对发票与配送单数据的关系。

发票可以在收货方的医院尚未完成财务入账的情况由开具者进行撤销。撤销 时需要填写原因。

由于本系统须支持"量价挂钩集中采购"的业务模式,须在账务级别上予以

#### 19 / 145

全市各医院对相关品种药品的货账整体上完全一致。为此:

业务规则十四:对于量价挂钩集中采购的货品,发票须与其他模 式采购的药品分开单独开具,结算支付费用时不能与非此模式采购的 货品支付混在同一笔支付款中。本系统约定每个自然月为一个结算周 期,按结算周期首先与医院之间进行对账。医院在支付前须通过本系 统提供的功能进行对账,在对账完成后予以财务支付。医院须在每个 月的上旬完成对前一个月份采购到货的货品予以对账和货款的支付。

对于非"量价挂钩集中采购"模式的货品,在结算支付流程上本系统目前不 作出统一规则性的安排。仍旧由医院按照原先的方式处理。

为了适应药企遵循国家在药品流通规则上的要求,当某医院委托药企管理药 库或药房的药企恰好不是某量价挂钩集中采购品目的供货商时:

业务规则十五:对于托管模式下的医院,医院药库采购进货的量 价挂钩集中采购的药品从进入医院的药库开始货权应归属于医院,对 该类货品的费用结算从入库开始计算。托管药企有责任对该属于医院 货权的货品按质量规范化要求代为库存保管。

1.5.2 药企的药品库存量数据传报

业务规则十六:药企信息系统须将与本市医院具有供货关系的药 品品种的当前库存量数据每日定时(或可随时更新)予以传报。本系统 在医院编制提交订单时将展示各药企订货品种的最新库存量,以便于 医院可以参考库存量选择供货渠道。

对于部分药品,根据政府集中采购招标的要求,已事先明确药企必须以具体 数字的形式提交当前库存量(例如,对于量价挂钩集中采购的药品按照供货协议

20 / 145

要求)。对于无事先明确要求必须以具体数字传报库存量的药品, 药企可以选择 按照数字传报还是按照文字表述形式传报。目前约定提供药企按文字传报的选项 有:"充足库存,无限量确保供应"、"有库存,限量可供应"、"少量库存,不保 证供应"、"已无库存,暂不供应"。药企可根据实际情况对每一个药品品规的库 存量每日定时做出此四个选项之一的界定,定时传报到本药事系统。药企不传报 库存量的则被认为是该品规当前不属于该药企经销供货的药品范围。

药企提供的药品当前库存量数据,将结合实际配送供货的状况作为对药企诚 信和质量的评判依据。

# **1.6** 药企与本系统之间对药品基础信息的核对

本药事系统为了确保建立供方-需方之间在药品商品品规(包装层面)上做 到相互准确对应,以支撑自动化配送业务的运作。特建立维护、发布、核对药品 相关信息的机制。该机制将定时向全部医院发布全量在用药品的基础信息以及物 价规则、药事规则、医保支付规则信息。该机制针对药企提供的功能为:

(1)通过消息传输机制,提供药企在其本地的信息系统中建立对本系统中 心端的药品商品品规字典中本药企供货品目内容进行查询、下载、核对数据内容 的功能。

(2) 在外网门户网站上, 或药企可以通过本系统提供的直接互联的 web 应 用功能,将其生产或经销的药品的使用说明书进行上载传报。以便于医院业务人 员在采购、使用药品时可调阅,作为参考。

业务规则十七:药企的信息系统应建立相关功能,通过本系统提 供的消息传输交易定时(例如每日一次)在药企本地与本药事系统中 心端之间核对其供货商品品规的数据字典内容。若发现须本药事系统 中心端进行修正或缺漏的数据,则应立即予以消息反馈。本系统将即 时提示业务人员与药企接洽予以处理。

# **1.7** 药企对医院的自动补货

某些区县、或某些医院已经或将要与药企之间建立自动补货的供货关系。即 医院将自己的药库药品存量定期传报给具有供货协议关系的药企,由药企根据医 院传报的库存量主动安排补货配送。

本药事系统为适应此供货方式的业务需求,为医院向具有协议关系的药企传 报库存量提供技术途径。

具体做法是,医院需要在实行药企主动补货运作之前,通过本药事系统提供 给各个区县的监管业务功能,进行药企主动补货运作关系的设置。指明医院定时 传报给某家药企哪些药品的品规库存量。

本药事系统在收到医院定时传报的药品库存量清单后,将按照医院上述预先 设置的传报关系,将药品库存量按品规分别提供对应的药企通过交易方式随时调 取。

至于药企判断是否补货,补货数量多少,则可由医院在传报库存量是明确指 明或者由药企方判断决定(依据药企与医院之间的协议)。

业务规则十八:本系统将按照医院的预先设置将医院传报的库存 量按品规分别提供给约定了具有主动补货配送关系的药企调取。

业务规则十九:本系统要求配送企业必须使用 CODE128 的编码格 式来生成配送货品的条码。

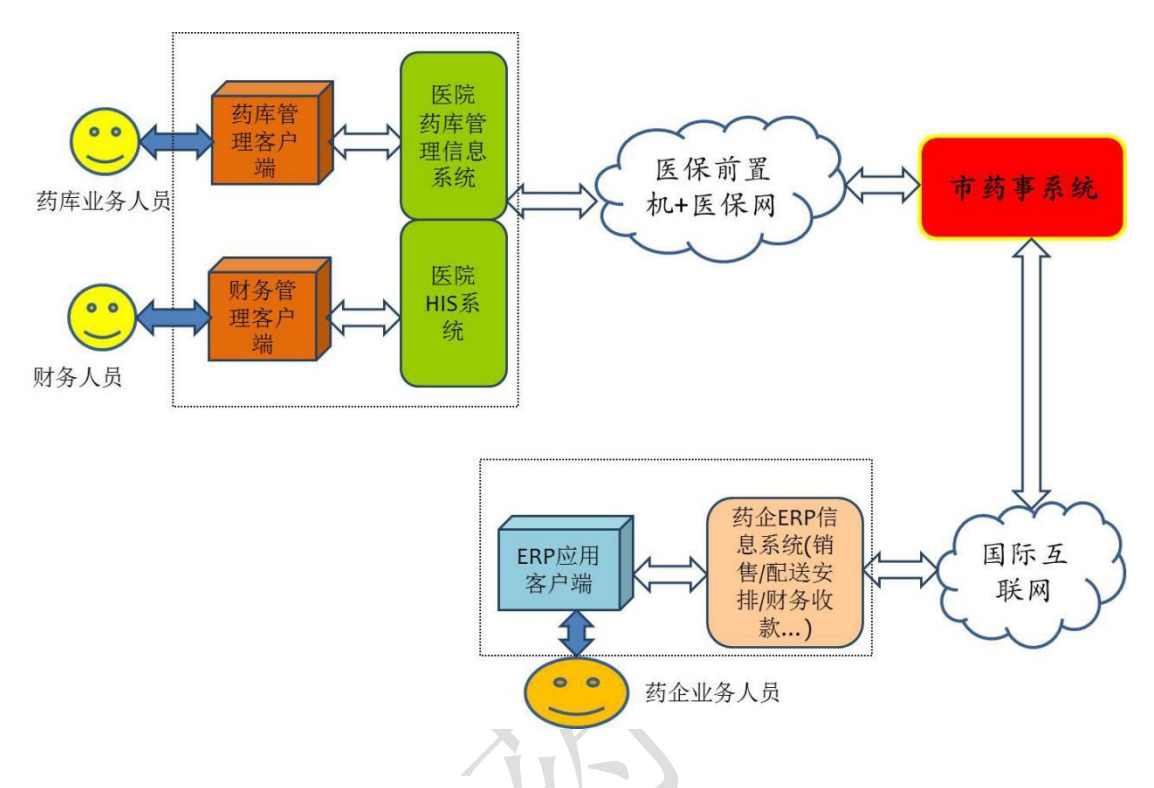

# 第 **2** 章 与药企的信息系统之间对接方式说明

# **2.1** 药企与本系统之间的互联方式

各药企通过国际互联网与市药事系统联网对接。

药企的信息系统在与本药事系统之间的互联上,采用消息传输方式。即在某 约定的业务环节上,通过本规范第三章规定的消息格式,调用本系统提供的消息 传输应用功能,将有关的数据传递到本系统的中心端。

# **2.2** 接口方式与业务环节的对应关系

# 2.2.1 消息传输方式

市药事系统为药企提供的接口方式中,消息传输方式处理涉及的业务环节有:

- 1)药企药品基础信息的传报。
- 2)药品库存量数据的传报。
- )配送单数据传报。
- )发票数据传报。
- )订单代为填报与确认。
- )退货单代为填报与确认。
- )报价单填报。
- )订单查询并获取。
- )退货单查询并获取。
- ) 询价单查询并获取。
- ) 订单终止配送。
- ) 库存情况查询并获取。
- ) 单条单据通用查询。
- ) 货款到款告知。
- ) 医院库存量查询。
- ) 医院配送点获取。
- ) 最新统编字典变更情况获取。
- ) 移库配送单传报。
- ) 托管药库医院的当前库存量传报。
- ) 单据撤销结果查询
- ) 中药饮片字典获取
- ) 方剂字典获取

对于具有 ERP 信息系统支撑运作的药企,应该按照本规范第 3 章的规范, 将 有关数据按规定格式填写后调用相关消息传输服务,实现与药事系统的数据交互。

# 第 **3** 章 围绕各业务环节的服务调用与消息格式

## **3.1** 调用接口的方式

(1)将要发送的信息内容进行消息格式的编制,编制规则见本文 3.2"消息 格式定义"。

(2)调用 WEBSERVICE 方法

方法名: string SendRecy(string sUser, string sPwd, string sJgbm, string sVersion, string sXxlx, string sSign, string xmlData)

参数说明

sUser:操作员用户名(市药事系统注册用户的用户名)。

sPwd:操作员密码(市药事系统注册用户的登录密码)。

sJgbm: 操作员所属机构编码(市药事系统统一发布的药企编码)。

sVersion:接口版本号,目前固定填写 1.0.0.0 即可。

sXxlx:消息类型码(详见本文 3.2 消息类型码)。

sSign:消息摘要,使用 SHA1 对 xmlData 进行计算得到的消息摘要。

xmlData:各药企报送的的消息内容。

返回值:返回消息,由本系统以 XML 格式返回的报文内容。

(3)根据各个消息类型的不同,可分别按照要求等待接收返回消息后再继 续处理逻辑,或者是不等待接受消息直接进入后续处理逻辑。先查看消息头中的 消息主体处理结果,然后再进一步根据消息主体处理结果指示的要求或许需要查 看各消息明细条目的处理结果。根据提示的处理结果进行程序逻辑的应对或者甚 至是需要人工的应对。

# **3.2** 消息类型码

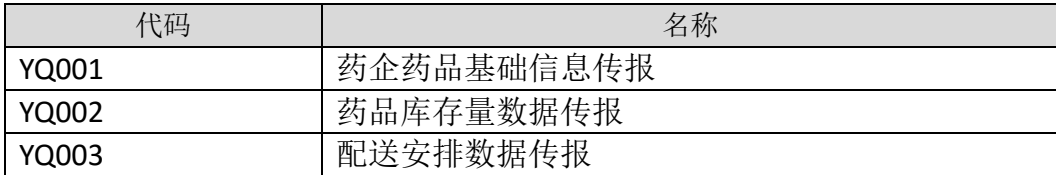

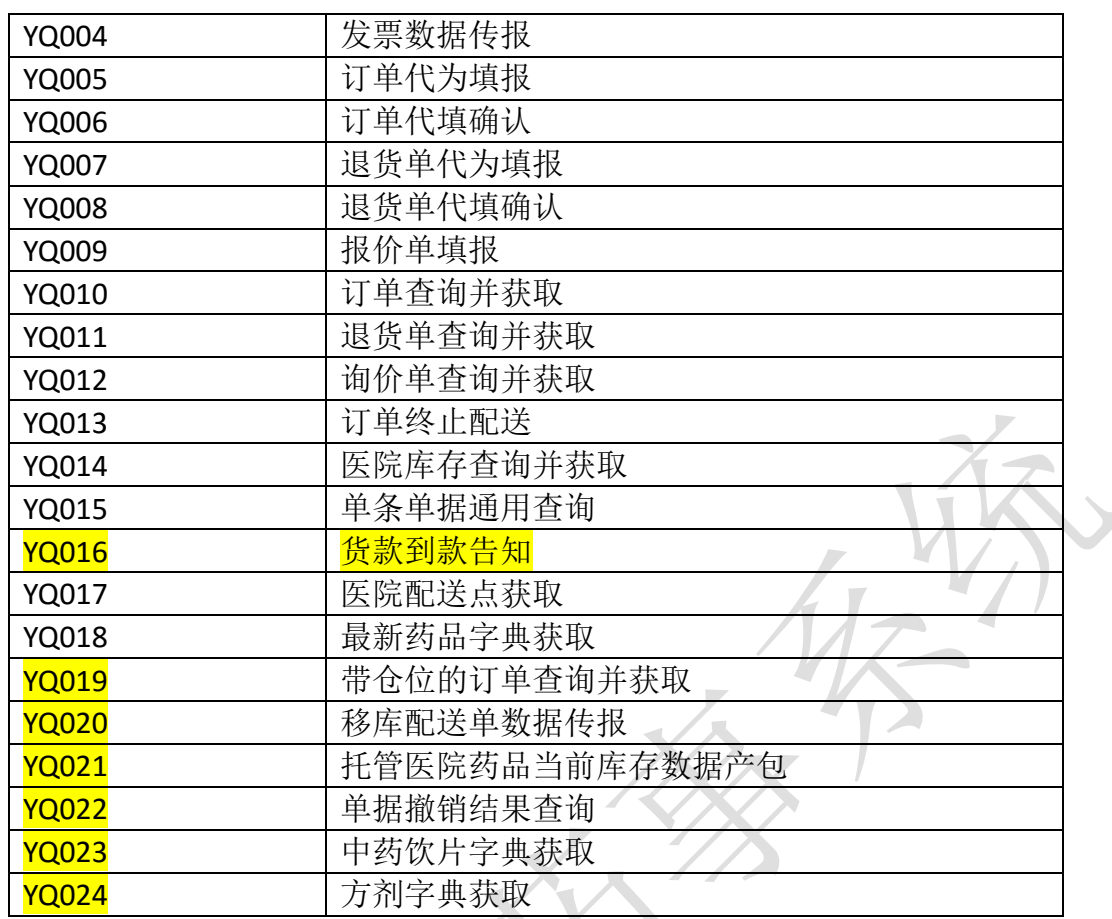

# **3.3** 对接口参数 **sSign** 中的 **SHA1** 算法的填写说明

对于长度小于 2^64 位的消息, SHA1 会产生一个 160 位的消息摘要。当接收 到消息的时候,这个消息摘要可以用来验证数据的完整性。

接口参数 sSign 是使用 SHA-1 算法对上传的消息内容 xmlData 进行计算得到 的消息摘要。

sSign 值计算示例如下:

// 字节数组转换为 16 进制的字符串

private static String byteArrayToHex(byte[] byteArray) {

```
char[] hexDigits = {'0', '1', '2', '3', '4', '5', '6', '7', '8',
```
'9', 'A', 'B', 'C', 'D', 'E', 'F' };

char $\lceil \cdot \rceil$  resultCharArray = new char $\lceil \cdot \rceil$  byteArray. length  $* 2$ ];

```
int index = 0;
```
for (byte b : byteArray) {

```
resultCharArray[index++] = hexDigits[b >>> 4 & 0xf];
   resultCharArray[index++] = hexDigits[b & 0xf];
  }
  return new String(resultCharArray);
}
//计算消息摘要
public static String getMessageDigest(String str, String encName) {
  byte[] digest = null;
  if (StringUtils.isBlank(encName)) {
   encName = "SHA-1";
  }
  try {
   MessageDigest md = MessageDigest.getInstance(encName);
   md.update(str.getBytes());
   \text{digest} = \text{md. digest}();
  } catch (NoSuchAlgorithmException e) {
   e.printStackTrace();
  }
  return byteArrayToHex(digest);
}
//sSign 的计算
String sSign = getMessageDigest(xmlData, "SHA-1");
```
# **3.4 XML** 消息结构定义

市药事系统接口的消息采用如下 XML 结构。由于 XML 消息区分大小写,所以 该结构中的所有参数名的大小写应严格按照此规范的大小写定义来填写。

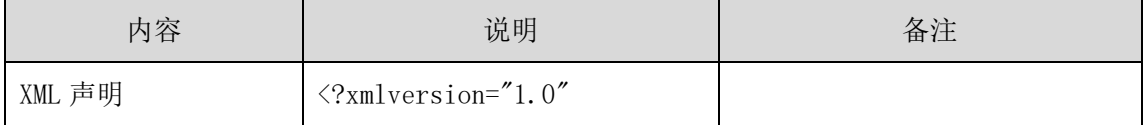

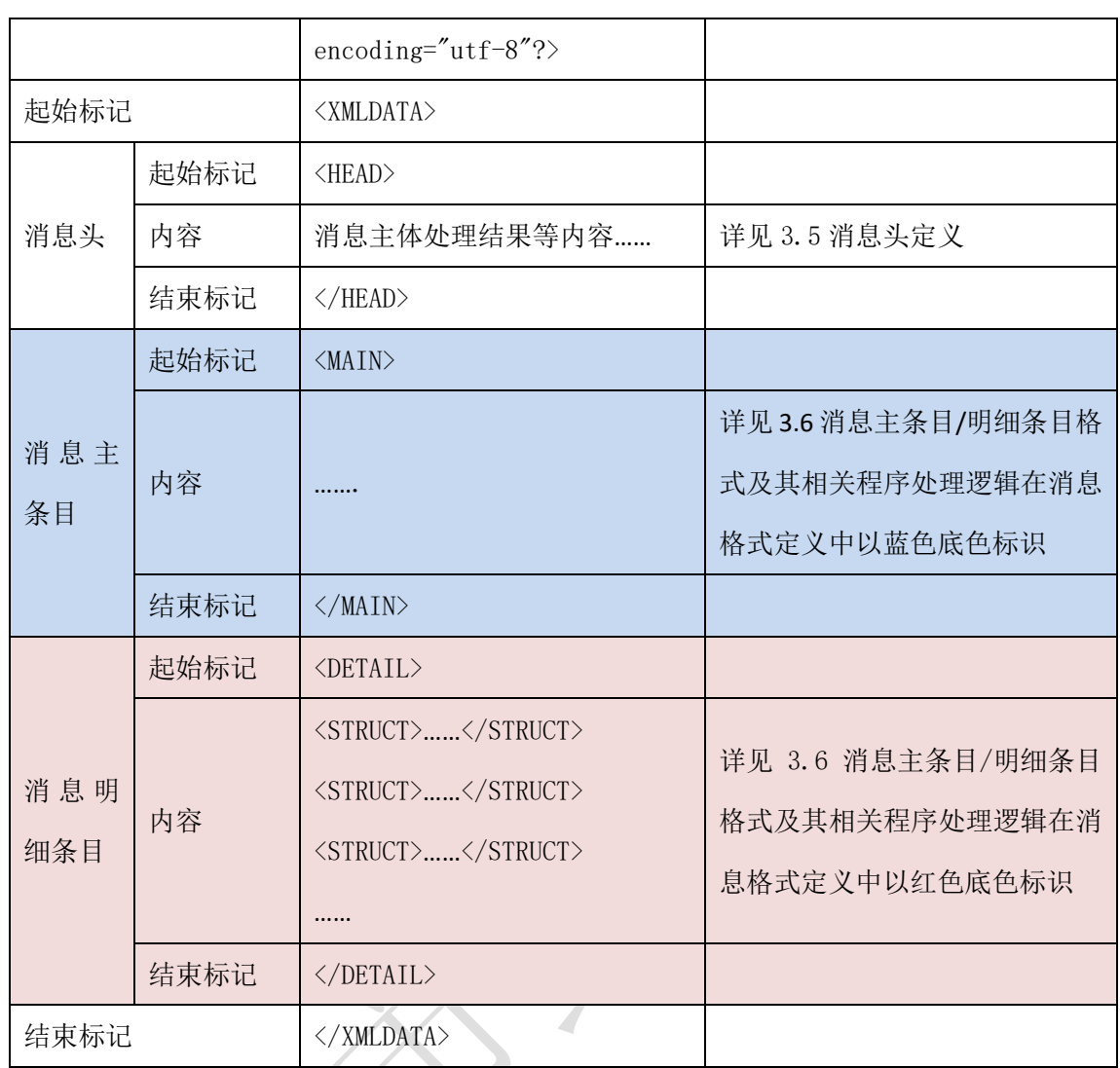

**3.5** 消息头定义

(一) XML 报文格式

# 发送 XML 报文格式

<HEAD>

<IP>IP 地址</IP>

<MAC>MAC 地址</MAC>

<BZXX> 备注信息</BZXX>

</HEAD>

### 接收 XML 报文格式

 $\langle \text{HEAD} \rangle$ 

<JSSJ>接收时间</JSSJ>

<ZTCLJG>消息主体处理结果</ZTCLJG>

<CWXX>错误提示内容</CWXX>

<BZXX>备注信息</BZXX>

</HEAD>

## (二) 消息头内容定义

### 发送的消息头

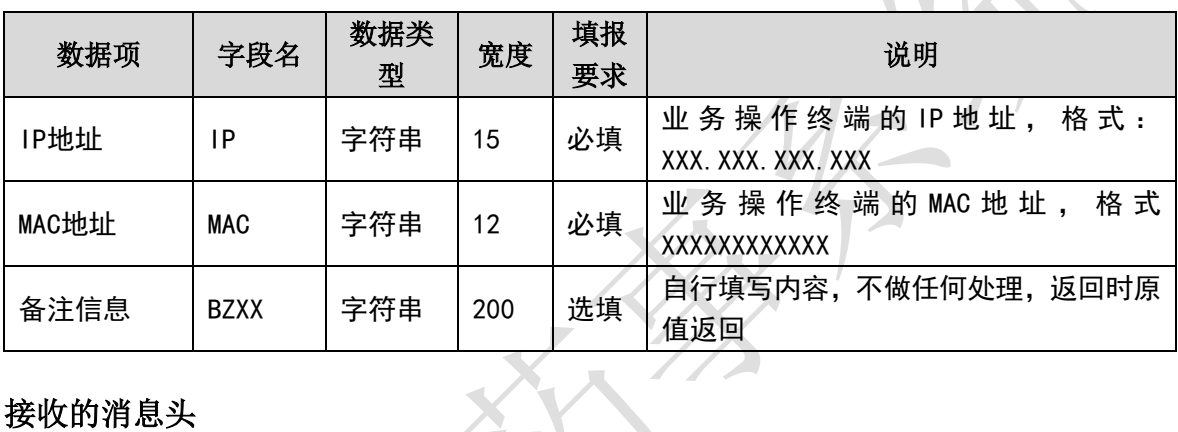

 $X_{\tau}$ 

### 接收的消息头

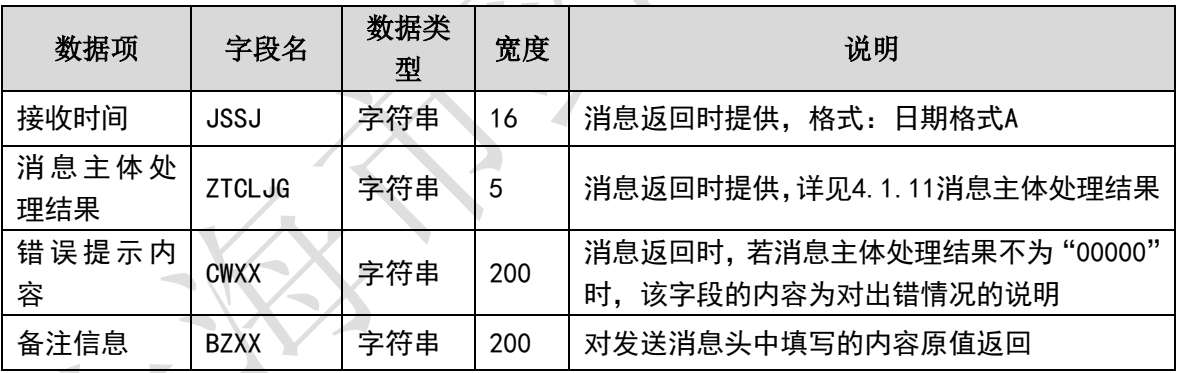

### (三) 样例

### 发送 **XML** 的消息头

<HEAD>

 $\langle$ IP>192.168.0.1 $\langle$ IP>

<MAC>879FFD616332</MAC>

 $\langle$ BZXX/ $>$ 

</HEAD>

#### 接收 **XML** 的消息头

<HEAD>

```
\langle ISS I>20130718/100532/\langle/ISS I>
<ZTCLJG>00000</ZTCLJG>
\langleCWXX/>\langle BZXX/ \rangle
```
</HEAD>

# **3.6** 消息主条目**/**明细条目格式及其相关程序处理逻辑

# 3.6.1 药企药品基础信息传报**(YQ001)**

为了将药企内部使用的药品字典中新增加的药品品规或者是与市药事系统 中心端药品字典信息不一致信息的药品品规传报给市药事系统,药企信息系统在 核对市药事系统的药品品规信息与本地药品品规信息后,须将存在新增或内容差 异的药品品规数据予以同步实时传报本药事系统。市药事系统将按业务规则流程 在核实了药企提供的信息内容后增补或修正中心端的药品字典,并将结果进行发 布,提供医院下载,以便在药品的购销配送各环节上形成对药品商品包装层品规 的代码化唯一识别。

消息主体条目对应于一条完整的商品品规信息,本交易不存在消息明细条目。

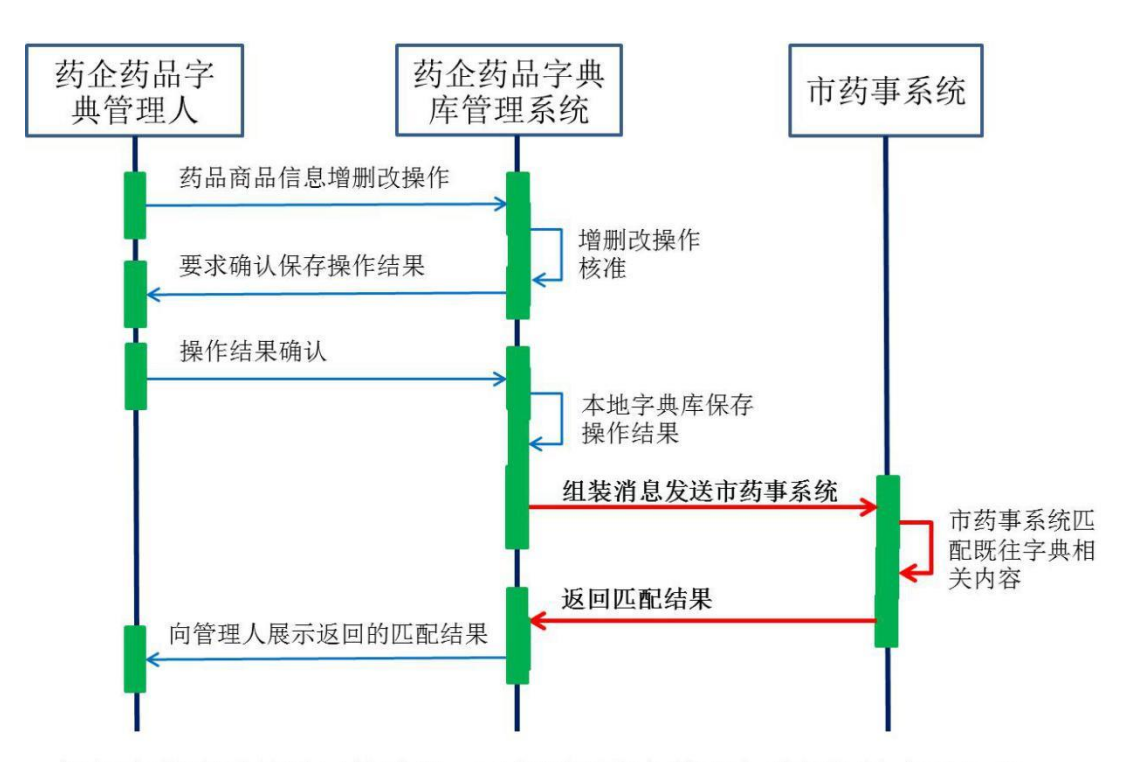

根据市药事系统返回的结果, 可能需要药企管理人进行相关应对处理。

当返回的结果为通信失败或其他严重性质的错误,请药企药品字典的管理人 根据提示继续人工的应对,甚至需要电话通知药事所有关部门的有关人员进行人 为的处理。(举例,某药品商品尚未获得物价销售价的最终发布,但已不得不提 前进入销售配送流程。市药事系统中心端尚未能按常规流程处理完成,但必须作 为一条新数据予以添加进入字典。)

药企可以通过调用单条单据通用查询(YQ015)接口, 查询已上传的商品内 部编码的匹配情况,同时获取匹配成功的统编代码。

(一) **XML** 报文格式

#### 发送 **XML** 格式

<?xml version="1.0" encoding="utf-8"?>

<XMLDATA>

<HEAD>

<IP>IP 地址</IP>

<MAC>MAC 地址</MAC>

<BZXX>备注信息</BZXX>

</HEAD>

<MAIN>

<CZLX>操作类型</CZLX>

<SPLX>商品类型</SPLX>

<YPLX>药品类型</YPLX>

<TYM>通用名</TYM>

<CPM>药品注册名称</CPM>

<YWM>英文名</YWM>

<SPM>商品名</SPM>

<YPSPTXM>药品商品条形码<YPSPTXM>

<YPJX>药品剂型</YPJX>

<GG>成分规格</GG>

<SCQYMC>生产企业名称</SCQYMC>

<CPLB>产品类别</CPLB>

<YPBWM>药品本位码</YPBWM>

<YPPZWH>批准文号</YPPZWH>

<BZCZ>零售包装材质</BZCZ>

<BZDW>包装单位</BZDW>

<CGYYDW>常规用药单位</CGYYDW>

<BZSL>零售包装数量</BZSL>

<BZFS>包装方式</BZFS>

<TZMS>特征描述</TZMS>

</MAIN>

</XMLDATA>

#### 接收 **XML** 格式

<?xml version="1.0" encoding="utf-8"?>

<XMLDATA>

<HEAD>

<JSSJ>接收时间</JSSJ>

<ZTCLJG>消息主体处理结果</ZTCLJG>

<CWXX>错误提示内容</CWXX>

<BZXX>备注信息</BZXX>

</HEAD>

</XMLDATA>

### (二) 传报消息内容说明

发送消息

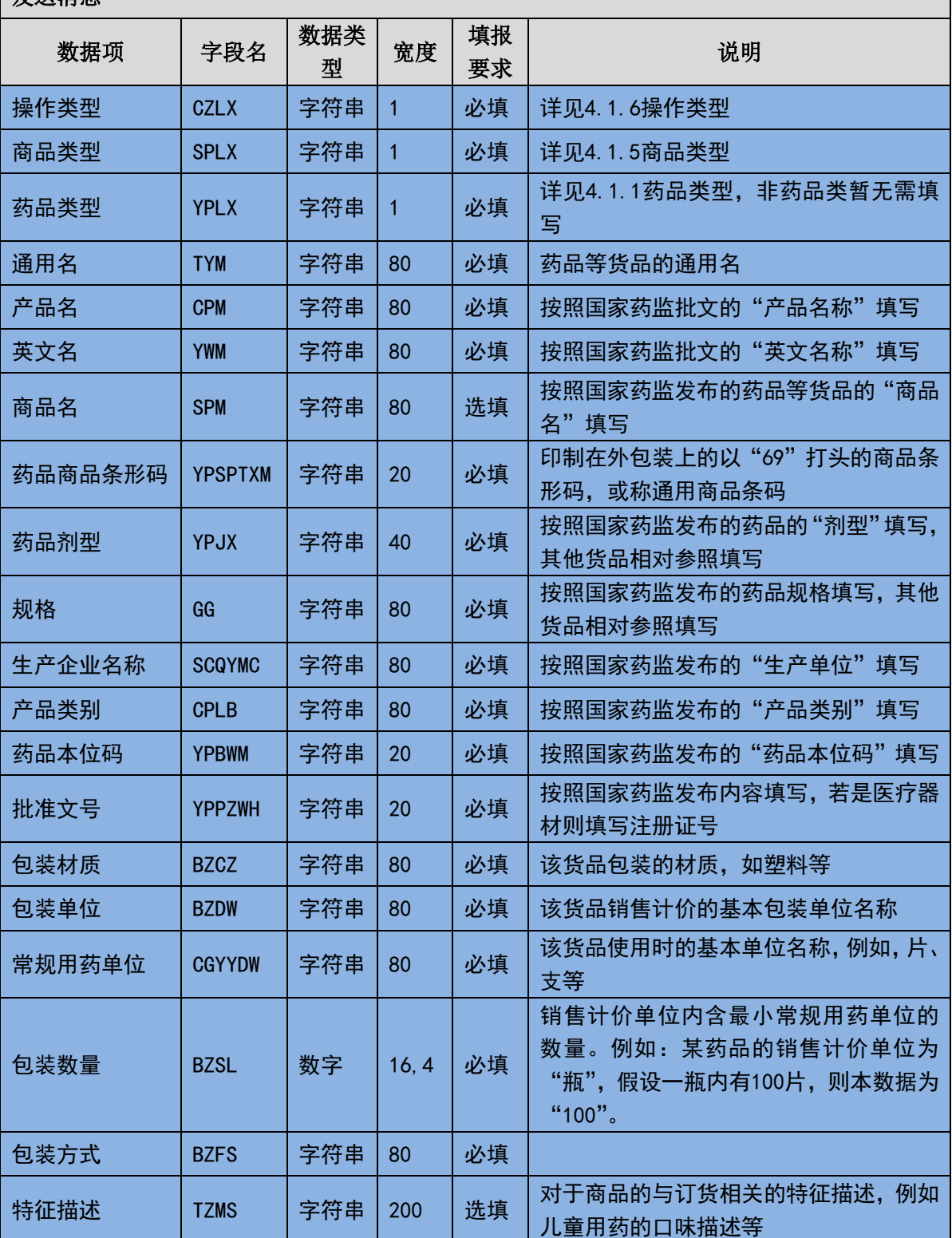

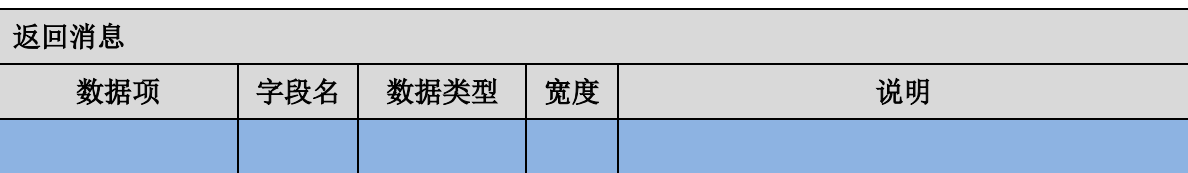

(三) 样例

#### 发送 **XML**

<?xml version="1.0" encoding="utf-8"?>

<XMLDATA>

<HEAD>

<IP>192.168.0.1</IP>

<MAC>879FFD616332</MAC>

 $<$ BZXX/ $>$ 

</HEAD>

<MAIN>

<CZLX>1</CZLX>

<SPLX>1</SPLX>

<YPLX>1</YPLX>

<TYM>葡萄糖</TYM>

<CPM>葡萄糖注射液</CPM>

<SPM></SPM>

<YPJX>注射液</YPJX>

<CFGG>500ml:25g</CFGG>

<SCQYMC>安徽双鹤药业有限责任公司</SCQYMC>

<YPBWM>86904346000369</YPBWM>

<YPPZWH>国药准字 H34023601</YPPZWH>

<LSBZCZ></LSBZCZ>

<JJDWMC>塑瓶</JJDWMC>

<YYDWMC></YYDWMC>

<BZNHSL></BZNHSL>

<TZMS></TZMS>

</MAIN>

</XMLDATA>

### 接收 **XML**

<?xml version="1.0" encoding="utf-8"?>

<XMLDATA>

<HEAD>

<JSSJ>20130718/150800/</JSSJ>

<ZTCLJG>00000</ZTCLJG>

<CWXX/>

 $<$ BZXX/ $>$ 

</HEAD>

</XMLDATA>

# 3.6.2 药品库存数据传报**(YQ002)**

为了让医院在填报采购订单时能了解到药企当时的实际库存量,以便于按照 实际可供货的库存量下订单,需要药企定时上报当前的各种药品库存量。当医院 下单采购时,在下一个药企上报时间节点内,市药事系统会对采购药品的库存量 实时变更。药企可以按照规定每日定时传报,也可以根据进货库存变化情况在一 日内随时传报。市药事系统以最新收到的数据为准提供医院参考。

消息主体条目对应于本次报送库存量的数据量和报送时间。消息明细条目对 应于不同商品品目的库存情况,商品品目不同必须按照不同的消息明细条目填写 数据。

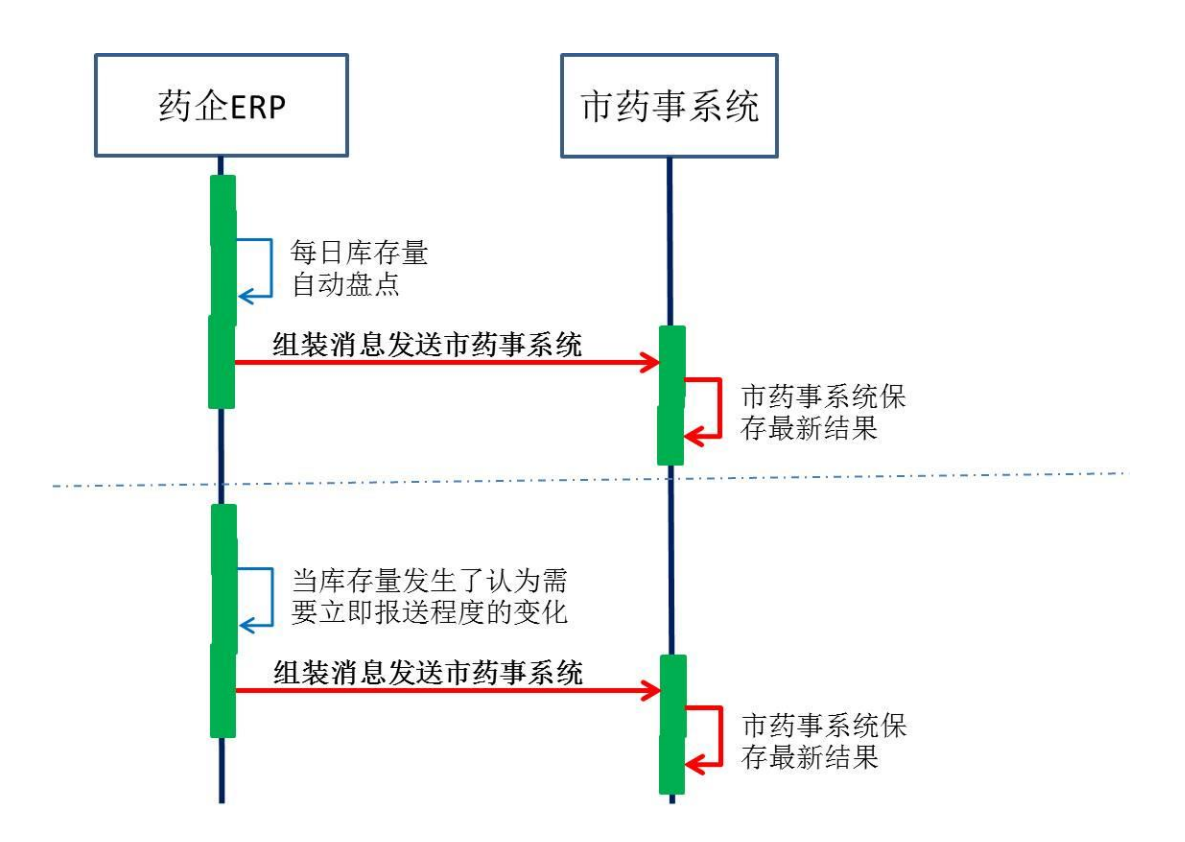

药企ERP可无须等候市药事系统返回的结果即进入后续处理逻辑。

除了通信失败或找不到对应的药品商品代码等严重错误外,不会发生一般性 的错误提示。假如发生了通信失败类型的错误,请查明原因后重启该作业,重发 相关数据。注:每次传报不超过 500 条记录。

```
(一) XML 报文格式
发送 XML 格式
<XMLDATA>
<HEAD>
<IP>IP 地址</IP>
<MAC>MAC 地址</MAC>
<BZXX>备注信息</BZXX>
</HEAD>
<MAIN>
<KCCBSJ>传报时间</KCCBSJ>
<JLS>记录数</JLS>
```
</MAIN>

<DETAIL>

<STRUCT>

<SPLX>商品类型</SPLX>

<ZXSPBM>统编代码</ZXSPBM>

<YPKCL>当前库存量</YPKCL>

<KCSL>库存数量</KCSL>

<KCDW>库存单位</KCDW>

</STRUCT>

……

</DETAIL>

</XMLDATA>

### 接收 **XML** 格式

<XMLDATA>

<HEAD>

<JSSJ>接收时间</JSSJ>

<ZTCLJG>消息主体处理结果</ZTCLJG>

<CWXX>错误信息</CWXX>

<BZXX>备注信息</BZXX>

</HEAD>

<DETAIL>

<STRUCT>

<SPLX>商品类型</SPLX>

<YQSPBM>药企商品编码</YQSPBM>

<CLJG>处理结果</CLJG>

<CLQKMS>处理情况描述</CLQKMS>

</STRUCT>

……

</DETAIL>

</XMLDATA>

# (二) 药品库存数据传输消息内容

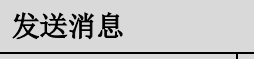

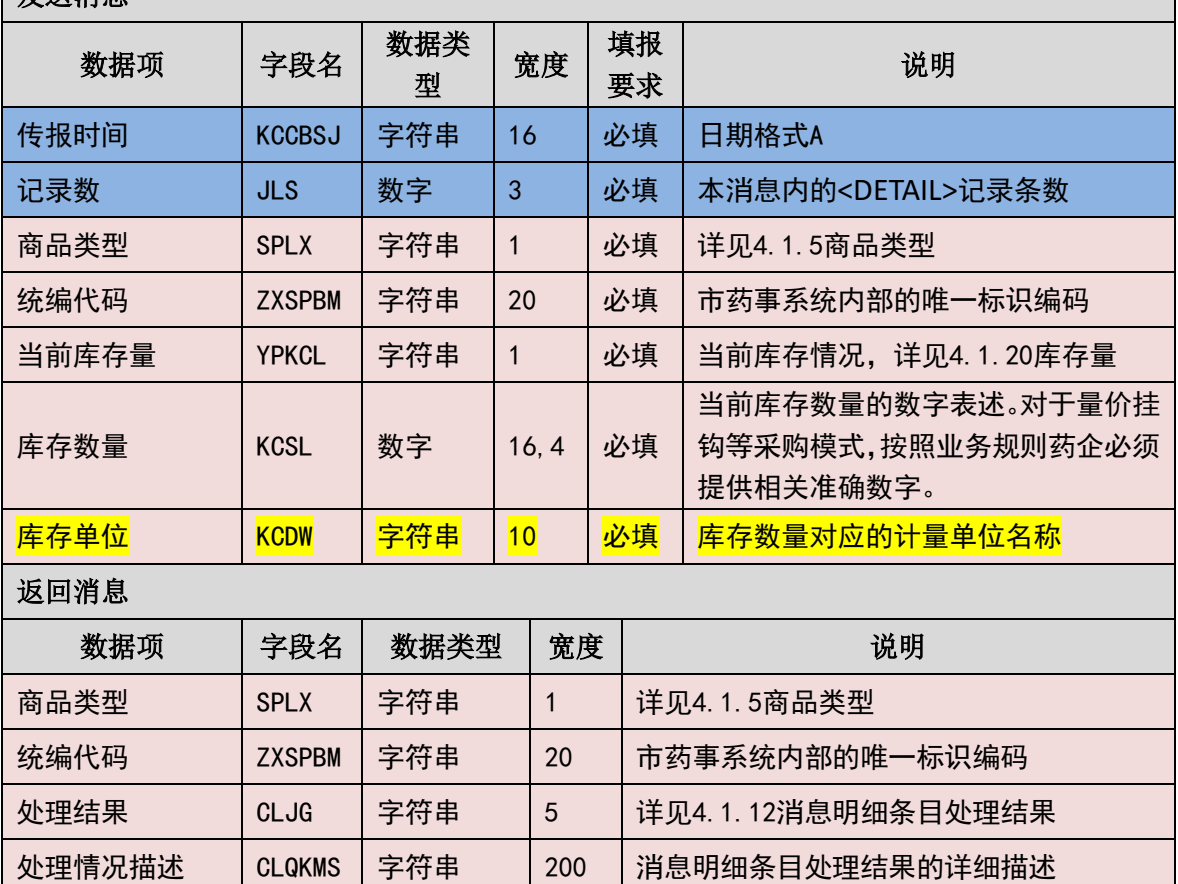

(三) 样例

# 发送 **XML**

<?xml version="1.0" encoding="utf-8"?>

<XMLDATA>

<HEAD>

<IP>192.168.0.1</IP>

<MAC>879FFD616332</MAC>

 $<$ BZXX/ $>$ 

</HEAD>

<MAIN>

<KCCBSJ>20130718/150302/</KCCBSJ>

<JLS>2</JLS>

</MAIN>

<DETAIL>

<STRUCT>

<SPLX>1</SPLX>

<ZXSPBM>1001</ZXSPBM>

<YPKCL>1</YPKCL>

<KCSL>300</KCSL>

</STRUCT>

<STRUCT>

<SPLX>1</SPLX>

<YPLX>1</YPLX>

<YQSPBM>1001</YQSPBM>

<YPKCL>1</YPKCL>

<KCSL>200</KCSL>

</STRUCT>

</DETAIL>

</XMLDATA>

### 接收 **XML**

<?xml version="1.0" encoding="utf-8"?>

<XMLDATA>

<HEAD>

<JSSJ>20130718/150800/</JSSJ>

<ZTCLJG>00000</ZTCLJG>

<CWXX/>

 $<$ BZXX/ $>$ 

</HEAD>

<DETAIL>

<STRUCT>

<SPLX>1</SPLX>

<YPLX>1</YPLX>

<ZXSPBM>1001</ZXSPBM >

<CLJG>00000</CLJG>

<CLQKMS/>

</STRUCT>

<STRUCT>

<SPLX>1</SPLX>

<YPLX>1</YPLX>

<ZXSPBM >1001</ZXSPBM >

<CLJG>00000</CLJG>

<CLQKMS/>

</STRUCT>

</DETAIL>

</XMLDATA>

# 3.6.3 配送单数据传报**(YQ003)**

药企针对医院提出的订单安排对药品的配送。药企在完成安排配送,物流配 送到货之前将配送的数据传报给市药事系统,供医院在验收时直接通过条码获取 配送明细,进行验收入库。

消息主体条目对应于一次完整的货品配送安排。消息明细条目对应于该次配 送可能会分为的各个销售订单号+商品品目+条码号+生产批号。即,只要"销售 订单号"或"条码号"或"商品品目"或"生产批号"有其中一个不同,则必 须按照不同的消息明细条目填写数据。只有当"销售订单号"或"条码号"或"商 品品目"或"生产批号"均为相同的才可以汇总成一条消息明细条目填写。

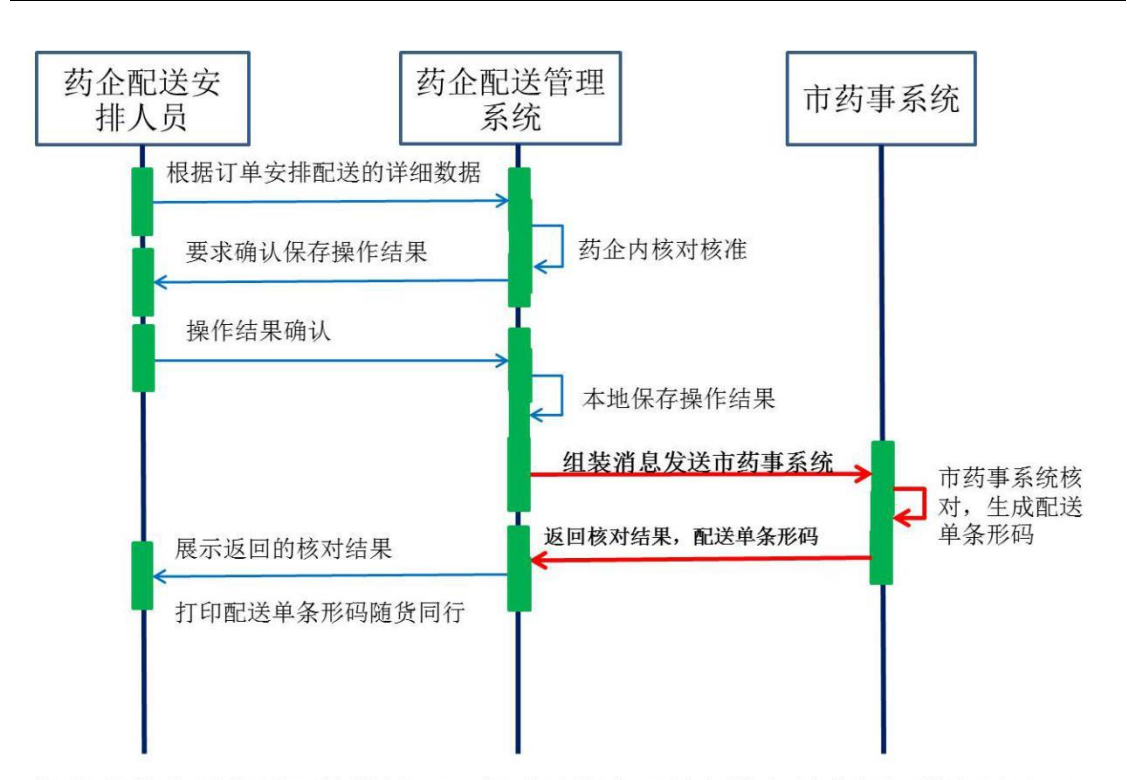

根据市药事系统返回的结果,可能需要药企配送安排人员进行相关应对处理。

先查看消息主体处理结果,然后再进一步根据消息主体处理结果指示的要求 或许需要查看消息明细条目的处理结果。

药企需要将市药事系统发给的统一编制的与本配送相关的唯一标识条形码 记录在案,并且将其传送到药企内配送业务相关的机构部门,由配送者将该条码 (或连同配送单一起)打印出来,随货同行。

当本系统收到了操作类型为"新增"的相同"配送单号"的消息,则会报错 并拒绝处理。为此,当需要对已经填报上传的配送单内的数据进行修改时,需要 明确指明操作类型为"修改",修改时必须将该"配送单号"所对应的配送单内 的数据完整的重新上传,包括消息主体内容和所有的消息明细条目。对已经上传 但认为必须取消的则可填写操作类型为"作废"。在执行"修改"或"作废"的 操作时,必须保证该"配送单号"下的所有配送明细都没有与发票信息进行绑定, 若已绑定则不能执行"修改"或"作废"操作,必须先将对应的发票信息作废。 若在程序处理时逻辑上对某一配送单数据本药事系统是否收到有疑惑则可通过 查询类消息先查看一下。

#### (一) **XML** 报文格式

#### 发送 **XML** 格式

<?xml version="1.0" encoding="utf-8"?>

<XMLDATA>

<HEAD>

<IP>IP 地址</IP>

<MAC>MAC 地址</MAC>

<BZXX>备注信息</BZXX>

</HEAD>

<MAIN>

<CZLX>操作类型</CZLX>

<PSDH>配送单号</PSDH>

<YQBM>药企编码</YQBM>

<YYBM>医院编码</YYBM>

<PSDBM>医院配送点编码</PSDBM>

<CJRQ>配送单创建日期</CJRQ>

<SDRQ>配送单送达日期</SDRQ>

<ZXS>配送箱数</ZXS>

<JLS>记录数</JLS>

</MAIN>

<DETAIL>

<STRUCT>

<PSDTM>配送单条码</PSDTM>

<ZXLX>装箱类型</ZXLX>

<SPLX>商品类型</SPLX>

<ZXSPBM>统编代码</ZXSPBM>

<SCPH>生产批号</SCPH>

<SCRQ>生产日期</SCRQ>

<YXRQ>有效日期</YXRQ>

<XSDDH>销售订单号</XSDDH>

<WLPTDDH>物流平台订单号</WLPTDDH>

<DDMXBH>关联订单明细编号</DDMXBH>

<PSL>配送数量</PSL>

<CGJLDW>采购计量单位</CGJLDW>

</STRUCT>

</DETAIL>

</XMLDATA>

### 接收 **XML** 格式

<?xml version="1.0" encoding="utf-8"?>

<XMLDATA>

<HEAD>

<JSSJ>接收时间</JSSJ>

<ZTCLJG>消息主体处理结果</ZTCLJG>

<CWXX>错误提示内容</CWXX>

<BZXX>备注信息</BZXX>

</HEAD>

<MAIN>

<PSDH>配送单号</PSDH>

</MAIN>

<DETAIL>

<STRUCT>

<PSDTM>配送单条码</PSDTM>

<XSDDH>销售订单号</XSDDH>

<SPLX>商品类型</SPLX>

<ZXSPBM>统编代码</ZXSPBM>

<SCPH>生产批号</SCPH>

<CLJG>处理结果</CLJG>

<CLQKMS>处理情况描述</CLQKMS>

</STRUCT>

</DETAIL>

</XMLDATA>

# (二) 配送单数据消息报文内容

导乐保管

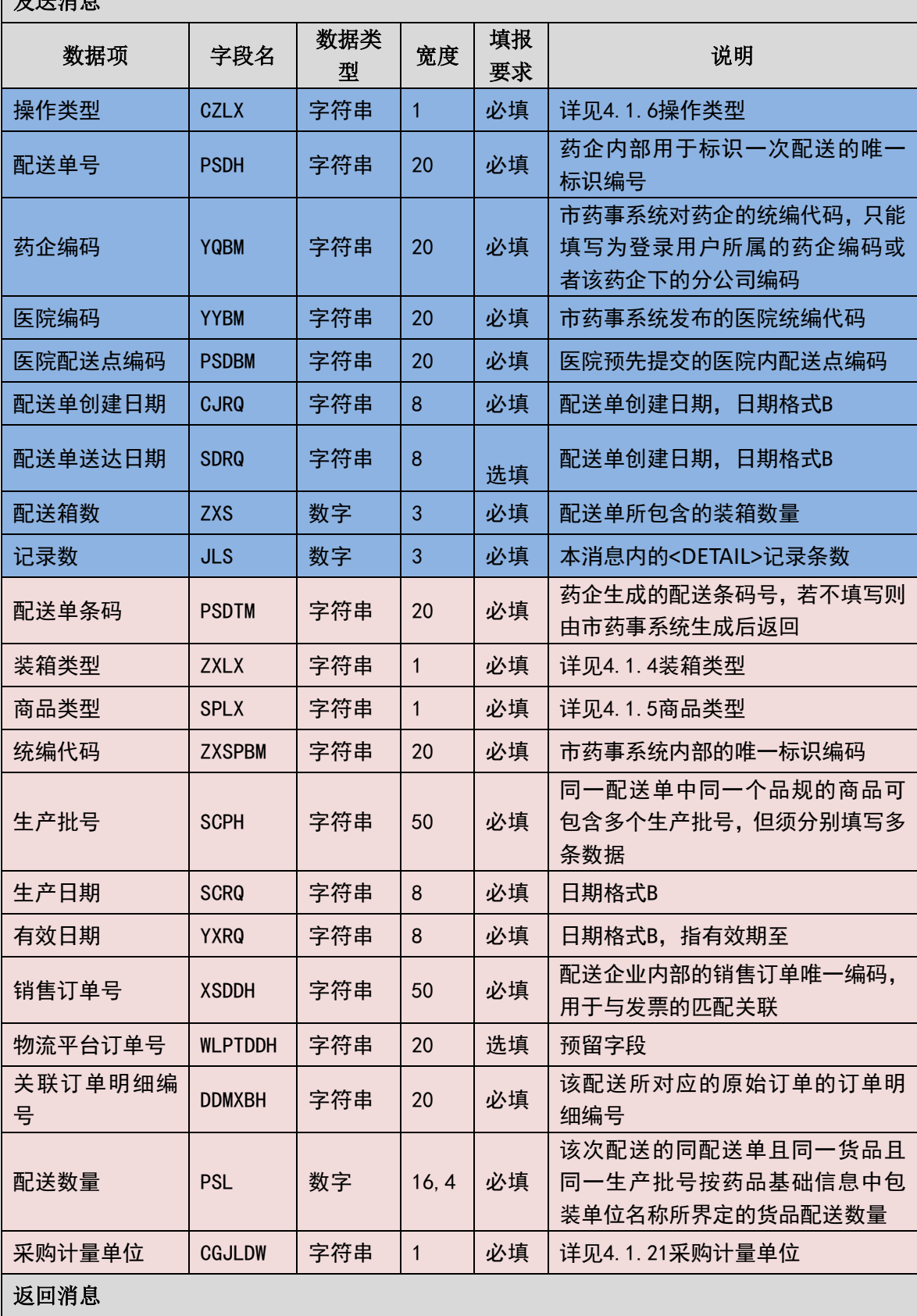

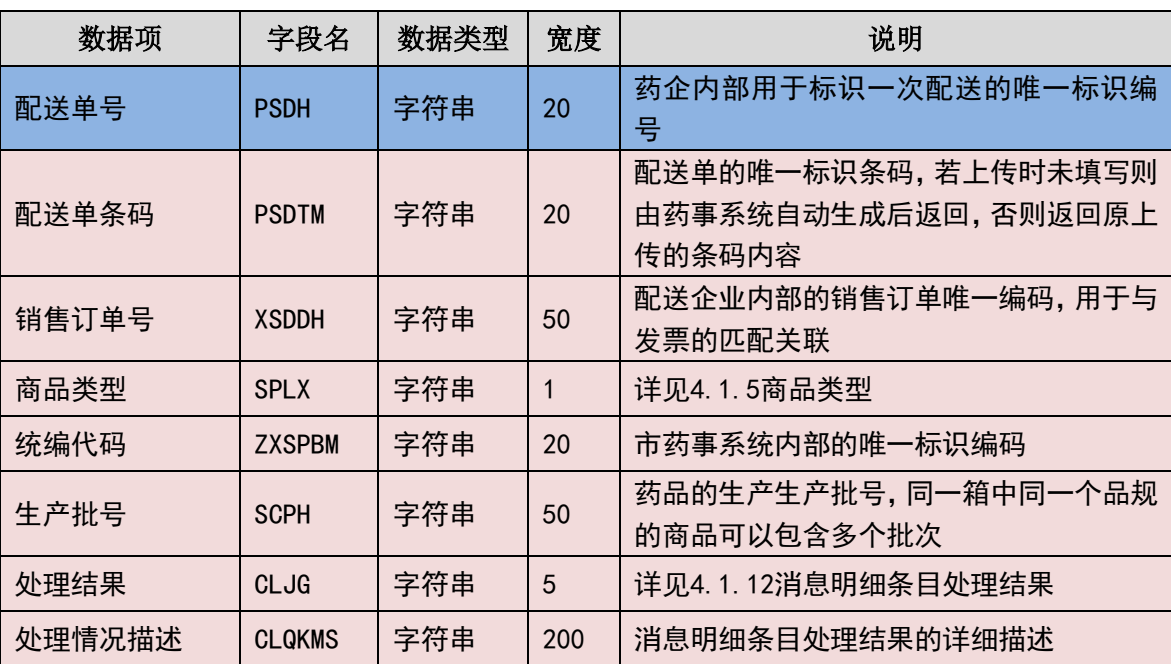

(三) 样例

# 发送 **XML**

<?xml version="1.0" encoding="utf-8"?>

<XMLDATA>

<HEAD>

<IP>192.168.0.1</IP>

<MAC>879FFD616332</MAC>

 $<$ BZXX/ $>$ 

</HEAD>

<MAIN>

<CZLX>1</CZLX>

<PSDH>201307010001</PSDH>

<YQBM>1001</YQBM>

<YYBM>2001</YYBM>

<PSDBM>200101</PSDBM>

<CJRQ>20130701</CJRQ>

<SDRQ>20130702</SDRQ>

 $<$ ZXS>1 $<$ /ZXS>

<JLS>1</JLS>

</MAIN>

<DETAIL>

<STRUCT>

<PSDTM>2013070110010001</PSDTM>

<ZXLX>1</ZXLX>

<SPLX>1</SPLX>

<ZXSPBM>X00987650380040</ZXSPBM>

<SCPH>201301010001</SCPH>

<SCRQ>20130101</SCRQ>

<YXRQ>20150101</YXRQ>

<XSDDH>201307010001</XSDDH>

<WLPTDDH></WLPTDDH>

<DDMXBH>201307010001</DDMXBH>

<PSL>100</PSL>

<CGJLDW>1</CGJLDW>

</STRUCT>

</DETAIL>

</XMLDATA>

接收 **XML**

<?xml version="1.0" encoding="utf-8"?>

<XMLDATA>

<HEAD>

<JSSJ>20130718/150800/</JSSJ>

<ZTCLJG>00000</ZTCLJG>

<CWXX/>

 $<$ BZXX $/$ >

</HEAD>

<MAIN>

<PSDH>001</PSDH>

<PSDTM>0001</PSDTM>

<MAIN>

<PSDH>2013070100000001</PSDH>

</MAIN>

<DETAIL>

<STRUCT>

<PSDTM>2013070110010001</PSDTM>

<XSDDH>201307010001</XSDDH>

<SPLX>1</SPLX>

<ZXSPBM>X00987650380040</ZXSPBM>

<SCPH>201301010001</SCPH>

<CLJG>0000</CLJG>

<CLQKMS></CLQKMS>

</STRUCT>

</DETAIL>

</XMLDATA>

# 3.6.4 发票数据传报**(YQ004)**

药企根据已上传的配送单生成结算费用依据的发票并传报给市药事系统, 医 院在验收货品时可直接通过"药企+发票号"查询获取发票明细,用于财务做账 并作为支付货款的依据。

消息主体条目对应于一张完整的发票信息。消息明细条目对应于该张发票所 包含的已上报的配送单数据。即,上传的发票消息明细条目必须与已经上传的配 送单数据中的销售订单号+商品品目+生产批号+配送数量完全一一匹配。

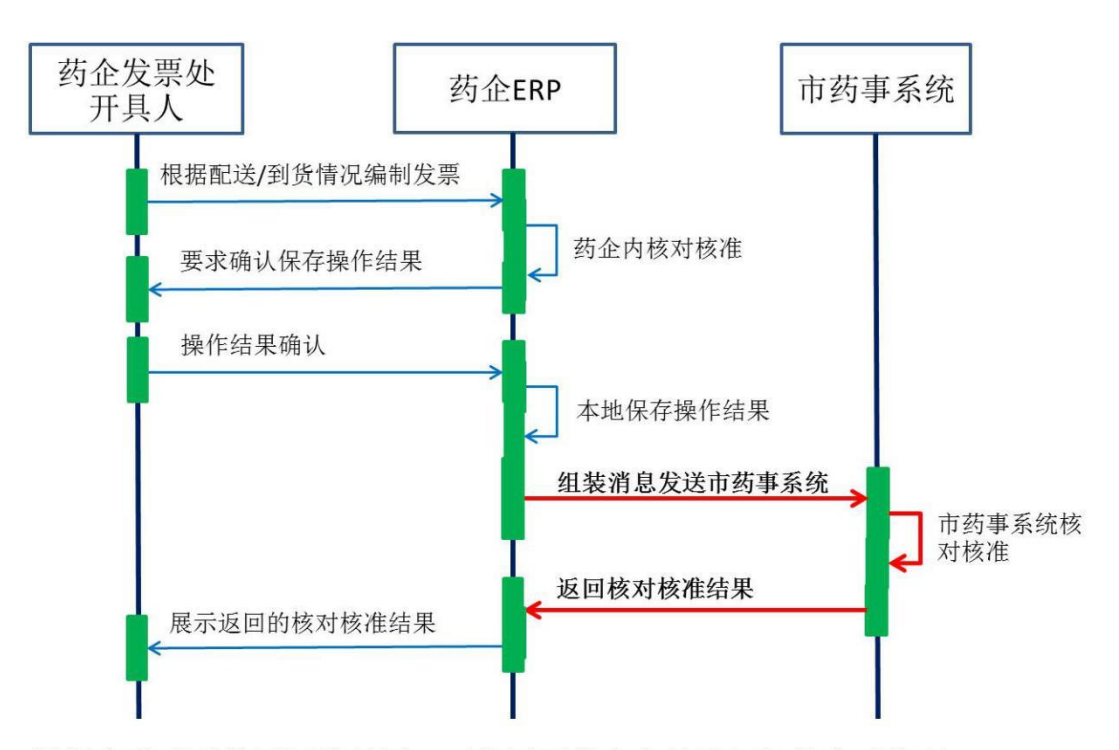

根据市药事系统返回的结果, 可能需要药企人员讲行相关应对处理。

先查看消息主体处理结果,然后再进一步根据消息主体处理结果指示的要求 或许需要查看消息明细条目的处理结果。

请注意前述业务规则六。由于今后的业务运作模式需要达到"账-货相平", 所以对于药企提交的发票,本系统将核对核准与其对应的配送单数据,一旦发现 了无法匹配对应,则报错。同理,对于"红字"发票,本系统将核对核准退货单 数据,一旦发现了无法匹配对应则报错。如果药企端认为该与配送货品无法形成 对应关系的发票必须提交,则需要说明原因理由,本药事系统后台将进行专门的 应对处理。

当本系统收到了操作类型为"新增"的相同"发票号"的消息,则会报错并 拒绝处理。已上传的发票不能修改,只能作废。对已经上传但认为必须撤销的发 票则可填写操作类型为"作废"。若在程序处理时逻辑上对某一发票数据本药事 系统是否收到有疑惑则可通过查询类消息先查看一下。

#### (一) **XML** 报文格式

### 发送 **XML** 格式

<?xml version="1.0" encoding="utf-8"?>

<XMLDATA>

<HEAD>

<IP>IP 地址</IP>

<MAC>MAC 地址</MAC>

<BZXX>备注信息</BZXX>

</HEAD>

<MAIN>

<CZLX>操作类型</CZLX>

<YQBM>药企编码</YQBM>

<YYBM>医院编码</YYBM>

<PSDBM>配送点编码</PSDBM>

<JLS>记录数</JLS>

</MAIN>

<DETAIL>

<STRUCT>

<FPH>发票号</FPH>

<FPRQ>发票日期</FPRQ>

<FPHSZJE>发票含税总金额</FPHSZJE>

<DLCGBZ>带量采购标志</DLCGBZ>

<FPBZ>发票备注</FPBZ>

<GLMXBH>关联明细编号</GLMXBH>

<XSDDH>销售订单号</XSDDH>

<SPLX>商品类型</SPLX>

<SFCH>是否冲红</SFCH>

<GLBZ>关联标志</GLBZ>

<WFGLSM>无法关联说明</WFGLSM>

<ZXSPBM>统编代码</ZXSPBM>

<SCPH>生产批号</SCPH>

<PZWH>药品批准文号</PZWH>

<SPSL>商品数量</SPSL>

<CGJLDW>采购计量单位</CGJLDW>

<SCRQ>生产日期</SCRQ>

<YXRQ>有效日期</YXRQ>

<WSDJ>无税单价</WSDJ>

<HSDJ>含税单价</HSDJ>

<SL>税率</SL>

<SE>税额</SE>

<WSJE>无税金额</WSJE>

<HSJE>含税金额</HSJE>

<PFJ>批发价</PFJ>

<LSJ>零售价</LSJ>

</STRUCT>

</DETAIL>

</XMLDATA>

### 接收 **XML** 格式

<?xml version="1.0" encoding="utf-8"?>

<XMLDATA>

<HEAD>

<JSSJ>接收时间</JSSJ>

<ZTCLJG>消息主体处理结果</ZTCLJG>

<CWXX>错误提示内容</CWXX>

<BZXX>备注信息</BZXX>

</HEAD>

<DETAIL>

<STRUCT>

<SPLX>商品类型</SPLX>

<GLMXBH>关联明细编号</GLMXBH>

<XSDDH>销售订单号</XSDDH>

<ZXSPBM>统编代码</ZXSPBM>

<SCPH>生产批号</SCPH>

<CLQKMS>处理情况描述</CLQKMS>

</STRUCT>

</DETAIL>

</XMLDATA>

# (二) 发票数据消息内容

发送消息

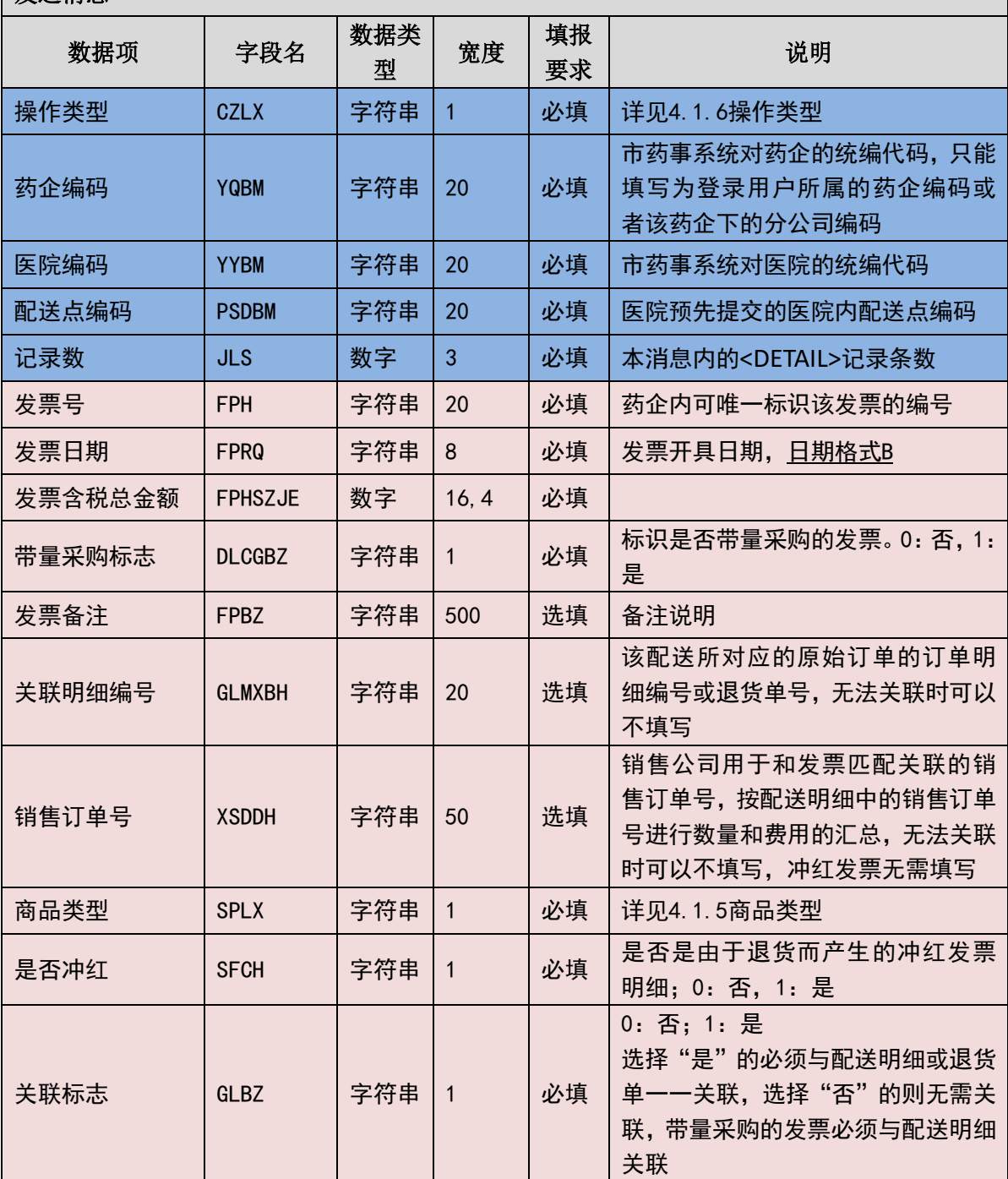

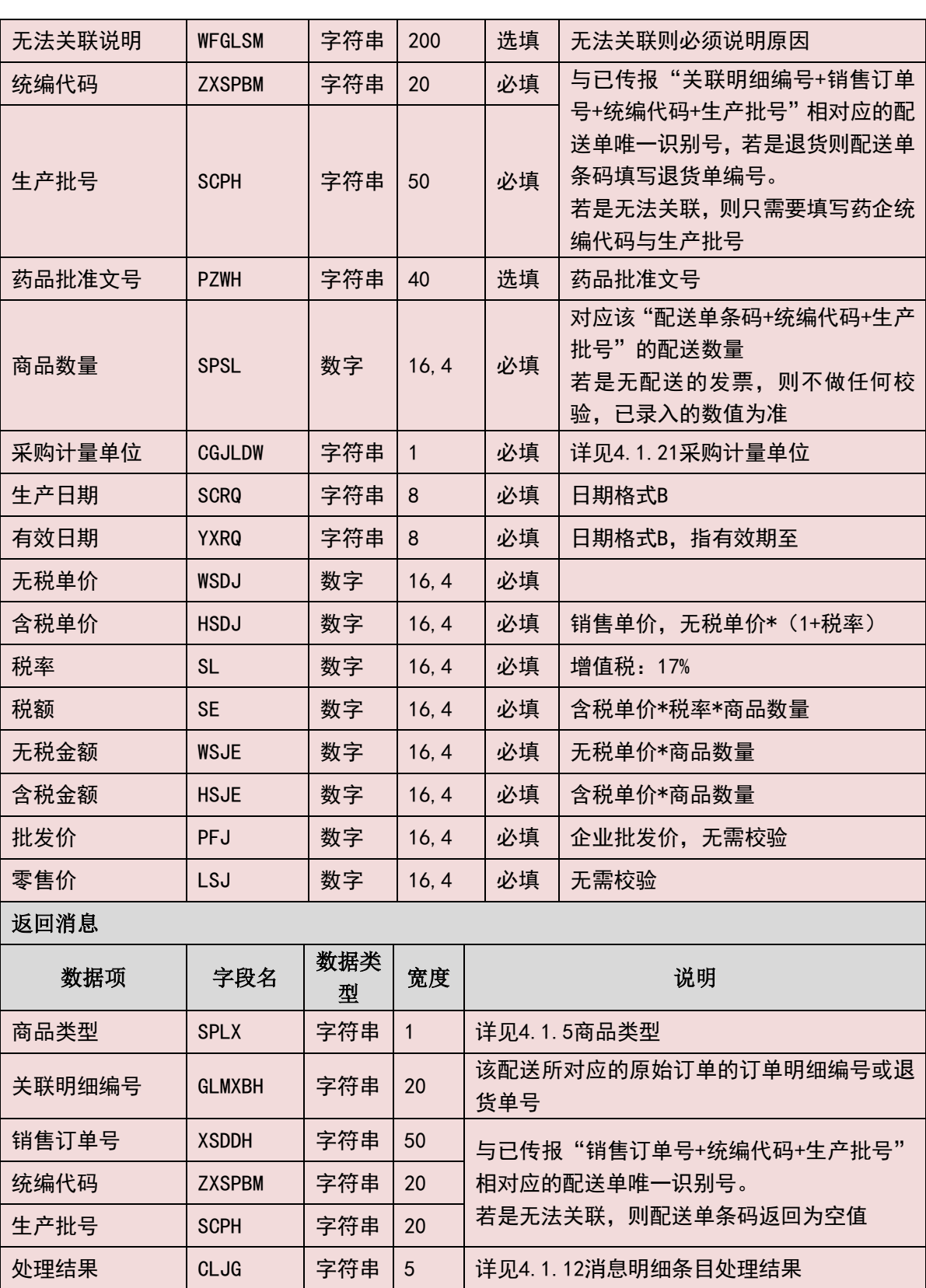

(三) 样例

# 发送 **XML**

<?xml version="1.0" encoding="utf-8"?>

处理情况描述 | CLQKMS | 字符串 | 200 | 消息明细条目处理结果的详细描述

<XMLDATA>

<HEAD>

<IP>192.168.0.1</IP>

<MAC>879FFD616332</MAC>

 $<$ BZXX $/$ 

</HEAD>

<MAIN>

<CZLX>1</CZLX>

<YQBM>1001</YQBM>

<YYBM>2001</YYBM>

<PSDBM>2001001</PSDBM>

<JLS>1</JLS>

</MAIN>

<DETAIL>

<STRUCT>

<FPH>201307010001</FPH>

<FPRQ>20130701</FPRQ>

<FPHSZJE>100</FPHSZJE>

<DLCGBZ>0</DLCGBZ>

<FPBZ></FPBZ>

<GLMXBH>2013070100000001</GLMXBH>

<XSDDH>2013070100000001</XSDDH>

<SPLX>1</SPLX>

<SFCH>0</SFCH>

<GLBZ>1</GLBZ>

<WFGLSM></WFGLSM>

<ZXSPBM>X00987650380040</ZXSPBM>

<SCPH>201301010001</SCPH>

<PZWH>国药准字 H34023601</PZWH>

<SPSL>1000</SPSL>

<CGJLDW>1</CGJLDW>

<SCRQ>20130101</SCRQ>

<YXRQ>20150101</YXRQ>

<WSDJ>10</WSDJ>

<HSDJ>10</HSDJ>

 $<$ SL>0 $<$ /SL>

<SE>0</SE>

<WSJE>10000</WSJE>

<HSJE>10000</HSJE>

<PFJ>10000</PFJ>

<LSJ>10000</LSJ>

</STRUCT>

</DETAIL>

</XMLDATA>

### 接收 **XML**

<?xml version="1.0" encoding="utf-8"?> <XMLDATA> <HEAD> <JSSJ>20130718/150800/</JSSJ> <ZTCLJG>00000</ZTCLJG> <CWXX/>  $<$ BZXX/ $>$ </HEAD> <DETAIL> <STRUCT> <SPLX>1</SPLX> <GLMXBH>2013070100000001</GLMXBH> <XSDDH>2013070100000001</XSDDH>

<ZXSPBM>X00987650380040</ZXSPBM>

54 / 145

<SCPH>201301010001</SCPH> <CLJG>0000</CLJG> <CLQKMS></CLQKMS> </STRUCT> </DETAIL> </XMLDATA>

# 3.6.5 订单代为填报(**YQ005**)

一份订单必须有且仅可有一家供货(配送)药企。一份订单必须有且仅可有 一个供货配送地址(注意到一家医院内通常会有多个配送地址)。当需要涉及多 家供货(配送)药企时,则必须按不同的供货药企分为多份订单。如果有多个配 送到达地址的,则必须按不同的地址分为多份订单。

当医院未通过网上填写订单的方式向药企提出订货要求的情况下,药企可以 代医院向市药事系统填报订单,代填时只能填报本药企在售的药品。而且必须在 安排配送之前填报。因配送以及发票需要与订单具有关联关系。注意前述关于对 订单的撤销和修改规则。

消息主体条目对应于一张完整的订单信息,消息明细条目对应于该订单所需 采购的具体商品品目,只要商品品目不同则必须按照不同的消息明细条目填写数 据。

订单代为填报(YQ005)与订单代填确认(YQ006)为一套消息,需要配套按 照处理程序规则进行使用。

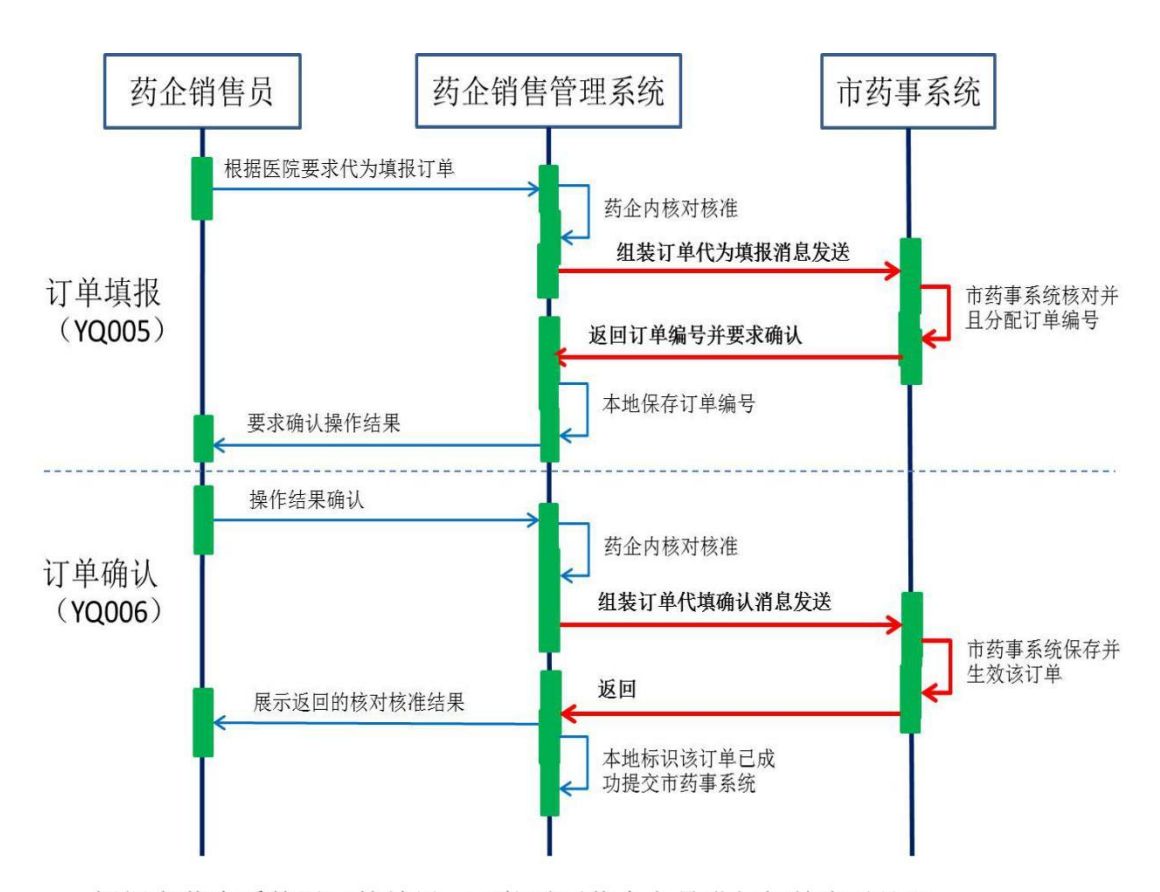

根据市药事系统返回的结果, 可能需要药企人员进行相关应对处理。

药企端先查看消息主体处理结果,然后再进一步根据消息主体处理结果指示 的要求或许需要查看消息明细条目的处理结果。

由于网络通信失败等原因未接收到返回消息,或者返回结果为通信失败时, 请查明原因后重启该作业,重发相关数据。

当本系统收到了操作类型为"新增"的订单填报信息后,会生成一个唯一标 识该订单的订单编号并返回, 药企需要调用订单代填确认交易(YQ006)进行订 单的确认,确认以后订单才会正式生效转入后续的审核环节。未经过订单代填确 认的订单可以作废或修改,生效的订单在未审核前可以作废,但不能修改。作废 和修改时都必须上传作为唯一识别的订单编号,作废时无需上传订单内的消息明 细条目,修改时则需要完整的重新上传该订单的所有信息,包括消息主条目和消 息明细条目。

#### (一) **XML** 报文格式

### 发送 **XML** 格式

<?xml version="1.0" encoding="utf-8"?>

<XMLDATA>

<HEAD>

<IP>IP 地址</IP>

<MAC>MAC 地址</MAC>

<BZXX>备注信息</BZXX>

</HEAD>

<MAIN>

<CZLX>操作类型</CZLX>

<YYBM>医院编码</YYBM>

<PSDBM>配送点编码</PSDBM>

<DDLX>订单类型</DDLX>

<DDBH>订单编号</DDBH>

<YYJHDH>医院计划单号</YYJHDH>

<ZWDHRQ>最晚到货日期</ZWDHRQ>

<JLS>记录数</JLS>

</MAIN>

<DETAIL>

<STRUCT>

<SXH>顺序号</SXH>

<CGLX>采购模式</CGLX>

<SPLX>商品类型</SPLX>

<ZXSPBM>统编代码</ZXSPBM>

<GGBZ>规格包装</GGBZ>

<CGJLDW>采购计量单位</CGJLDW>

<CGSL>采购数量</CGSL>

<CGDJ>采购单价</CGDJ>

<YQBM>药企编码</YQBM>

<DCPSBS>多次配送标识</DCPSBS>

<BZSM>备注说明</BZSM>

</STRUCT>

</DETAIL>

</XMLDATA>

# 接收 **XML** 格式

<?xml version="1.0" encoding="utf-8"?>

<XMLDATA>

<HEAD>

<JSSJ>接收时间</JSSJ>

<ZTCLJG>消息主体处理结果</ZTCLJG>

<CWXX>错误提示内容</CWXX>

<BZXX>备注信息</BZXX>

</HEAD>

<MAIN>

```
<DDBH>订单编号</DDBH>
```
</MAIN>

<DETAIL>

<STRUCT>

<DDMXBH>订单明细编号</DDMXBH>

<SXH>顺序号</SXH>

<SPLX>商品类型</SPLX>

<ZXSPBM>统编代码</ZXSPBM>

<CLJG>处理结果</CLJG>

<CLQKMS>处理情况描述</CLQKMS>

</STRUCT>

</DETAIL>

</XMLDATA>

## (二) 订单代为填报消息内容

#### 发送消息

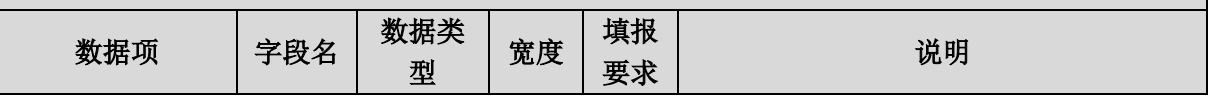

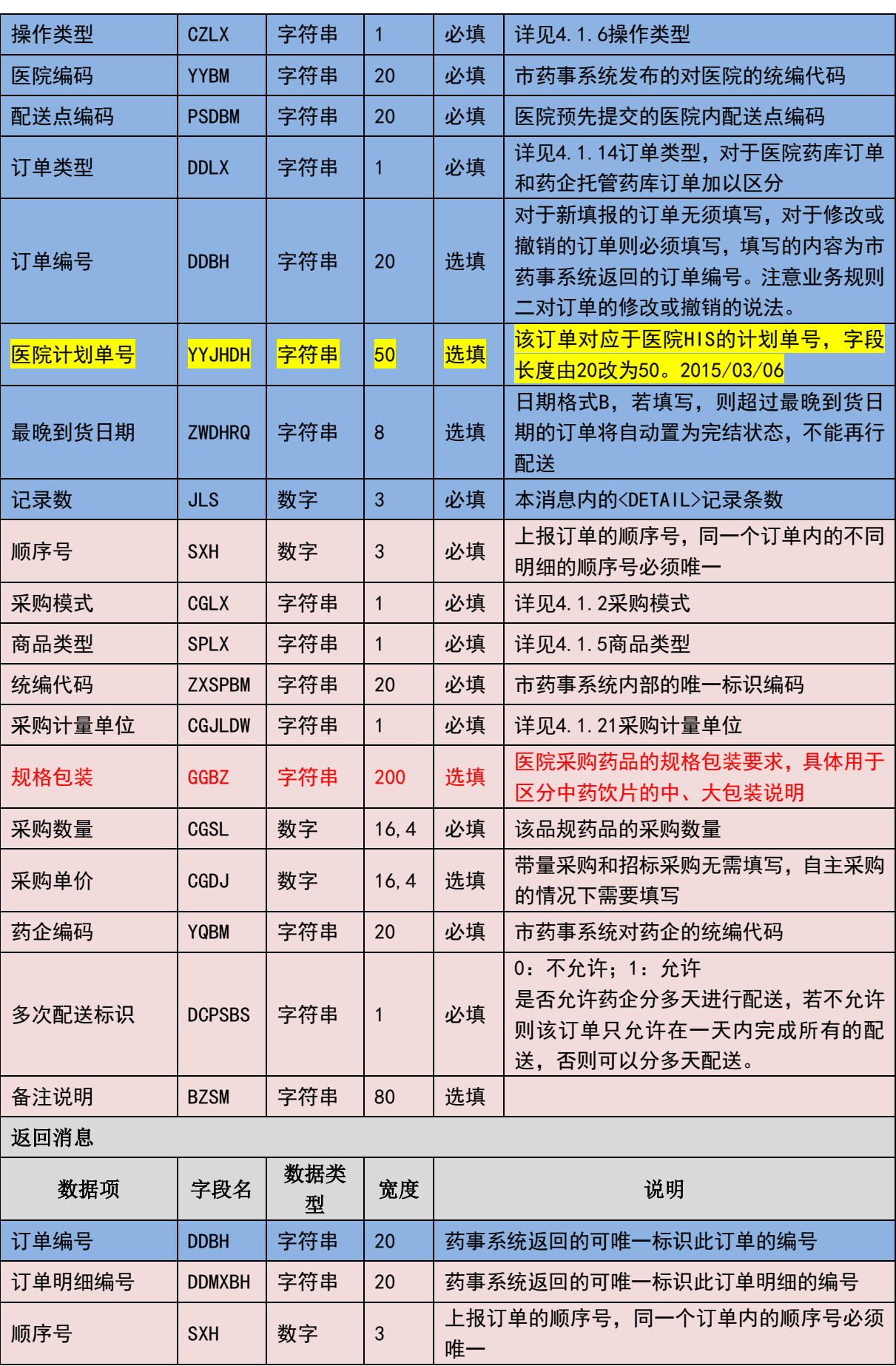

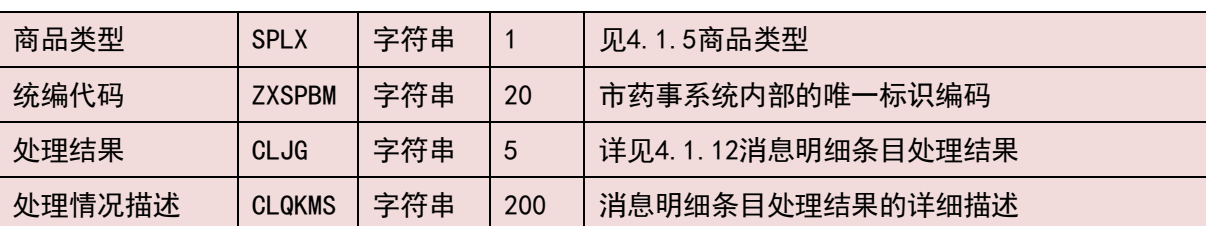

(三) 样例

发送 **XML**

<?xml version="1.0" encoding="utf-8"?>

<XMLDATA>

<HEAD>

<IP>192.168.0.1</IP>

<MAC>879FFD616332</MAC>

 $<$ BZXX $/$ >

</HEAD>

<MAIN>

<CZLX>1</CZLX>

<YYBM>1001</YYBM>

<PSDBM>10010001</PSDBM>

<DDLX>1</DDLX>

<DDBH></DDBH>

<YYJHDH></YYJHDH>

<ZWDHRQ></ZWDHRQ>

 $<$ JLS>1 $<$ /JLS>

</MAIN>

<DETAIL>

<STRUCT>

 $<$ SXH>1 $<$ /SXH>

<CGLX>2</CGLX>

<SPLX>1</SPLX>

<ZXSPBM>X00987650380040</ZXSPBM>

<CGJLDW>1</CGJLDW>

## <GGBZ>7g 一袋, 7 袋一包</GGBZ>

<CGSL>10000</CGSL>

<CGDJ>10</CGDJ>

<YQBM>1001</YQBM>

<DCPSBS>0</DCPSBS>

<BZSM></BZSM>

</STRUCT>

</DETAIL>

</XMLDATA>

## 接收 **XML**

<?xml version="1.0" encoding="utf-8"?>

<XMLDATA>

<HEAD>

```
<JSSJ>20130718/150800/</JSSJ>
```
<ZTCLJG>00000</ZTCLJG>

<CWXX/>

 $<$ BZXX $/$ >

```
</HEAD>
```
<MAIN>

<DDBH>订单编号</DDBH>

</MAIN>

<DETAIL>

<STRUCT>

<DDMXBH>20130701000001</DDMXBH>

<SXH>1</SXH>

<SPLX>1</SPLX>

<ZXSPBM>X00987650380040</ZXSPBM>

<CLJG>0000</CLJG>

<CLQKMS></CLQKMS>

</STRUCT>

</DETAIL>

</XMLDATA>

# 3.6.6 订单代填确认(**YQ006**)

当药企根据医院要求填写了订单并提交后,需要根据本药事系统返回的订单 编号对已填报的订单再进行确认。只有经过确认的订单才会生效,进入审核流程。

消息主条目对应于需要确认的订单编号以及该订单编号下所包含的明细条 目数,本交易无须填写的消息明细条目;本交易在返回时只有消息头的内容,没 有消息主条目和消息明细条目。

由于网络通信失败等原因未接收到返回消息,或者返回结果为通信失败时, 请查明原因后重启该作业,重发相关数据。

当本系统收到了订单代填确认后,会根据上传的订单号进行校验,若订单号 不存在则会报错并拒绝处理,若订单号已存在且已经确认,则会返回提示信息, 告知订单号已确认,无须重复确认。若在程序处理时逻辑上对某一订单数据本药 事系统是否收到有疑惑则可通过查询类消息先查看一下。

(一) **XML** 报文格式

### 发送 **XML** 格式

```
<?xml version="1.0" encoding="utf-8"?>
```
<XMLDATA>

<HEAD>

<IP>IP 地址</IP>

<MAC>MAC 地址</MAC>

<BZXX>备注信息</BZXX>

</HEAD>

<MAIN>

<YYBM>医院编码</YYBM>

<PSDBM>配送点编码</PSDBM>

<DDLX>订单类型</DDLX>

<DDBH>订单编号</DDBH>

<SPSL>商品数量</SPSL>

</MAIN>

</XMLDATA>

# 接收 **XML** 格式

<?xml version="1.0" encoding="utf-8"?>

<XMLDATA>

<HEAD>

<JSSJ>接收时间</JSSJ>

<ZTCLJG>消息主体处理结果</ZTCLJG>

<CWXX>错误提示内容</CWXX>

<BZXX>备注信息</BZXX>

</HEAD>

</XMLDATA>

# (二) 订单代填确认消息内容

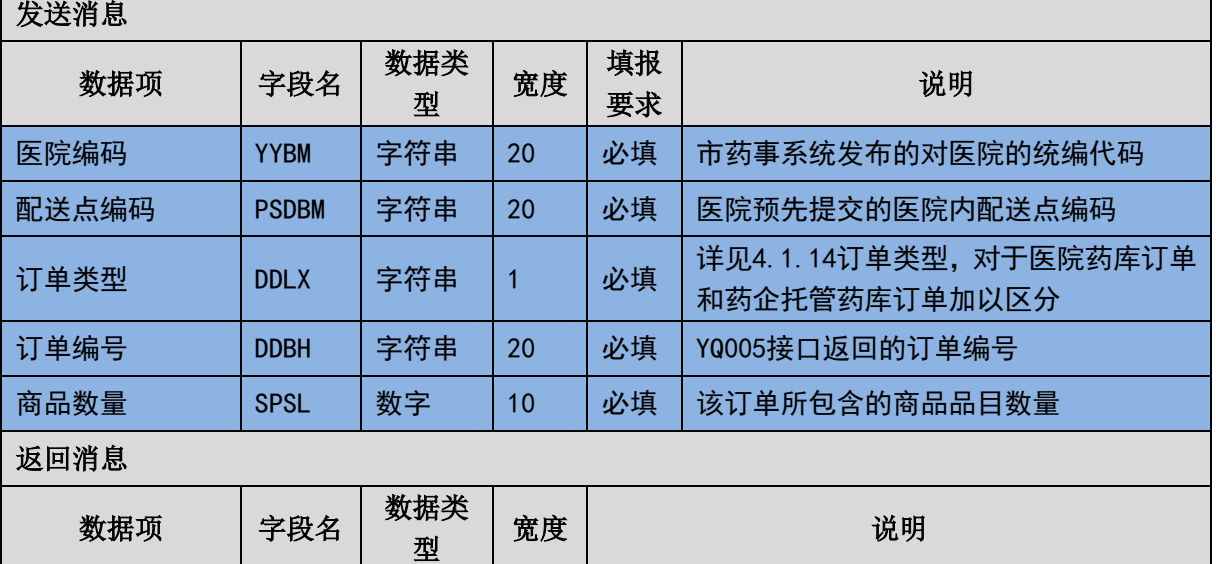

(三) 样例

# 发送 **XML**

<?xml version="1.0" encoding="utf-8"?>

<XMLDATA>

<HEAD>

<IP>192.168.0.1</IP>

<MAC>879FFD616332</MAC>

 $<$ BZXX/ $>$ 

</HEAD>

<MAIN>

<YYBM>320001</YYBM>

<PSDBM>32001</PSDBM>

<DDLX>1</DDLX>

<DDBH>20130321010000000001</DDBH>

<SPSL>100</SPSL>

</MAIN>

</XMLDATA>

### 接收 **XML**

<?xml version="1.0" encoding="utf-8"?>

<XMLDATA>

<HEAD>

```
<JSSJ>20130718/150800/</JSSJ>
```
<ZTCLJG>00000</ZTCLJG>

<CWXX/>

 $<$ BZXX/ $>$ 

</HEAD>

</XMLDATA>

# 3.6.7 退货单代为填报(**YQ007**)

当医院提出退货,而不直接在本药事系统进行填报退货单时,可以由药企代 医院填报退货单。注意前述关于退货的业务规则要求。

64 / 145

消息主体条目对应于一张完整的退货单信息。一张退货单仅可对应于一个货 品品目。对于不同商品品目+生产批号的货品退货,必须填写多张退货单。

与订单相似,一旦生效的退货单不允许修改,但只要本药事系统尚未收到对 应的发票则可以允许撤销。

由于网络通信失败等原因未接收到返回消息,或者返回结果为通信失败时, 请查明原因后重启该作业,重发相关数据。

当本系统收到了操作类型为"新增"的退货单填报信息后,都会生成一个退 货单编号并返回, 药企需要调用退货单代填确认交易(YQ008) 进行退货单的确 认,确认以后退货单才会生效。对生效后的退货单不可以修改,但只要尚未有对 应发票则可以作废。要求作废时都必须上传退货单编号。

退货单的填报处理程序与前述订单的填报处理程序相同,须有两次来回。有 关具体内容参见"3.6.5 订单代为填报 (YQ005)"。

#### (一) **XML** 报文格式

#### 发送 **XML** 格式

<?xml version="1.0" encoding="utf-8"?>

<XMLDATA>

<HEAD>

<IP>IP 地址</IP>

<MAC>MAC 地址</MAC>

<BZXX>备注信息</BZXX>

</HEAD>

<MAIN>

<CZLX>操作类型</CZLX>

<YYBM>医院编码</YYBM>

<PSDBM>配送点编码</PSDBM>

<YQBM>药企编码</YQBM>

<THDBH>退货单编号</THDBH>

<DLCGBZ>带量采购标志</DLCGBZ>

<ZXSPBM>统编代码</ZXSPBM>

<CGJLDW>采购计量单位</CGJLDW>

65 / 145

<SCPH>生产批号</SCPH>

<THSL>退货数量</THSL>

<THDJ>退货单价</THDJ>

<THZJ>退货总价</THZJ>

<THYY>退货原因</THYY>

</MAIN>

</XMLDATA>

# 接收 **XML** 格式

<?xml version="1.0" encoding="utf-8"?>

<XMLDATA>

<HEAD>

<JSSJ>接收时间</JSSJ>

<ZTCLJG>消息主体处理结果</ZTCLJG>

<CWXX>错误提示内容</CWXX>

<BZXX>备注信息</BZXX>

</HEAD>

</XMLDATA>

(二) 退货单代为填报消息内容

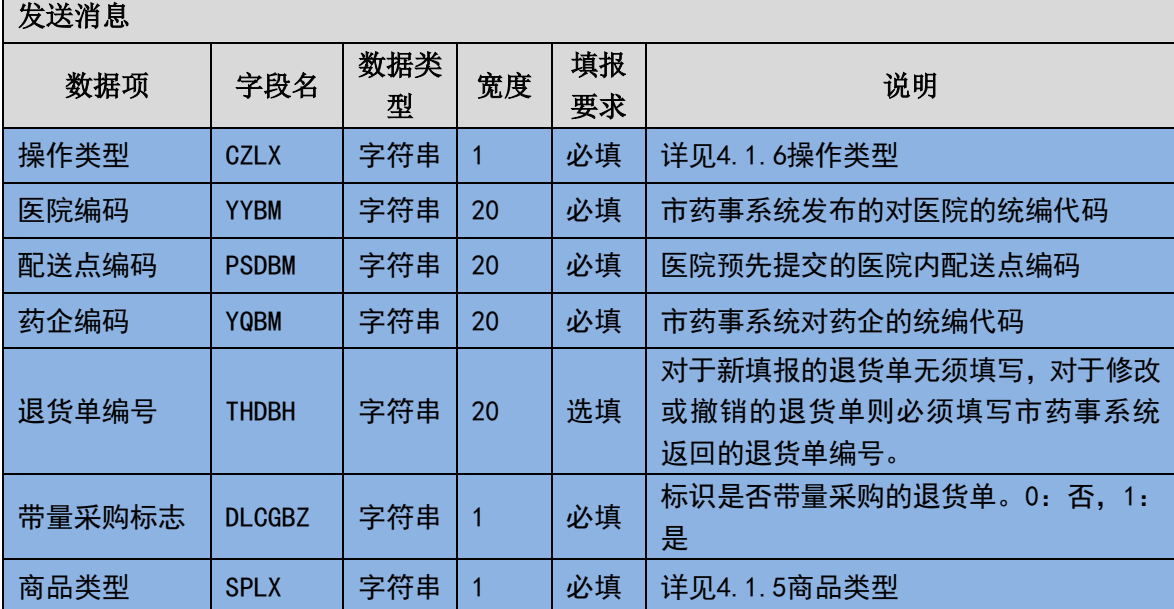

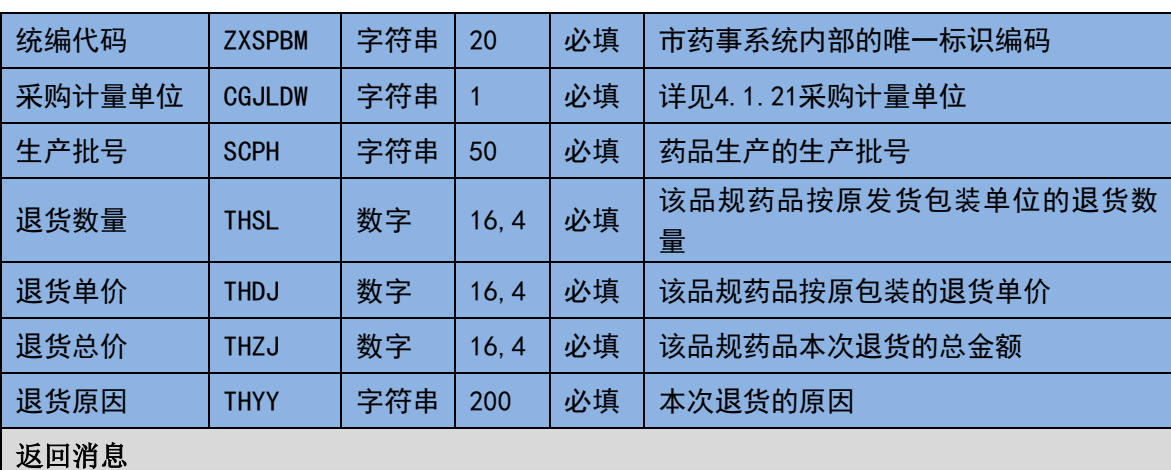

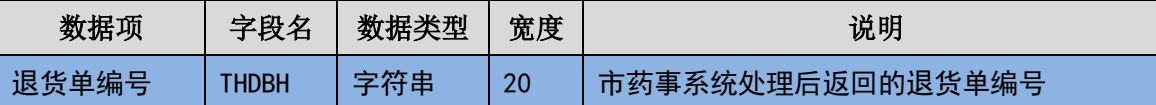

(三) 样例

发送 **XML**

<?xml version="1.0" encoding="utf-8"?>

<XMLDATA>

<HEAD>

<IP>192.168.0.1</IP>

<MAC>879FFD616332</MAC>

 $<$ BZXX/ $>$ 

</HEAD>

<MAIN>

<CZLX>1</CZLX>

<YYBM>4230001</YYBM>

<PSDBM>1001</PSDBM>

<THDBH/>

<DLCGBZ>1</DLCGBZ>

<SPLX>1</SPLX>

<ZXSPBM>1001</ZXSPBM>

<CGJLDW>1</CGJLDW>

<SCPH>2013010100001</SCPH>

<THSL>100</THSL>

<THDJ>10</THDJ>

<THZJ>1000</THZJ>

<THYY>包装破损</THYY>

</MAIN>

</XMLDATA>

### 接收 **XML**

<?xml version="1.0" encoding="utf-8"?>

<XMLDATA>

<HEAD>

<JSSJ>20130718/150800/</JSSJ>

<ZTCLJG>00000</ZTCLJG>

<CWXX/>

 $<$ BZXX $/$ >

</HEAD>

<MAIN>

<THDBH>1000000001</THDBH>

<SPLX>1</SPLX>

<YQSPBM>1001</YQSPBM>

<SCPH>2013010100001</SCPH>

</MAIN>

</XMLDATA>

# 3.6.8 退货单代填确认(**YQ008**)

当药企填报了退货单后,需要根据退货单代为填报所返回的退货单编号对已 填报的退货单进行确认。只有经过确认的退货单才会生效。

本交易在返回时只有消息头的内容,没有消息主条目和消息明细条目。

由于网络通信失败等原因未接收到返回消息,或者返回结果为通信失败时, 请查明原因后重启该作业,重发相关数据。

当本系统收到了退货单代填确认后,会根据上传的退货单号进行校验,若退

68 / 145

货单号不存在则会报错并拒绝处理,若退货单号已存在且已经确认,则会返回提 示为重复确认。若在程序处理时逻辑上对某一退货单数据本药事系统是否收到有 疑惑则可通过查询类消息先查看一下。

(一) **XML** 报文格式

# 发送 **XML** 格式

<?xml version="1.0" encoding="utf-8"?>

<XMLDATA>

<HEAD>

<IP>IP 地址</IP>

<MAC>MAC 地址</MAC>

<BZXX>备注信息</BZXX>

</HEAD>

<MAIN>

<YYBM>医院编码</YYBM>

<YQBM>药企编码</YQBM>

<PSDBM>配送点编码</PSDBM>

<DLCGBZ>带量采购标志</DLCGBZ>

<THSL>退货数量</THSL>

<THDBH>退货单编号</THDBH>

</MAIN>

</XMLDATA>

## 接收 **XML** 格式

<?xml version="1.0" encoding="utf-8"?>

<XMLDATA>

<HEAD>

<JSSJ>接收时间</JSSJ>

<ZTCLJG>消息主体处理结果</ZTCLJG>

<CWXX>错误提示内容</CWXX>

<BZXX>备注信息</BZXX>

</HEAD>

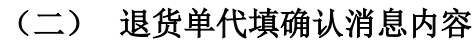

片发送消息

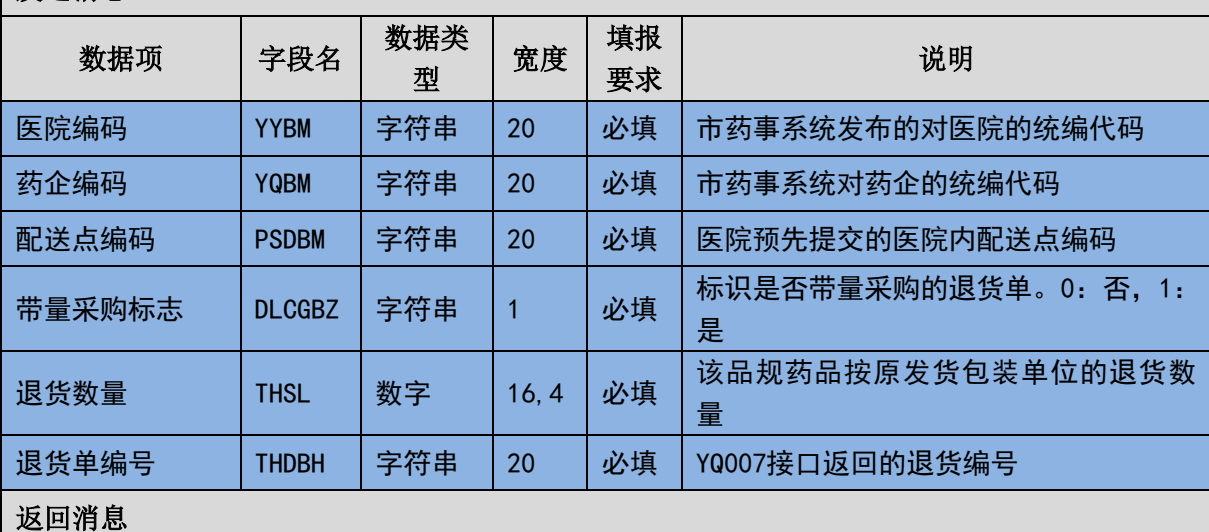

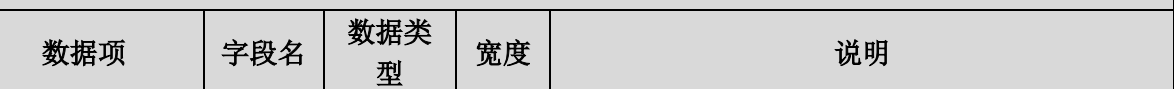

(三) 样例

# 发送 **XML**

<?xml version="1.0" encoding="utf-8"?>

<XMLDATA>

<HEAD>

```
<IP>192.168.0.1</IP>
```
<MAC>879FFD616332</MAC>

 $<$ BZXX/ $>$ 

</HEAD>

<MAIN>

<YYBM>43290000</YYBM>

<PSDBM>001</PSDBM>

<DLCGBZ>0</DLCGBZ>

<THDBH>1000000001</THDBH>

</MAIN>

</XMLDATA>

### 接收 **XML**

<?xml version="1.0" encoding="utf-8"?>

<XMLDATA>

<HEAD>

<JSSJ>20130718/150800/</JSSJ>

<ZTCLJG>00000</ZTCLJG>

<CWXX/>

 $<$ BZXX/ $>$ 

</HEAD>

</XMLDATA>

# 3.6.9 报价单填报**(YQ009)**

根据医院发布的询价单,药企按照业务规则填写对应的报价单并传报给市药 事系统。

按照当前的业务规则,报价必须与相关询价关联,必须与基础信息中的商品 的零售包装单位相对应。

消息主体条目对应于一次完整的报价信息。本交易不存在消息明细条目。

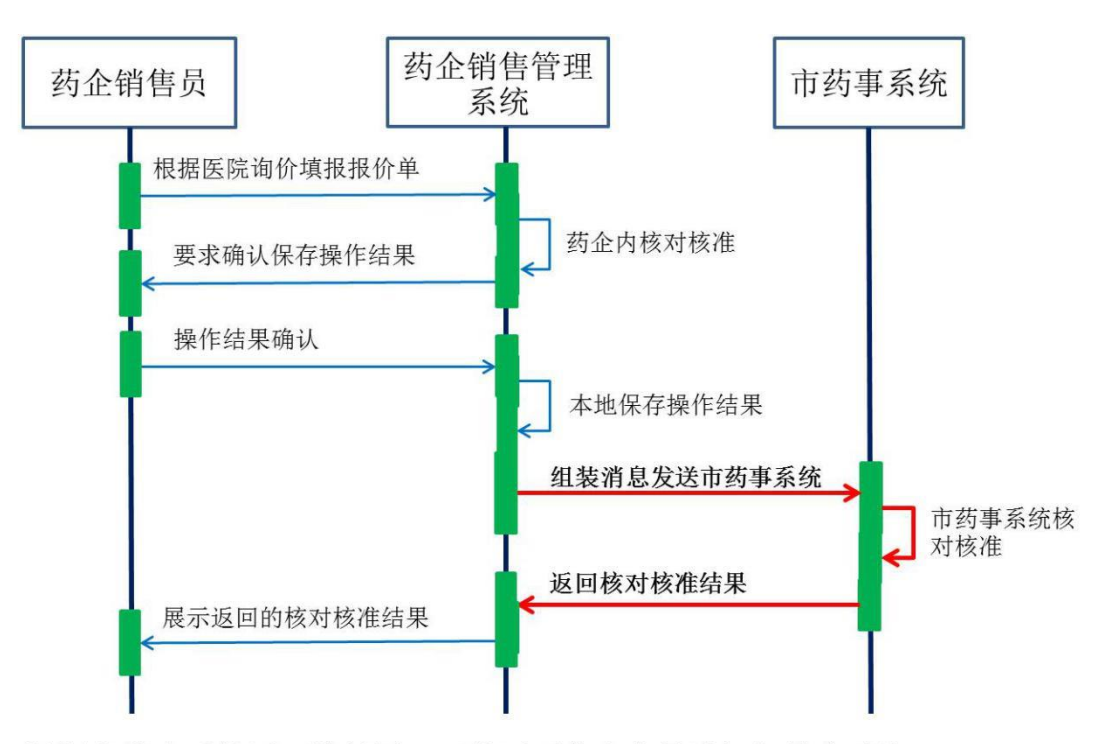

根据市药事系统返回的结果,可能需要药企人员进行相关应对处理。

本系统在收到了操作类型为"新增"的报价单时,会在本药事系统内生成一 个报价单唯一标识的编号并返回。在符合报价业务规则的前提下,药企可以对一 个询价进行多次报价。每次不同的报价消息的须按照"新增",且编制一个新的 唯一识别的报价单号进行提交。

当前规则要求必须先有询价单,对于已上报的报价不能修改或作废,如果发 现报价有误或者需要重新报价都需要重新填写操作类型为"新增"的报价单。若 在程序处理时逻辑上对某一报价单数据本药事系统是否收到有疑惑则可通过查 询类消息先查看一下。

### (一) **XML** 报文格式

### 发送 **XML** 格式

<XMLDATA>

<HEAD>

<IP>IP 地址</IP>

<MAC>MAC 地址</MAC>

<BZXX>备注信息</BZXX>

</HEAD>

<MAIN>
<CZLX>操作类型</CZLX> <XJDBH>询价单编号</XJDBH> <SPLX>商品类型</SPLX> <ZXSPBM>商品编码</ZXSPBM> <YPBJ>药品报价</YPBJ> <SYKSRQ>适用开始日期</SYKSRQ> <SYJSRQ>适用结束日期</SYJSRQ>

<BZSM>备注说明</BZSM>

</MAIN>

</XMLDATA>

#### 接收 **XML** 格式

<XMLDATA>

<HEAD>

<JSSJ>接收时间</JSSJ>

<ZTCLJG>消息主体处理结果</ZTCLJG>

<CWXX>错误信息</CWXX>

<BZXX>备注信息</BZXX>

</HEAD>

<MAIN>

<BJDBH>报价单编号</BJDBH>

<XJDBH>询价单编号</XJDBH>

<SPLX>商品类型</SPLX>

<YQSPBM>药企商品编码</YQSPBM>

</MAIN>

</XMLDATA>

#### (二) 报价单填报消息内容

#### 发送消息

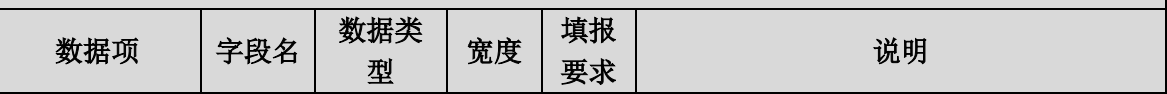

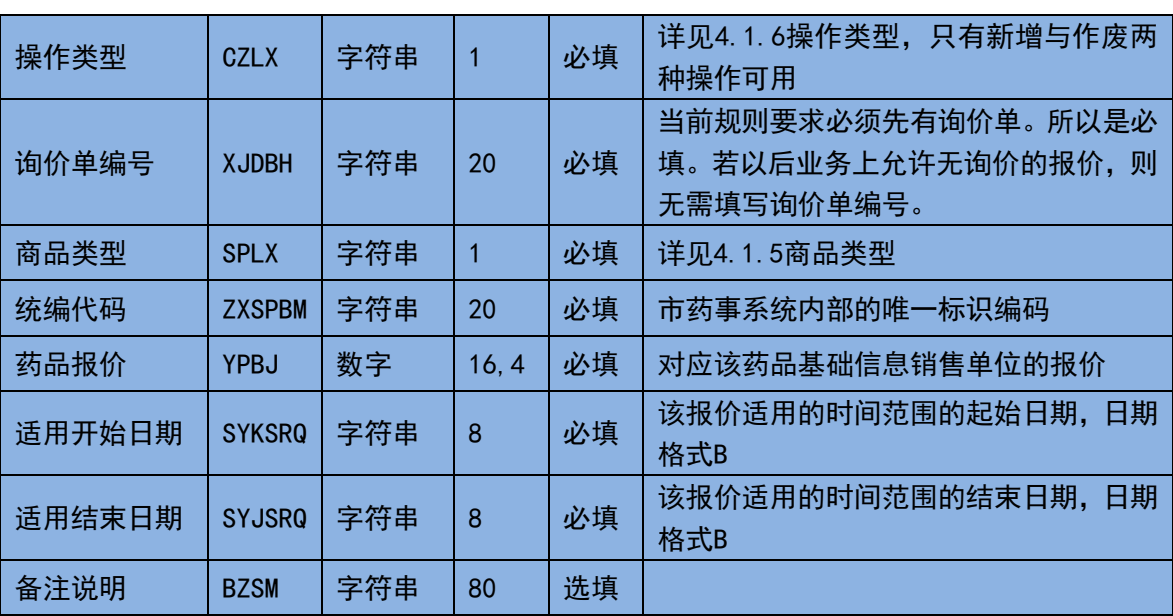

返回消息

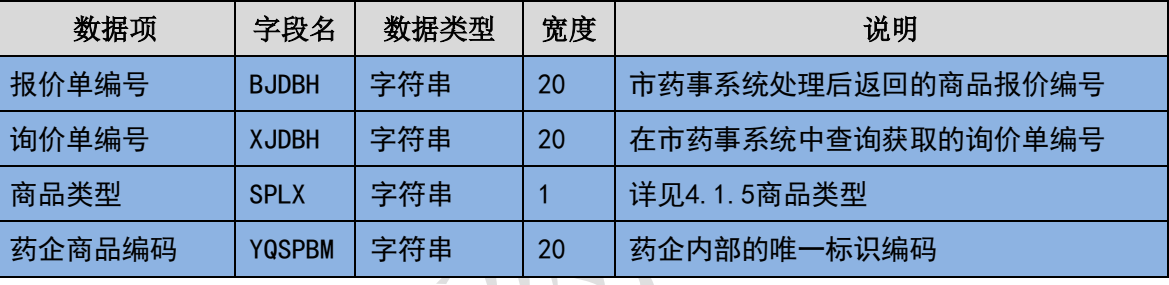

(三) 样例

发送 **XML**

<?xml version="1.0" encoding="utf-8"?>

<XMLDATA>

<HEAD>

<IP>192.168.0.1</IP>

<MAC>879FFD616332</MAC>

</BZXX>

</HEAD>

<MAIN>

<CZLX>1</CZLX>

<XJDBH>XJD00001</XJDBH>

<SPLX>1</SPLX>

<YQSPBM>10001</YQSPBM>

<YPBJ>35</YPBJ>

```
<SYKSRQ>20140101</SYKSRQ>
```
<SYJSRQ>20141231</SYJSRQ>

<BZSM/>

</MAIN>

</XMLDATA>

#### 接收 **XML**

```
<?xml version="1.0" encoding="utf-8"?>
```
<XMLDATA>

<HEAD>

```
<JSSJ>20130718/150800/</JSSJ>
```
<ZTCLJG>00000</ZTCLJG>

<CWXX/>

 $<$ BZXX $/$ >

</HEAD>

<MAIN>

```
<XJDBH>XJD00001</XJDBH>
```

```
<BJDBH>BJD0001</BJDBH>
```

```
<SPLX>1</SPLX>
```

```
<YQSPBM>10001</YQSPBM>
```
</MAIN>

</XMLDATA>

# 3.6.10 订单查询并获取(**YQ010**)

药企的信息系统可按照各类查询条件获取各种类型和各种状态的订单。注意 前述业务规则,当订单按照药企或全市统一设定的期限逾期未进行配送处理则被 市药事系统自动关闭,归入无效订单。

由于采用实时交互数据的方式,所以药企的信息系统在设置查询条件时必须 设定起始日期和截止日期,且在一个订单查询消息中此两个日期的间隔不允许超 过 60 天。本药事系统希望指定的条件越具体越好,有利于本药事系统将从技术 角度控制一次传输消息的数据长度和流量。

消息主体条目对应于本次查询的设置的查询条件,本交易无需填写消息明细 条目。

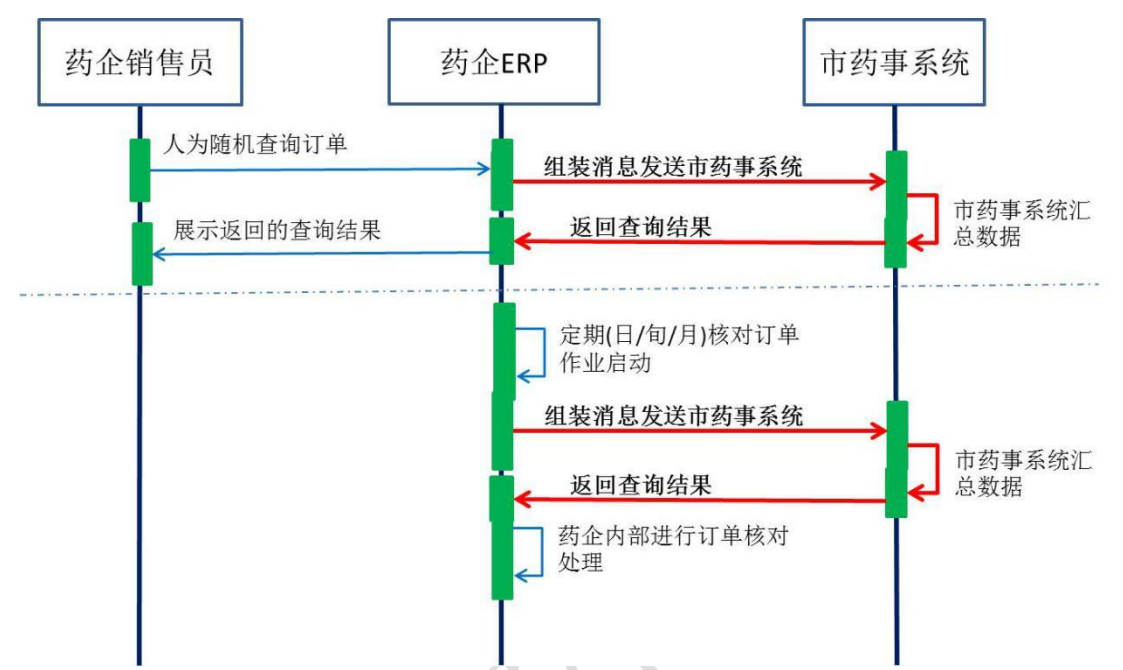

先查看消息主体处理结果,然后再进一步根据消息主体处理结果指示的要求 或许需要查看消息明细条目的处理结果。

药事系统在接收到查询请求后,会根据上传的查询条件查找符合条件的数据 并在返回的消息明细条目中体现。

(一) **XML** 报文格式

### 发送 **XML** 格式

<?xml version="1.0" encoding="utf-8"?>

<XMLDATA>

<HEAD>

<IP>IP 地址</IP>

<MAC>MAC 地址</MAC>

<BZXX>备注信息</BZXX>

</HEAD>

<MAIN>

<SFBHZGS>是否包含子公司</SFBHZGS>

<YYBM>医院编码</YYBM>

<QSRQ>起始日期</QSRQ>

<JZRQ>截止日期</JZRQ>

<YPLX>药品类型</YPLX>

<CGLX>采购模式</CGLX>

<DDLX>订单类型</DDLX>

<SPLX>商品类型</SPLX>

<DDTJFS>订单提交方式</DDTJFS>

<DDCLZT>订单处理状态</DDCLZT>

<DDMXBH>订单明细编号</DDMXBH>

</MAIN>

</XMLDATA>

### 接收 **XML** 格式

<?xml version="1.0" encoding="utf-8"?>

<XMLDATA>

<HEAD>

<JSSJ>接收时间</JSSJ>

<ZTCLJG>消息主体处理结果</ZTCLJG>

<CWXX>错误提示内容</CWXX>

<BZXX>备注信息</BZXX>

</HEAD>

<MAIN>

<SFWJ>是否完结</SFWJ>

<JLS>记录数</JLS>

</MAIN>

<DETAIL>

<STRUCT>

<DDMXBH>订单明细编号</DDMXBH>

<JHDH>计划单号</JHDH> <YQBM>药企编码</YQBM> <YYBM>医院编码</YYBM> <PSDBM>配送点编码</PSDBM> <PSDZ>配送地址</PSDZ> <CGLX>采购模式</CGLX> <DDLX>订单类型</DDLX> <SPLX>商品类型</SPLX> <YPLX>药品类型</YPLX> <ZXSPBM>统编代码</ZXSPBM> <CPM>药品注册名称</CPM> <YPJX>药品剂型</YPJX> <CFGG>成分规格</CFGG> <JJDWMC>零售最小包装单位</JJDWMC> <YYDWMC>最小使用单位</YYDWMC> <BZNHSL>零售包装数量</BZNHSL> <SCQYMC>生产企业名称</SCQYMC> <CGJLDW>采购计量单位</CGJLDW> <CGJG>采购价格</CGJG> <CGSL>采购数量</CGSL> <DCPSBZ>多次配送标识</DCPSBZ> <DDTJFS>订单提交方式</DDTJFS> <DDCLZT>订单处理状态</DDCLZT> <DDTJRQ>订单提交日期</DDTJRQ> <BZSM>备注说明</BZSM> </STRUCT> </DETAIL> </XMLDATA>

# (二) 订单查询消息内容

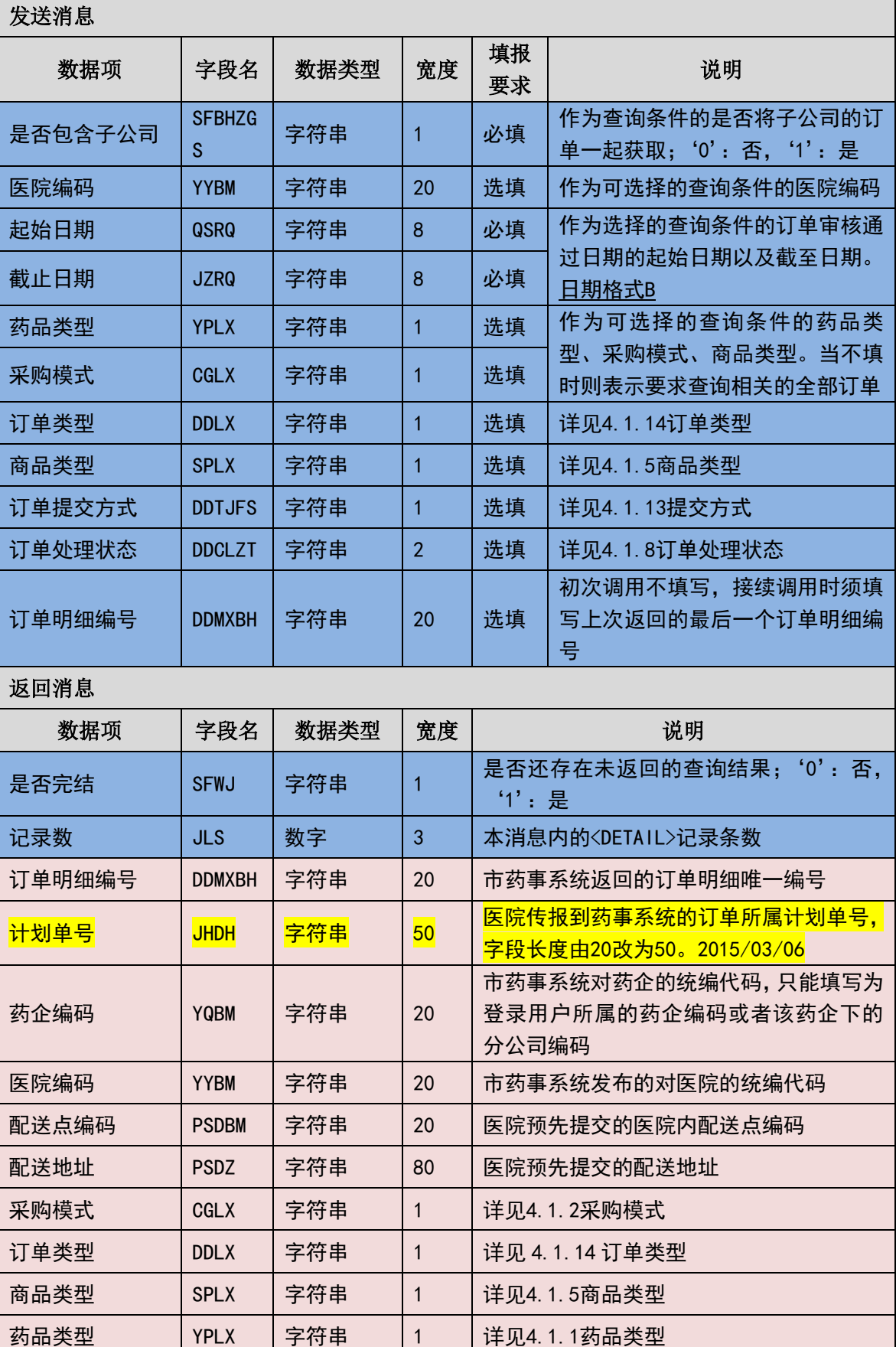

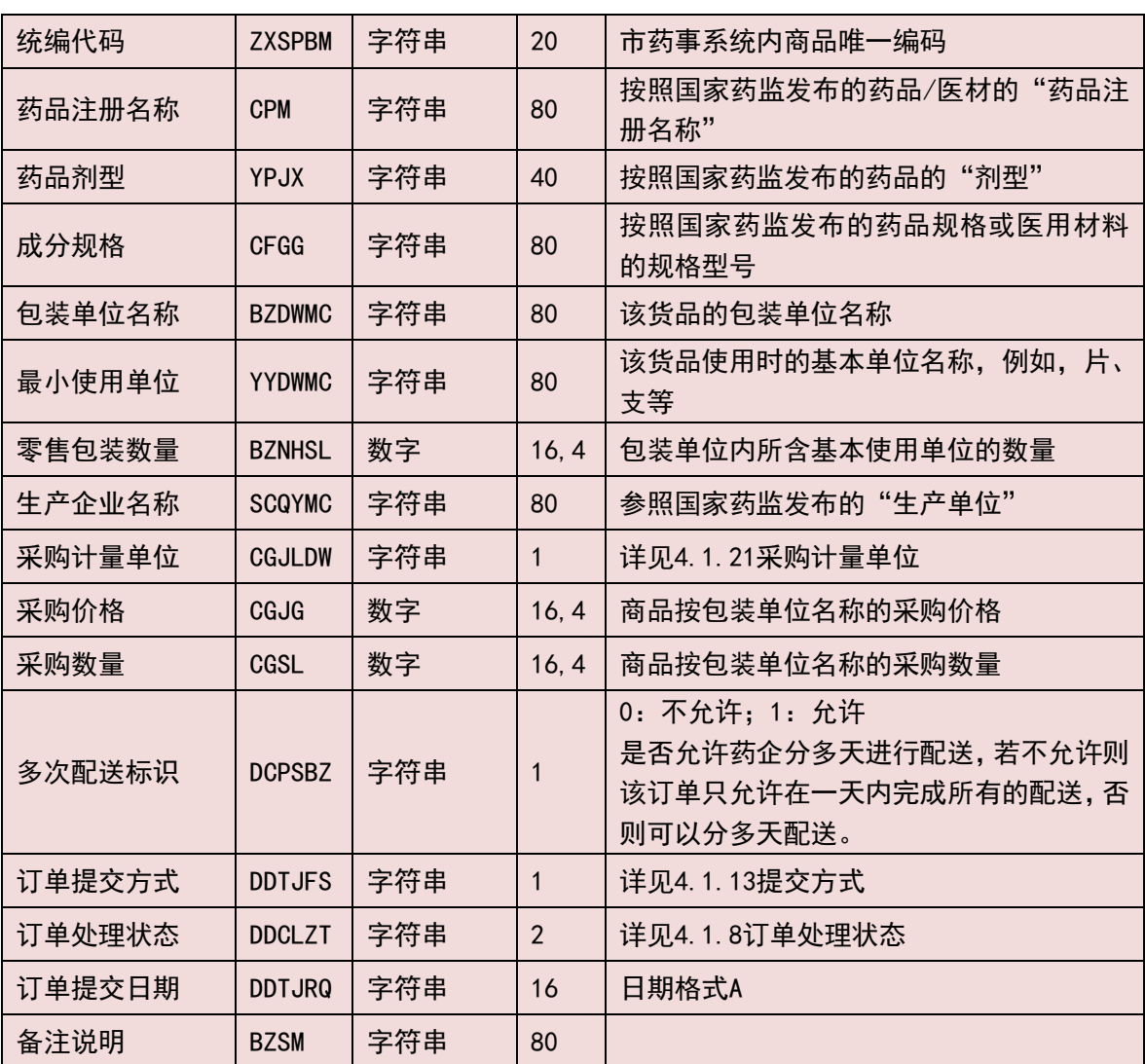

(三) 样例

发送 **XML**

<?xml version="1.0" encoding="utf-8"?>

<XMLDATA>

<HEAD>

<IP>192.168.0.1</IP>

<MAC>879FFD616332</MAC>

 $<$ BZXX/ $>$ 

</HEAD>

<MAIN>

<SFBHZGS>0</SFBHZGS>

<YYBM></YYBM>

<QSRQ>20130701</QSRQ>

<JZRQ>20130718</JZRQ>

<YPLX></YPLX>

<CGLX></CGLX>

<DDLX></DDLX>

<SPLX></SPLX>

<DDTJFS></DDTJFS>

<DDCLZT></DDCLZT>

<DDMXBH></DDMXBH>

</MAIN>

</XMLDATA>

#### 接收 **XML**

<?xml version="1.0" encoding="utf-8"?>

<XMLDATA>

<HEAD>

<JSSJ>20130718/150800/</JSSJ>

<ZTCLJG>00000</ZTCLJG>

<CWXX/>

 $<$ BZXX/ $>$ 

</HEAD>

<MAIN>

<SFWJ>1</SFWJ>

<JLS>1</JLS>

</MAIN>

<DETAIL>

<STRUCT>

<DDMXBH>201307010001</DDMXBH>

<JHDH>2013070100010001</JHDH>

<YQBM>1001</YQBM>

<YYBM>2001</YYBM>

<PSDBM>2001001</PSDBM>

<PSDZ>XX 路 XX 号</PSDZ>

<CGLX>2</CGLX>

<DDLX>1</DDLX>

<SPLX>1</SPLX>

<YPLX>1</YPLX>

<ZXSPBM>X00987650380040</ZXSPBM>

<CPM>葡萄糖注射液</CPM>

<YPJX>注射液</YPJX>

<CFGG>500ml:25g</CFGG>

<JJDWMC>塑瓶</JJDWMC>

<YYDWMC></YYDWMC>

<BZNHSL>1</BZNHSL>

<SCQYMC>安徽双鹤药业有限责任公司</SCQYMC>

<CGJLDW>1</CGJLDW>

<CGJG>10</CGJG>

<CGSL>1000</CGSL>

<DCPSBZ>0</DCPSBZ>

<DDTJFS>1</DDTJFS>

<DDCLZT>20</DDCLZT>

<DDTJRQ>20130718</DDTJRQ>

<BZSM></BZSM>

</STRUCT>

</DETAIL>

</XMLDATA>

# 3.6.11 退货单查询并获取(**YQ011**)

药企的信息系统可按照各类查询条件获取各种类型和各种状态的退货单。注

82 / 145

意前述有关退货的业务规则。

由于采用实时交互数据的方式,所以药企的信息系统在设置查询条件时必须 设定起始日期和截止日期,且在一个退货单查询消息中此两个日期的间隔不允许 超过 60 天。本药事系统将从技术角度控制一次传输消息的数据长度和流量。

消息主体条目对应于本次查询的详细询条件,本交易无需填写消息明细条目。

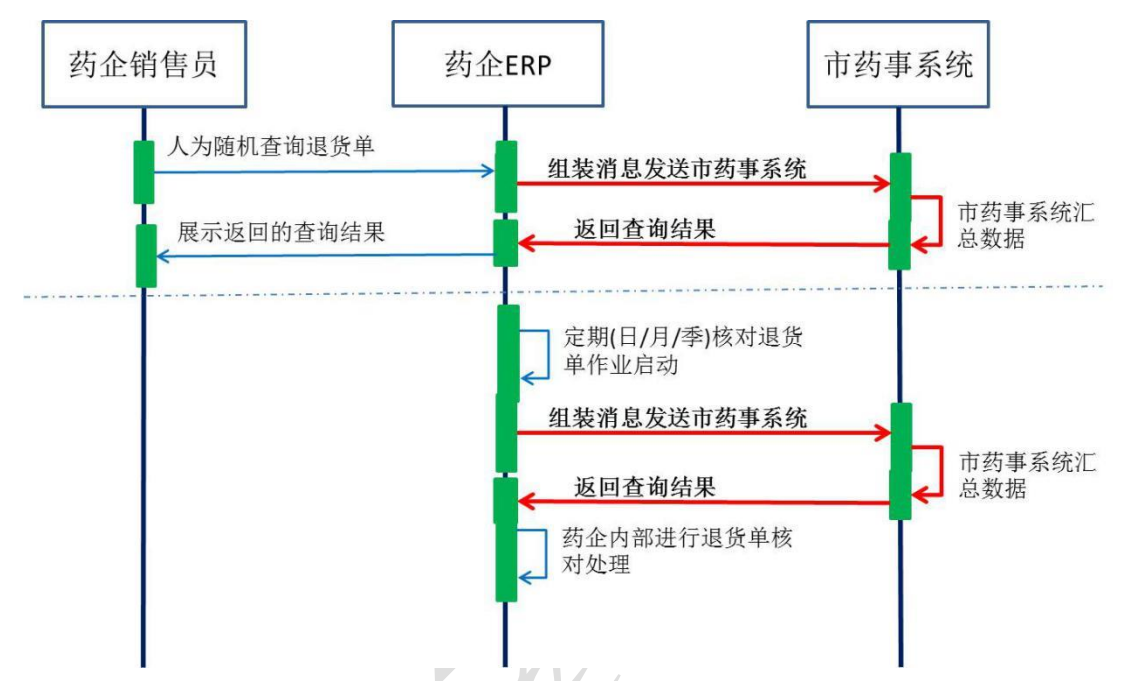

先查看消息主体处理结果,然后再进一步根据消息主体处理结果指示的要求 或许需要查看消息明细条目的处理结果。

药事系统在接收到查询请求后,会根据上传的查询条件查找符合条件的数据 并在返回的消息明细条目中体现。

#### (一) **XML** 报文格式

#### 发送 **XML** 格式

<?xml version="1.0" encoding="utf-8"?>

<XMLDATA>

<HEAD>

<IP>IP 地址</IP>

<MAC>MAC 地址</MAC>

<BZXX>备注信息</BZXX>

</HEAD>

<MAIN>

<SFBHZGS>是否包含子公司</SFBHZGS>

<YYBM>医院编码</YYBM>

<QSRQ>起始日期</QSRQ>

<JZRQ>截止日期</JZRQ>

<DLSGBZ>带量采购标志</DLSGBZ>

<SPLX>商品类型</SPLX>

<YPLX>药品类型</YPLX>

<THDTJFS>退货单提交方式</THDTJFS>

<THDCLZT>退货单处理状态</THDCLZT>

<THDBH>退货单编号</THDBH>

</MAIN>

</XMLDATA>

#### 接收 **XML** 格式

<?xml version="1.0" encoding="utf-8"?>

<XMLDATA>

<HEAD>

<JSSJ>接收时间</JSSJ>

<ZTCLJG>消息主体处理结果</ZTCLJG>

<CWXX>错误提示内容</CWXX>

<BZXX>备注信息</BZXX>

</HEAD>

<MAIN>

<SFWJ>是否完结</SFWJ>

<JLS>记录数</JLS>

</MAIN>

<DETAIL>

<STRUCT>

<THDBH>退货单编号</THDBH>

<YQBM>药企编码</YQBM>

<YYBM>医院编码</YYBM> <PSDBM>配送点编码</PSDBM> <PSDZ>配送地址</PSDZ> <THDTJRQ>退货单提交日期</THDTJRQ> <THDTJFS>退货单提交方式</THDTJFS> <THDCLZT>退货单处理状态</THDCLZT> <DLCGBZ>带量采购标志</DLCGBZ> <SPLX>商品类型</SPLX> <YPLX>药品类型</YPLX> <ZXSPBM>统编代码</ZXSPBM> <CPM>药品注册名称</CPM> <YPJX>药品剂型</YPJX> <GG>规格</GG> <CGJLDW>采购计量单位</CGJLDW> <YYDWMC>用药单位名称</YYDWMC> <BZNHSL>零售包装数量</BZNHSL> <SCQYMC>生产企业名称</SCQYMC> <SCPH>生产批号</SCPH> <THSL>退货数量</THSL> <THDJ>退货单价</THDJ> <THZJ>退货总价</THZJ> <THYY>退货原因</THYY> </STRUCT> </DETAIL>

</XMLDATA>

#### (二) 退货单查询消息格式

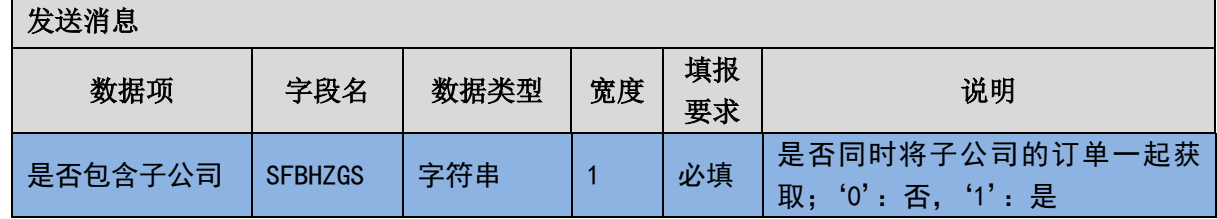

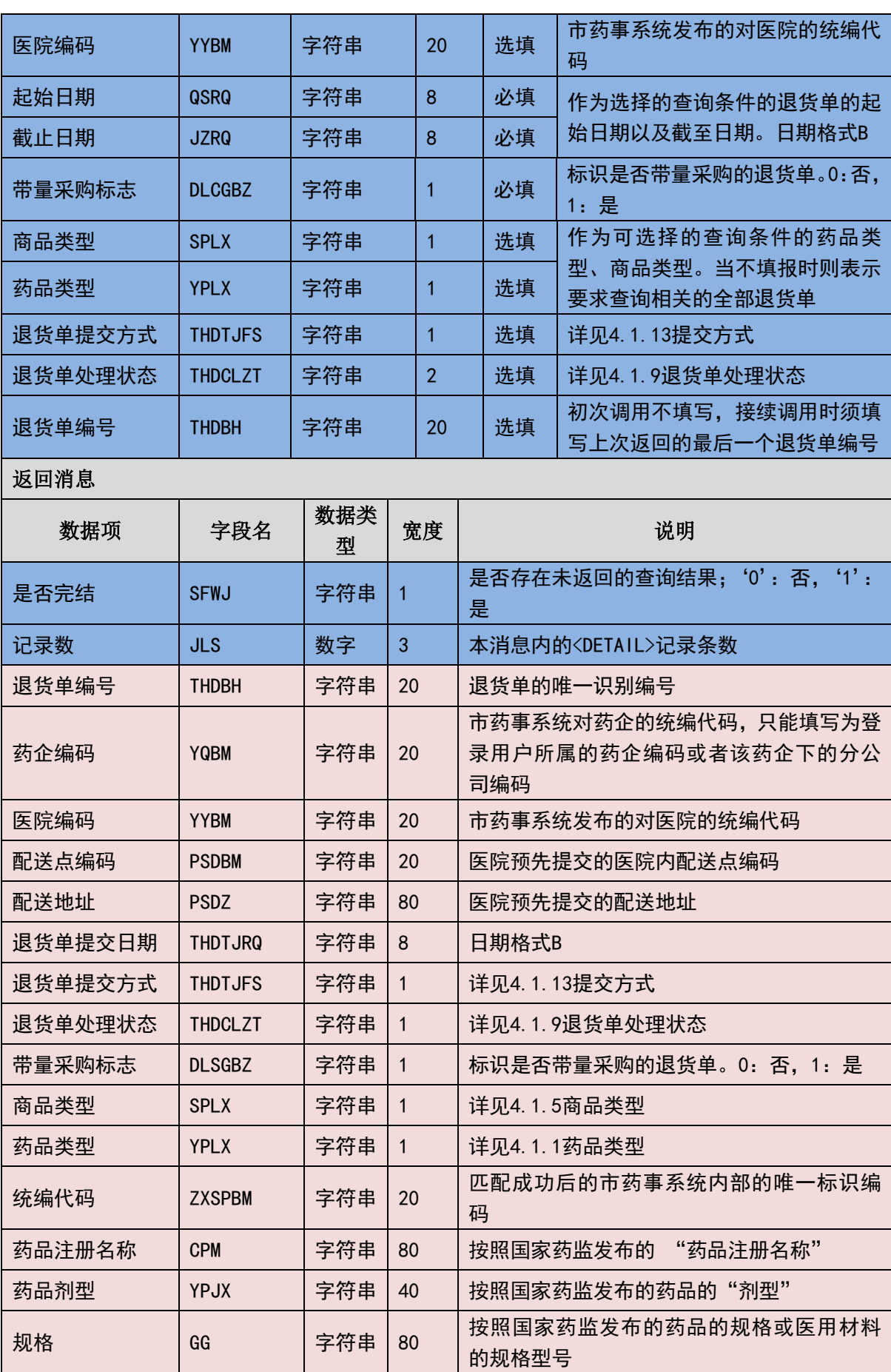

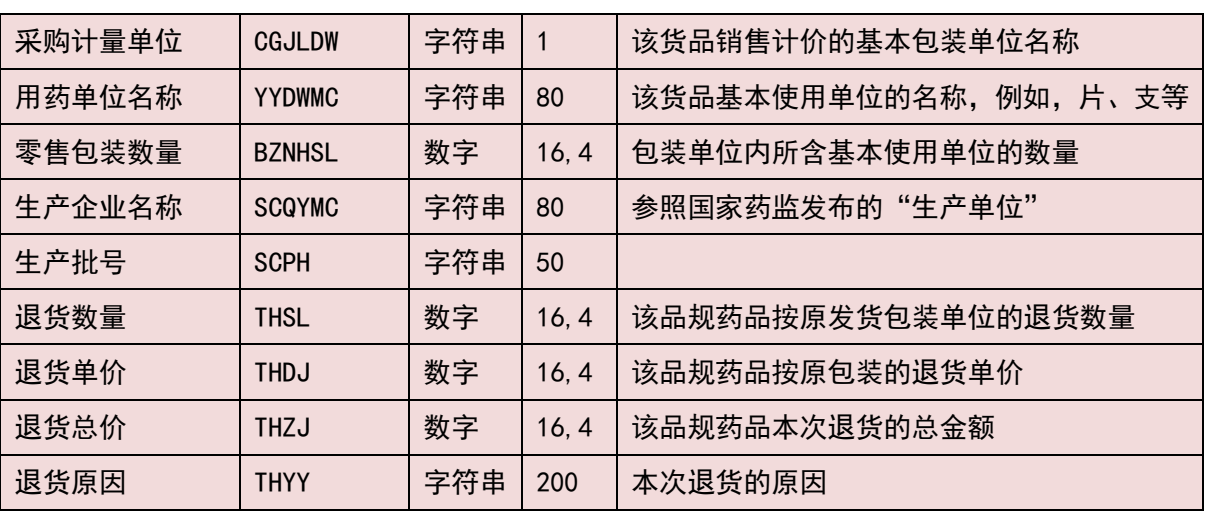

(三) 样例

## 发送 **XML**

<?xml version="1.0" encoding="utf-8"?>

<XMLDATA>

<HEAD>

<IP>192.168.0.1</IP>

<MAC>879FFD616332</MAC>

<BZXX/>

</HEAD>

<MAIN>

<SFBHZGS>0</SFBHZGS>

<YYBM></YYBM>

<QSRQ>20130701</QSRQ>

<JZRQ>20130718</JZRQ>

<DLSGBZ></DLSGBZ>

<SPLX></SPLX>

<YPLX></YPLX>

<THDTJFS</THDTJFS>

<THDCLZT></THDCLZT>

<THDBH></THDBH>

</MAIN>

</XMLDATA>

#### 接收 **XML**

<?xml version="1.0" encoding="utf-8"?>

<XMLDATA>

<HEAD>

<JSSJ>20130718/150800/</JSSJ>

<ZTCLJG>00000</ZTCLJG>

<CWXX/>

 $<$ BZXX/ $>$ 

</HEAD>

<MAIN>

<SFWJ>1</SFWJ>

<JLS>1</JLS>

</MAIN>

<DETAIL>

<STRUCT>

<THDBH>2013071800001</THDBH>

<YQBM>1001</YQBM>

<YYBM>2001</YYBM>

<PSDBM>2001001</PSDBM>

<PSDZ>XX 路 XX 号</PSDZ>

<THDTJRQ>20130718</THDTJRQ>

<THDTJFS>1</THDTJFS>

<THDCLZT>10</THDCLZT>

<DLSGBZ>0</DLSGBZ>

<SPLX>1</SPLX>

<YPLX>1</YPLX>

<ZXSPBM>X00987650380040</ZXSPBM>

<CPM>葡萄糖注射液</CPM>

<YPJX>注射液</YPJX>

<GG>500ml:25g</GG>

<CGJLDW>1</CGJLDW>

<YYDWMC></YYDWMC>

<BZNHSL>1</BZNHSL>

<SCQYMC>安徽双鹤药业有限责任公司</SCQYMC>

<SCPH>201301010001</SCPH>

<THSL>100</THSL>

<THDJ>10</THDJ>

<THZJ>1000</THZJ>

<THYY>包装损坏</THYY>

</STRUCT>

</DETAIL>

</XMLDATA>

# 3.6.12 询价单查询并获取(**YQ012**)

药企的信息系统可按照各类查询条件获取各种类型和各种状态的询价单。注 意前述有关询价报价的业务规则。

由于采用实时交互数据的方式,所以药企的信息系统在设置查询条件时必须 设定起始日期和截止日期,且在一个询价单查询消息中此两个日期的间隔不允许 超过 365 天。本药事系统将从技术角度控制一次传输消息的数据长度和流量。

消息主体条目对应于本次查询的详细询条件,本交易无需填写消息明细条目。

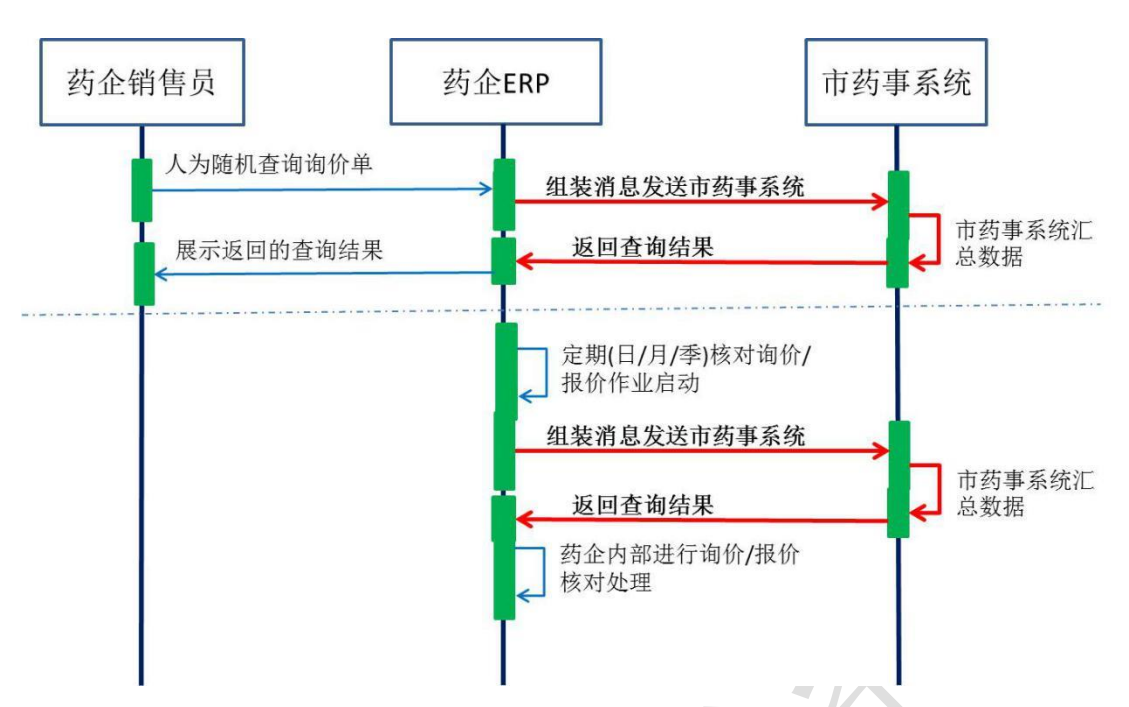

先查看消息主体处理结果,然后再进一步根据消息主体处理结果指示的要求 或许需要查看消息明细条目的处理结果。

药事系统在接收到查询请求后,会根据上传的查询条件查找符合条件的数据 并在返回的消息明细条目中体现。

(一) **XML** 报文格式

发送 **XML** 格式

```
<?xml version="1.0" encoding="utf-8"?>
```
<XMLDATA>

<HEAD>

<IP>IP 地址</IP>

<MAC>MAC 地址</MAC>

<BZXX>备注信息</BZXX>

</HEAD>

<MAIN>

<SFBHZGS>是否包含子公司</SFBHZGS>

<YYBM>医院编码</YYBM>

<QSRQ>起始日期</QSRQ>

<JZRQ>截止日期</JZRQ>

<SPLX>商品类型</SPLX>

<YPLX>药品类型</YPLX>

<XJDCLZT>询价单处理状态</XJDCLZT>

<XJDBH>询价单编号</XJDBH>

</MAIN>

</XMLDATA>

#### 接收 **XML** 格式

<?xml version="1.0" encoding="utf-8"?>

<XMLDATA>

<HEAD>

<JSSJ>接收时间</JSSJ>

<ZTCLJG>消息主体处理结果</ZTCLJG>

<CWXX>错误提示内容</CWXX>

<BZXX>备注信息</BZXX>

</HEAD>

<MAIN>

<SFWJ>是否完结</SFWJ>

<JLS>记录数</JLS>

</MAIN>

<DETAIL>

<STRUCT>

<XJDBH>询价单编号</XJDBH>

<XJDCLZT>询价单处理状态</XJDCLZT>

<YQBM>药企编码</YQBM>

<YYBM>医院编码</YYBM>

<YYMC>医院名称</YYMC>

<SPLX>商品类型</SPLX>

<YPLX>药品类型</YPLX>

<ZXSPBM>统编代码</ZXSPBM>

<CPM>药品注册名称</CPM>

<YPJX>药品剂型</YPJX>

<GG>规格</GG>

<JJDWMC>包装单位名称</JJDWMC>

<YYDWMC>用药单位名称</YYDWMC>

<BZNHSL>零售包装数量</BZNHSL>

<SCQYMC>生产企业名称</SCQYMC>

<XJQSRQ>询价起始日期</XJQSRQ>

<XJJZRQ>询价截止日期</XJJZRQ>

<BZSM>备注说明</BZSM>

</STRUCT>

</DETAIL>

</XMLDATA>

## (二) 询价单查询消息格式

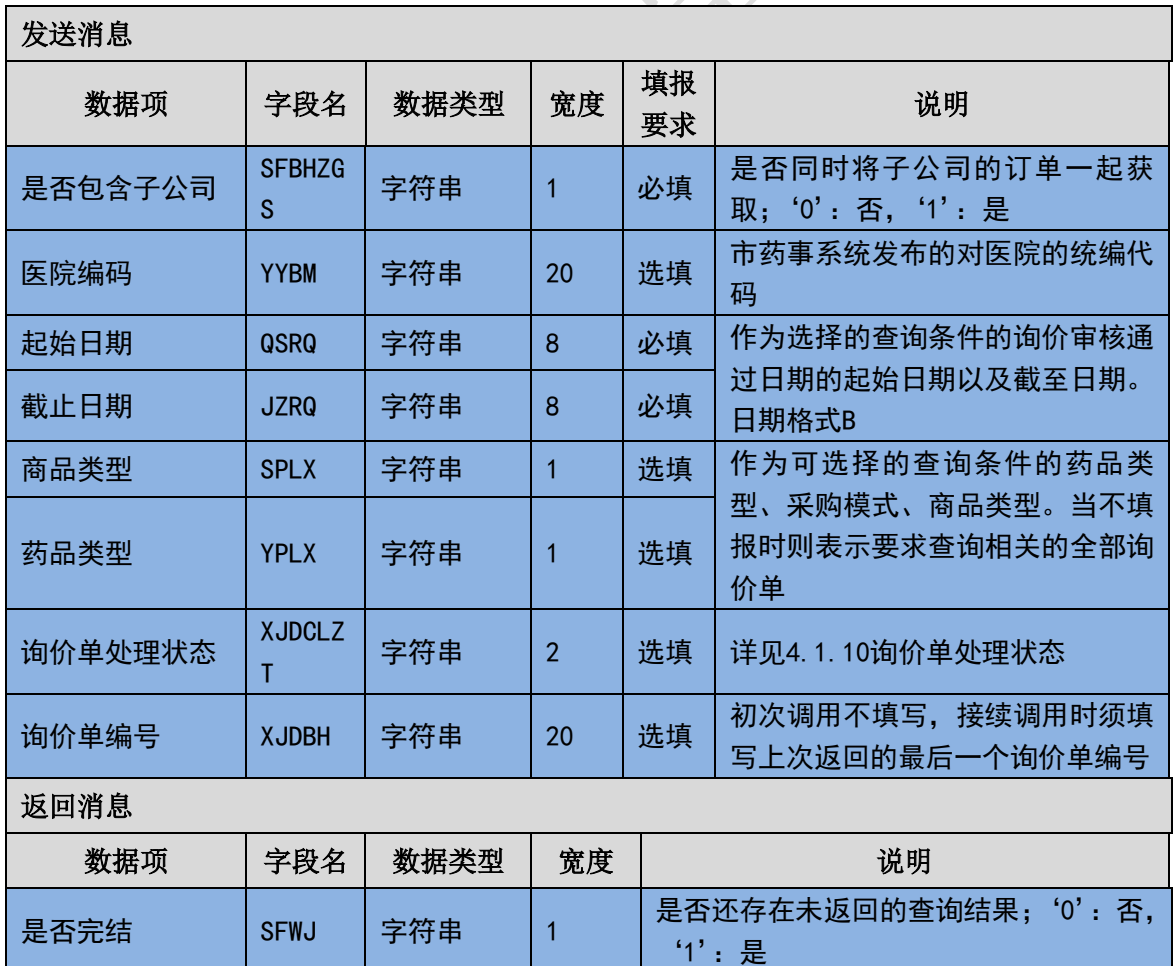

记录数 | JLS | 数字 | 3 | 本消息内的<DETAIL>记录条数

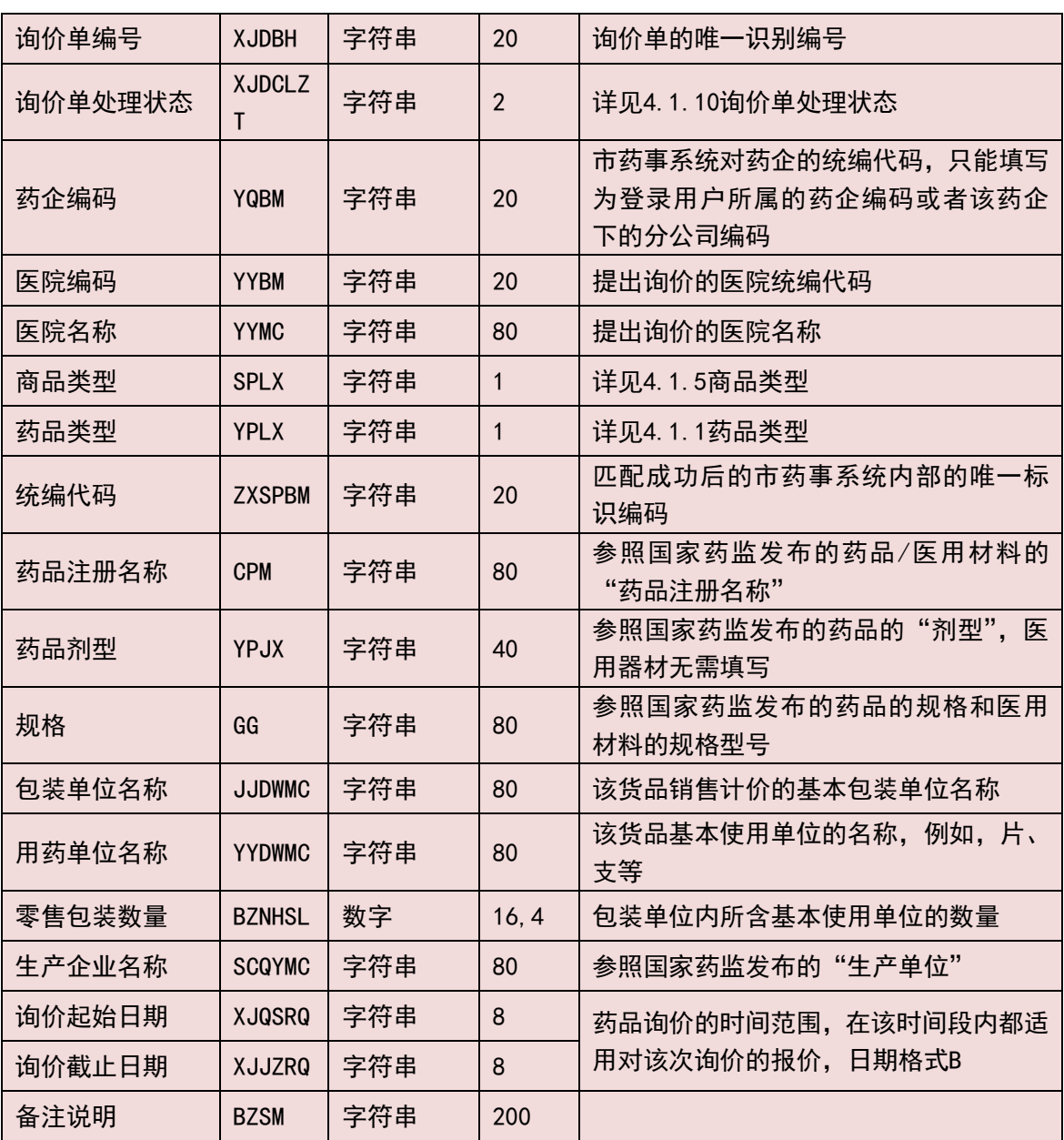

# (三) 样例

## 发送 **XML**

<?xml version="1.0" encoding="utf-8"?>

<XMLDATA>

<HEAD>

<IP>192.168.0.1</IP>

<MAC>879FFD616332</MAC>

<CWXX/>

</HEAD>

<MAIN>

<SFBHZGS>0</SFBHZGS>

<YYBM></YYBM>

<QSRQ>20130701</QSRQ>

<JZRQ>20130718</JZRQ>

<SPLX></SPLX>

<YPLX></YPLX>

<XJDCLZT></XJDCLZT>

<XJDBH></XJDBH>

</MAIN>

</XMLDATA>

#### 接收 **XML**

<?xml version="1.0" encoding="utf-8"?>

<XMLDATA>

<HEAD>

<JSSJ>20130718/150800/</JSSJ>

<ZTCLJG>00000</ZTCLJG>

<CWXX/>

 $<$ BZXX/ $>$ 

</HEAD>

<MAIN>

<SFWJ>是否完结</SFWJ>

<JLS>记录数</JLS>

</MAIN>

<DETAIL>

<STRUCT>

<XJDBH>201307010001</XJDBH>

<XJDCLZT>10</XJDCLZT>

<YQBM>1001</YQBM>

<YYBM>2001</YYBM>

<YYMC>XXX 医院</YYMC>

<SPLX>1</SPLX>

<YPLX>1</YPLX>

<ZXSPBM>X00987650380040</ZXSPBM>

<CPM>葡萄糖注射液</CPM>

<YPJX>注射液</YPJX>

<GG>500ml:25g</GG>

<JJDWMC>塑瓶</JJDWMC>

<YYDWMC></YYDWMC>

<BZNHSL>1</BZNHSL>

<SCQYMC>安徽双鹤药业有限责任公司</SCQYMC>

<XJQSRQ>20130801</XJQSRQ>

<XJJZRQ>20130831</XJJZRQ>

<BZSM></BZSM>

</STRUCT>

</DETAIL>

</XMLDATA>

# 3.6.13 订单终止配送(**YQ013**)

对于未终止和未完成配送的订单,由于某些原因药企需要提前终止该订单, 不再进行配送时,须根据获取到的订单明细编号来终止指定的订单,终止订单时 需要说明订单终止的原因。

消息主体条目对应于本次须终止的订单信息,本交易无需填写消息明细条目。

本药事系统在接收到终止订单的请求后,会根据上传的订单明细编号进行处 理,若处理失败则会在消息主题处理结果中以错误类型加以标明。

#### (一) **XML** 报文格式

#### 发送 **XML** 格式

<?xml version="1.0" encoding="utf-8"?>

<XMLDATA>

<HEAD>

<IP>IP 地址</IP>

<MAC>MAC 地址</MAC>

<BZXX>备注信息</BZXX>

</HEAD>

<MAIN>

<DDMXBH>订单明细编号</DDMXBH>

<ZZYY>终止原因</ZZYY>

</MAIN>

</XMLDATA>

#### 接收 **XML** 格式

<?xml version="1.0" encoding="utf-8"?>

<XMLDATA>

<HEAD>

<JSSJ>接收时间</JSSJ>

<ZTCLJG>消息主体处理结果</ZTCLJG>

<CWXX>错误提示内容</CWXX>

<BZXX>备注信息</BZXX>

</HEAD>

</XMLDATA>

## (二) 订单终止配送消息格式

#### 发送消息

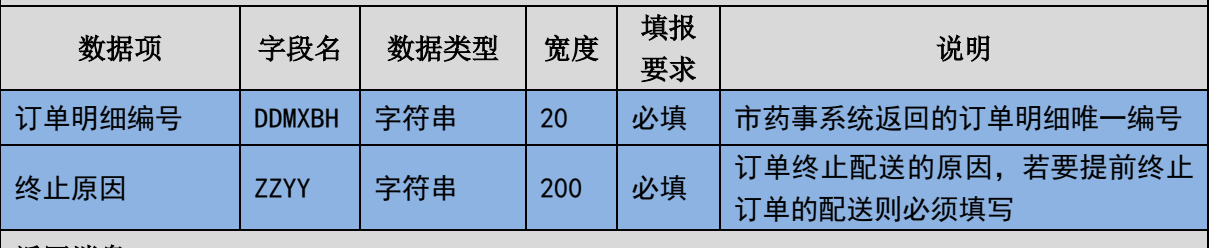

返回消息

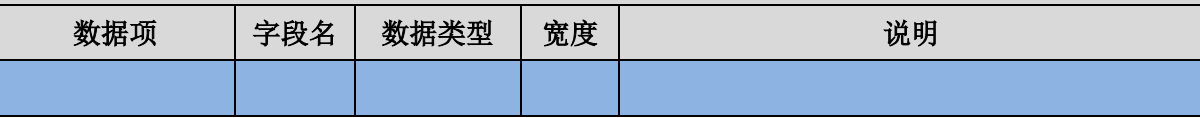

(三) 样例

发送 **XML**

<?xml version="1.0" encoding="utf-8"?>

<XMLDATA>

<HEAD>

<IP>192.168.0.1</IP>

<MAC>879FFD616332</MAC>

<CWXX/>

</HEAD>

<MAIN>

<DDMXBH>订单明细编号</DDMXBH>

<ZZYY>终止原因</ZZYY>

</MAIN>

</XMLDATA>

#### 接收 **XML**

<?xml version="1.0" encoding="utf-8"?>

<XMLDATA>

<HEAD>

```
<JSSJ>20130718/150800/</JSSJ>
```

```
<ZTCLJG>00000</ZTCLJG>
```
<CWXX/>

 $<$ BZXX/ $>$ 

</HEAD>

</XMLDATA>

# 3.6.14 医院库存查询并获取(**YQ014**)

药企信息系统可以查询并获取开放给本药企的各医院的药品品规的最新库 存情况。药企在查询获取到医院的最新库存情况以后,可以根据自动补货协议填 写相应的订单并安排配送。

消息主体条目对应于本次查询的医院与药品信息,本交易无需填写消息明细

97 / 145

条目。

先查看消息主体处理结果,然后再进一步根据消息主体处理结果指示的要求 或许需要查看消息明细条目的处理结果。

药事系统在接收到查询请求后,会根据上传的查询条件查找符合条件的数据 并在返回的消息明细条目中体现。

(一) **XML** 报文格式

发送 **XML** 格式

<?xml version="1.0" encoding="utf-8"?>

<XMLDATA>

<HEAD>

<IP>IP 地址</IP>

<MAC>MAC 地址</MAC>

```
<BZXX>备注信息</BZXX>
```
</HEAD>

<MAIN>

<SFBHZGS>是否包含子公司</SFBHZGS>

<YYBM>医院编码</YYBM>

<ZXSPBM>统编代码</ZXSPBM>

<KCMXBH>库存明细编号</KCMXBH>

</MAIN>

</XMLDATA>

#### 接收 **XML** 格式

<?xml version="1.0" encoding="utf-8"?>

<XMLDATA>

<HEAD>

<JSSJ>接收时间</JSSJ>

<ZTCLJG>消息主体处理结果</ZTCLJG>

<CWXX>错误提示内容</CWXX>

<BZXX>备注信息</BZXX>

</HEAD>

<MAIN>

<SFWJ>是否完结</SFWJ>

<JLS>记录数</JLS>

</MAIN>

<DETAIL>

<STRUCT>

<KCMXBH>库存明细编号</KCMXBH>

<YYBM>医院编码</YYBM>

<ZXSPBM>统编代码</ZXSPBM>

<KCSL>库存数量</KCSL>

<CBRQ>传报日期</CBRQ>

</STRUCT>

</DETAIL>

</XMLDATA>

### (二) 医院库存查询并获取消息格式

#### 发送消息

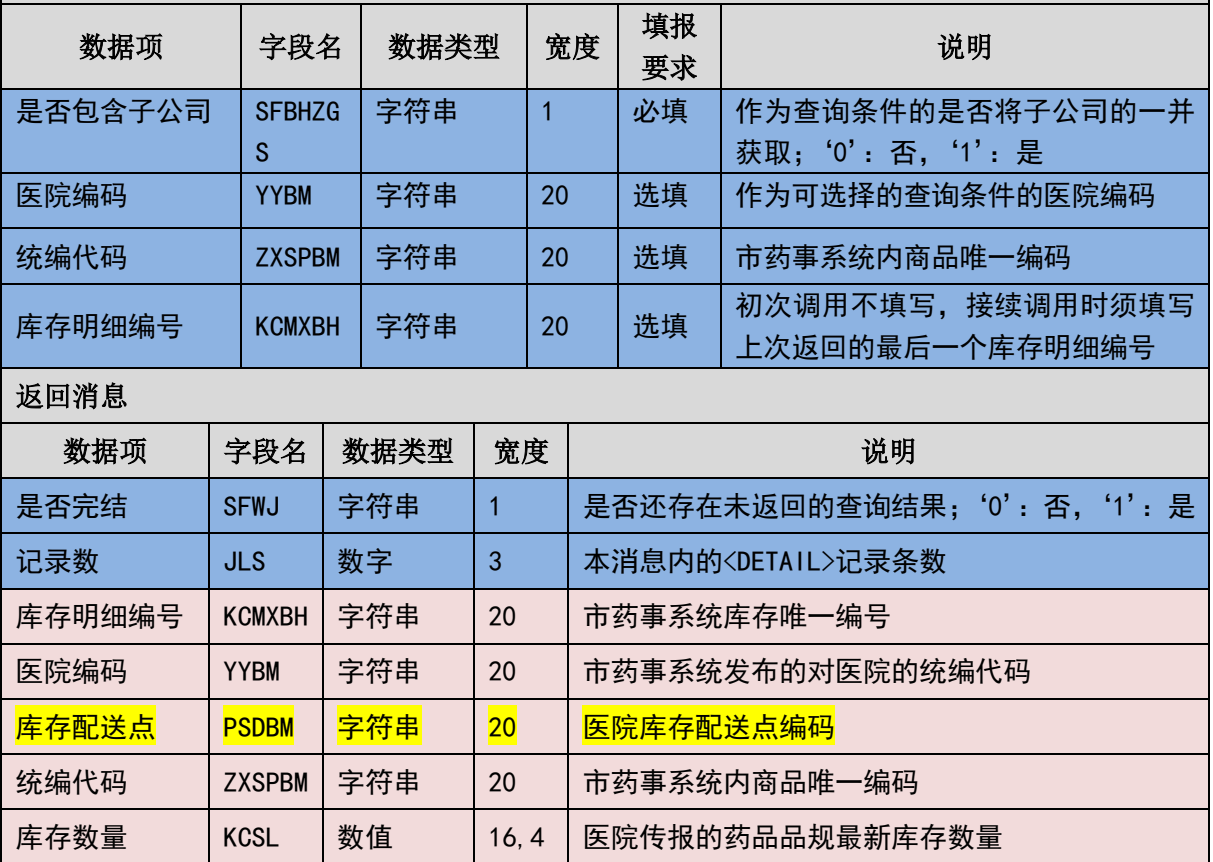

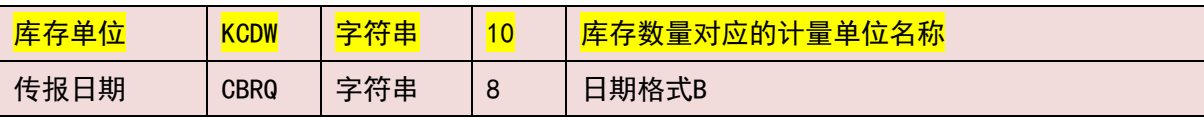

(三) 样例

#### 发送 **XML**

<?xml version="1.0" encoding="utf-8"?>

<XMLDATA>

<HEAD>

<IP>192.168.0.1</IP>

<MAC>879FFD616332</MAC>

<CWXX/>

</HEAD>

<MAIN>

<SFBHZGS>0</SFBHZGS>

<YYBM></YYBM>

<ZXSPBM></ZXSPBM>

<KCMXBH></KCMXBH>

</MAIN>

</XMLDATA>

## 接收 **XML**

<?xml version="1.0" encoding="utf-8"?>

<XMLDATA>

<HEAD>

<JSSJ>20130718/150800/</JSSJ>

<ZTCLJG>00000</ZTCLJG>

<CWXX/>

 $<$ BZXX/ $>$ 

</HEAD>

<MAIN>

<SFWJ>1</SFWJ>

<JLS>1</JLS>

</MAIN>

<DETAIL>

<STRUCT>

<KCMXBH>1</KCMXBH>

<YYBM>2001</YYBM>

<ZXSPBM>X00987650380040</ZXSPBM>

<KCSL>100</KCSL>

<CBRQ>20130701</CBRQ>

</STRUCT>

</DETAIL>

</XMLDATA>

# 3.6.15 单条单据通用查询(**YQ015**)

药企在填报数据后对于市药事系统是否成功接收或者对已填报信息的当前 状态不清楚时,可通过该交易查询相关单条单据在本药事系统内的存在与否或当 前状态。

消息主体条目对应于本次查询详细查询条件,本交易无需填写消息明细条目。

本药事系统在接收到查询请求后,会根据上传的查询条件查找符合条件的数 据并进行返回,若为找到符合条件的数据则会在消息主题处理结果中以错误类型 加以标明。

请注意到,药企可以通过该查询交易获取某配送单由本药事系统后台统一生 成的配送唯一标识条码。

#### (一) **XML** 报文格式

#### 发送 **XML** 格式

<?xml version="1.0" encoding="utf-8"?>

<XMLDATA>

<HEAD>

<IP>IP 地址</IP>

<MAC>MAC 地址</MAC>

<BZXX>备注信息</BZXX>

</HEAD>

<MAIN>

<CXLX>查询类型</CXLX>

<CXBH>查询编号</CXBH>

</MAIN>

</XMLDATA>

# 接收 **XML** 格式

<?xml version="1.0" encoding="utf-8"?>

<XMLDATA>

<HEAD>

<JSSJ>接收时间</JSSJ>

<ZTCLJG>消息主体处理结果</ZTCLJG>

<CWXX>错误提示内容</CWXX>

<BZXX>备注信息</BZXX>

</HEAD>

<MAIN>

<CLZT>处理状态</CLZT>

<ZXBJ>询价单最新报价</ZXBJ>

<PSDTM>配送单条码</PSDTM>

<ZXSPBM>统编代码</ZXSPBM>

</MAIN>

</XMLDATA>

## (二) 单条单据通用查询消息格式

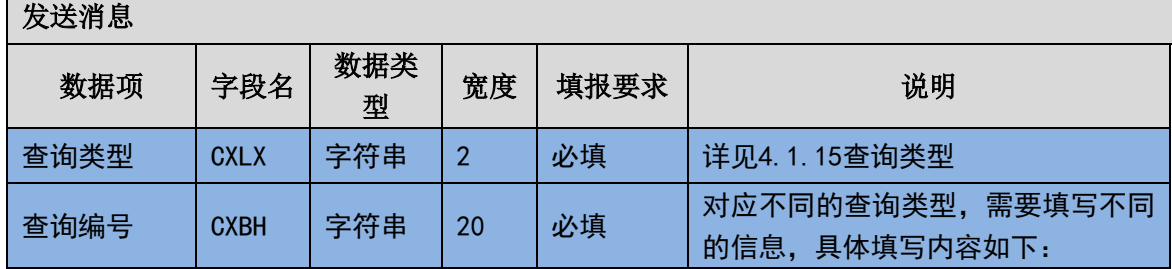

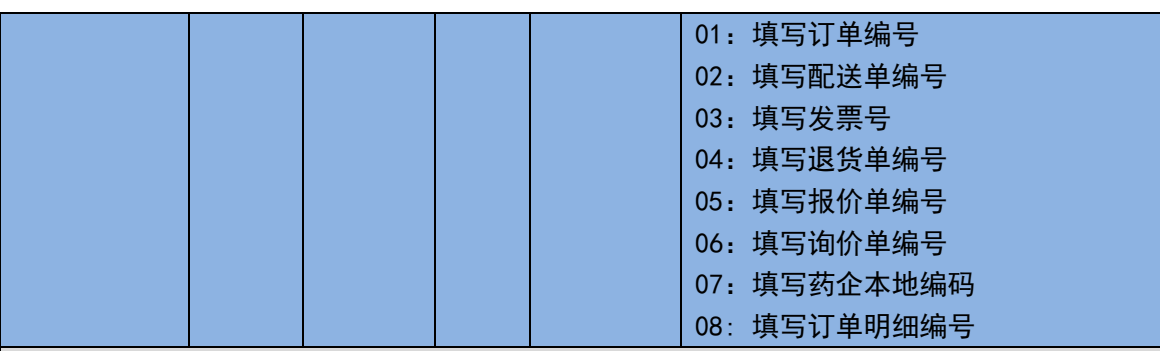

返回消息

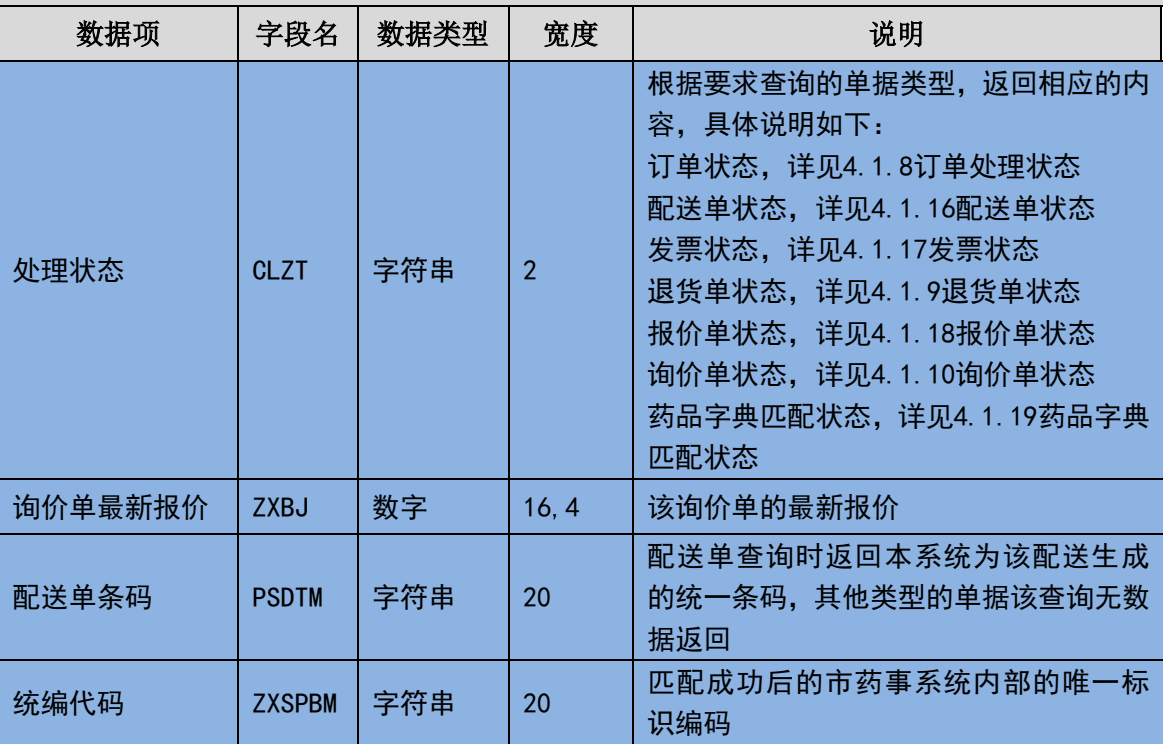

(三) 样例

发送 **XML**

<?xml version="1.0" encoding="utf-8"?>

<XMLDATA>

<HEAD>

<IP>192.168.0.1</IP>

<MAC>879FFD616332</MAC>

<CWXX/>

</HEAD>

<MAIN>

<CXLX>1</CXLX>

<CXBH>201307010001</CXBH>

</MAIN>

</XMLDATA>

## 接收 **XML**

<?xml version="1.0" encoding="utf-8"?>

<XMLDATA>

<HEAD>

<JSSJ>20130718/150800/</JSSJ>

<ZTCLJG>00000</ZTCLJG>

<CWXX/>

 $<$ BZXX/ $>$ 

</HEAD>

<MAIN>

<CLZT>20</CLZT>

<ZXBJ></ZXBJ>

<PSDTM></PSDTM>

<ZXSPBM></ZXSPBM>

</MAIN>

</XMLDATA>

# 3.6.16 货款到款告知**(YQ016)**

当药品供销企业收到医院的货款后,可以通过该消息告知本系统。本系统在 收到该消息后,将对应的相关发票状态变更成为"货款已收到"。

此前,当医院告知本系统货款已支付后,对应的相关发票状态被变更成为"货 款已支付"。

(一) **XML** 报文格式

#### 发送 **XML** 格式

<XMLDATA>

<HEAD>

<IP>IP 地址</IP>

<MAC>MAC 地址</MAC>

<BZXX>备注信息</BZXX>

</HEAD>

<MAIN>

<YQBM>药企编码</YQBM>

<YYBM>医院编码</YYBM>

<FPH>发票号</FPH>

<FPHSZJE>发票含税总金额</FPHSZJE>

</MAIN>

</XMLDATA>

#### 接收 **XML** 格式

<XMLDATA>

<HEAD>

<JSSJ>接收时间</JSSJ>

<ZTCLJG>消息主体处理结果</ZTCLJG>

<CWXX>错误提示内容</CWXX>

<BZXX>备注信息</BZXX>

</HEAD>

</XMLDATA>

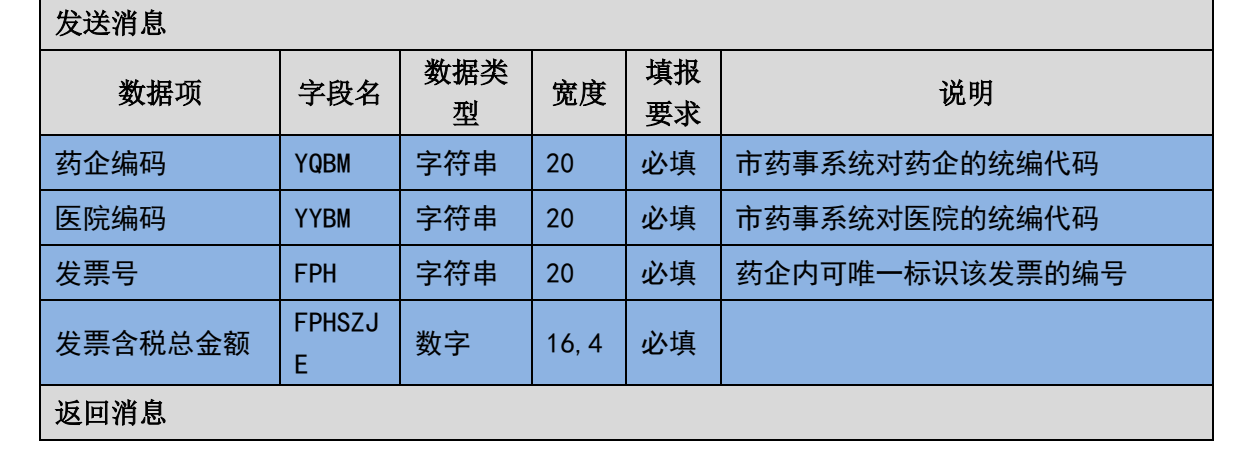

## (二) 货款到款告知传输消息内容

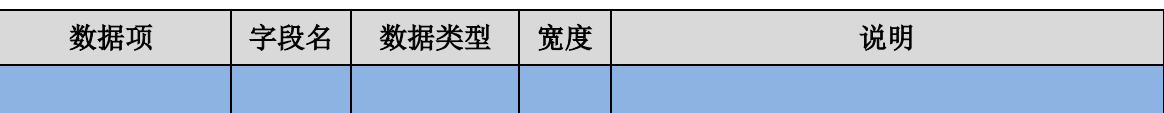

(三) 样例

发送 **XML**

<?xml version="1.0" encoding="utf-8"?>

<XMLDATA>

<HEAD>

<IP>192.168.0.1</IP>

<MAC>53223B4A72</MAC>

 $<$ BZXX $/$ >

</HEAD>

<MAIN>

<YQBM>33001</YQBM>

<FPH>201308300001</FPH>

<FPHSZJE>10000</FPHSZJE>

</MAIN>

</XMLDATA>

#### 接收 **XML**

<?xml version="1.0" encoding="utf-8"?>

<XMLDATA>

<HEAD>

<JSSJ>20130831/102341/</JSSJ>

<ZTCLJG>00000</ZTCLJG>

<CWXX/>

 $<$ BZXX $/$ >

</HEAD>

</XMLDATA>

# 3.6.17 医院配送点获取**(YQ017)**

药企通过此交易获取指定医院的最新所有配送点信息。

(一) **XML** 报文格式

#### 发送 **XML** 格式

<XMLDATA>

<HEAD>

<IP>IP 地址</IP>

<MAC>MAC 地址</MAC>

<BZXX>备注信息</BZXX>

</HEAD>

<MAIN>

<YYBM>医院编码</YYBM>

</MAIN>

</XMLDATA>

#### 接收 **XML** 格式

<XMLDATA>

<HEAD>

<JSSJ>20141218/150800/</JSSJ>

<ZTCLJG>00000</ZTCLJG>

<CWXX/>

 $<$ BZXX/ $>$ 

</HEAD>

<MAIN>

<SFWJ>1</SFWJ>

<JLS>2</JLS>

</MAIN>

<DETAIL>

<STRUCT>

<PSDBM></PSDBM>

<PSDMC></PSDMC>

<PSDZ></PSDZ>

<LXRXM></LXRXM>

<LXDH></LXDH>

<YZBM></YZBM>

<BZSM></BZSM>

</STRUCT>

<STRUCT>

<PSDBM></PSDBM>

<PSDMC></PSDMC>

<PSDZ></PSDZ>

<LXRXM></LXRXM>

<LXDH></LXDH>

<YZBM></YZBM>

<BZSM></BZSM>

</STRUCT>

</DETAIL>

</XMLDATA>

## (二) 医院配送点查询传输消息内容

#### 发送消息

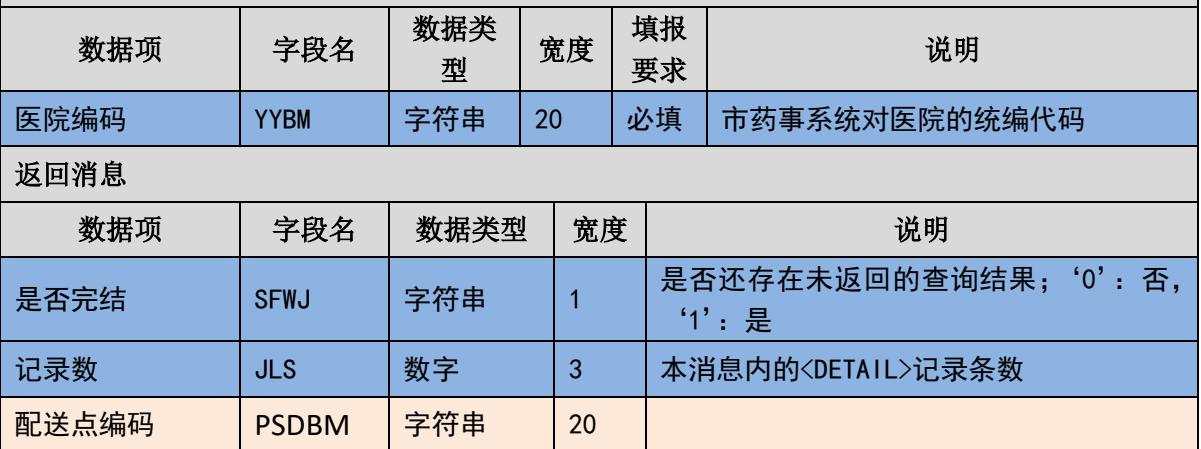
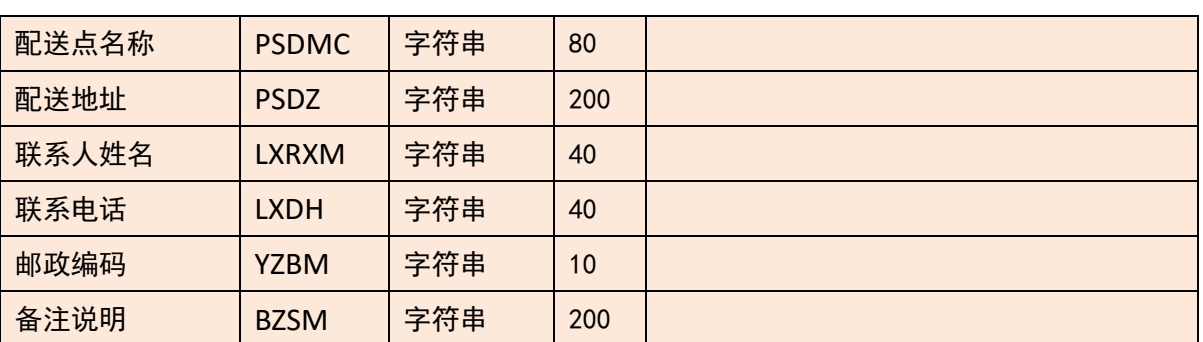

(三) 样例

发送 **XML**

<XMLDATA>

<HEAD>

<IP>192.168.0.1</IP>

<MAC>53223B4A72</MAC>

 $<$ BZXX/ $>$ 

</HEAD>

<MAIN>

<YYBM>33001</YYBM>

</MAIN>

</XMLDATA>

### 接收 **XML**

<XMLDATA>

<HEAD>

<JSSJ>接收时间</JSSJ>

<ZTCLJG>消息主体处理结果</ZTCLJG>

<CWXX>错误提示内容</CWXX>

<BZXX>备注信息</BZXX>

</HEAD>

<MAIN>

<SFWJ>1</SFWJ>

<JLS>2</JLS>

</MAIN>

<DETAIL>

<STRUCT>

<PSDBM>1001</PSDBM>

<PSDMC>万达信息闵行站 1</PSDMC>

<PSDZ>上海市闵行区联行路 1517 号</PSDZ>

<LXRXM>张三</LXRXM>

<LXDH></LXDH>

<YZBM></YZBM>

<BZSM></BZSM>

</STRUCT>

<STRUCT>

<PSDBM>1002</PSDBM>

<PSDMC>万达信息闵行站 2</PSDMC>

<PSDZ>上海市闵行区联行路 1518 号</PSDZ>

<LXRXM>李四</LXRXM>

<LXDH>02101010101</LXDH>

<YZBM>20000</YZBM>

<BZSM></BZSM>

</STRUCT>

</DETAIL>

</XMLDATA>

## 3.6.18 最新药品字典获取**(YQ018)**

药企根据市药品统编字典发布的时间获取药品品规最新更新信息。

(一) **XML** 报文格式

#### 发送 **XML** 格式

<?xml version="1.0" encoding="utf-8"?>

<XMLDATA>

<HEAD>

<IP>IP 地址</IP>

<MAC>MAC 地址</MAC>

<BZXX>备注信息</BZXX>

</HEAD>

<MAIN>

<FBRQ>发布日期</FBRQ>

<YPTBDM>统编代码</YPTBDM>

</MAIN>

</XMLDATA>

#### 接收 **XML** 格式

<?xml version="1.0" encoding="utf-8"?>

<XMLDATA>

<HEAD>

<JSSJ>接收时间</JSSJ>

<ZTCLJG>消息主体处理结果</ZTCLJG>

<CWXX>错误提示内容</CWXX>

<BZXX>备注信息</BZXX>

</HEAD>

<MAIN>

<SFWJ>是否完结</SFWJ>

<JLS>记录数</JLS>

</MAIN>

<DETAIL>

<STRUCT>

<YPTBDM>统编代码</YPTBDM>

<PZWH>批准文号</PZWH>

<BWM>本位码</BWM>

<YPTYM>药品通用名</YPTYM>

<JX>剂型</JX>

<GG>规格</GG>

<SCQY>生产企业</SCQY>

<SPM>商品名</SPM>

<BZDW>包装单位</BZDW>

<BZSL>包装数量(转换系数)</BZSL>

<BZCZ>包装材质</BZCZ>

<BZFS>包装方式</BZFS>

<GGBZWZBS>规格包装文字表述</GGBZWZBS>

<JCXXQYRQ>基础信息启用日期</JCXXQYRQ>

<JJDW>计价单位</JJDW>

<JHJGGZDM>进货价格规则代码</JHJGGZDM>

<JHJGGZSM>进货价格规则说明</JHJGGZSM>

<JHGZJGJE>进货规则价格金额</JHGZJGJE>

<XSJGGZDM>销售价格规则代码</XSJGGZDM>

<XSJGGZSM>销售价格规则说明</XSJGGZSM>

<XSGZJGJE>销售规则价格金额</XSGZJGJE>

<WJGZQYRQ>物价规则启用日期</WJGZQYRQ>

<CGFS>采购方式</CGFS>

<CGZT>采购状态</CGZT>

<GZYJ>规则依据</GZYJ>

<YSGZQYRQ>药事规则启用日期</YSGZQYRQ>

<ZSFBRQ>最新发布日期</ZSFBRQ>

</STRUCT>

</DETAIL>

</XMLDATA>

**Contract Contract Contract** 

#### (二) 最新药品字典获取传输消息内容

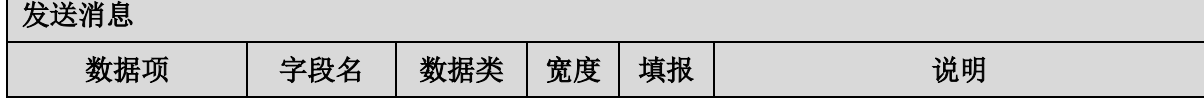

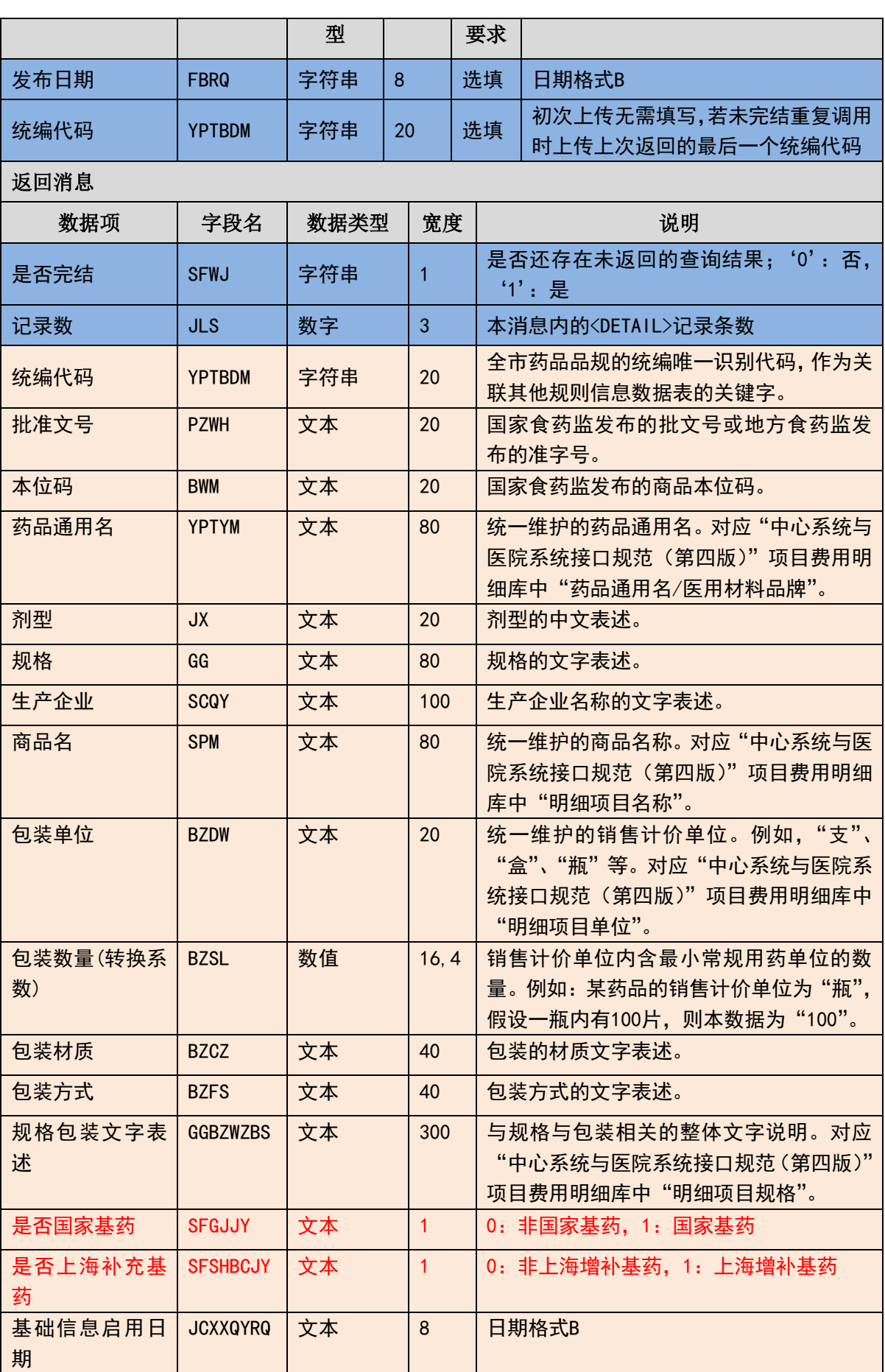

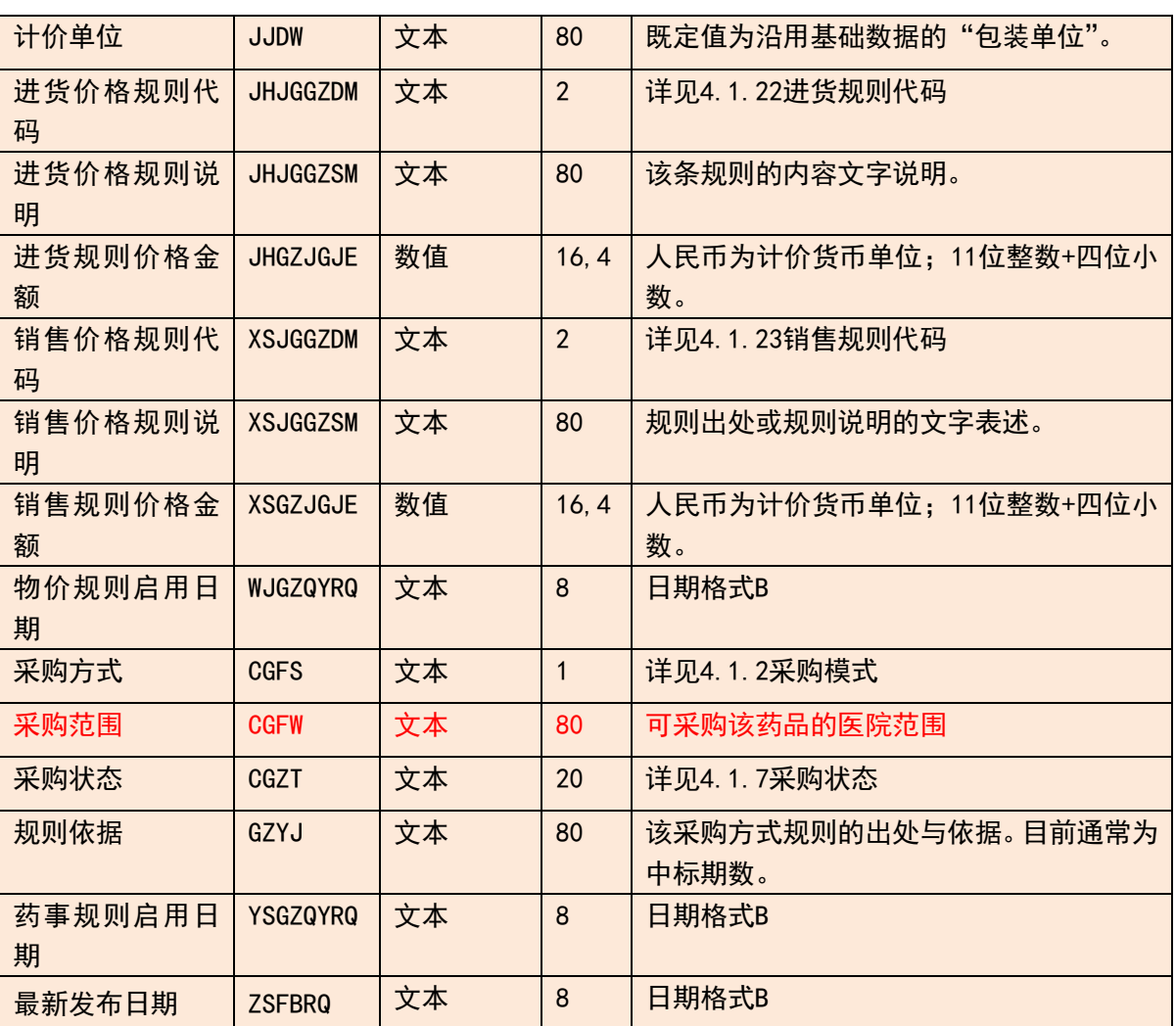

### (三) 样例

发送 **XML**

<?xml version="1.0" encoding="utf-8"?>

<XMLDATA>

<HEAD>

<IP>IP 地址</IP>

<MAC>MAC 地址</MAC>

<BZXX>备注信息</BZXX>

</HEAD>

<MAIN>

<FBRQ>发布日期</FBRQ>

<YPTBDM>统编代码</YPTBDM>

</MAIN>

#### </XMLDATA>

#### 接收 **XML**

<?xml version="1.0" encoding="utf-8"?>

<XMLDATA>

<HEAD>

<JSSJ>接收时间</JSSJ>

<ZTCLJG>消息主体处理结果</ZTCLJG>

<CWXX>错误提示内容</CWXX>

<BZXX>备注信息</BZXX>

</HEAD>

<MAIN>

<SFWJ>是否完结</SFWJ>

<JLS>记录数</JLS>

</MAIN>

<DETAIL>

<STRUCT>

<YPTBDM>统编代码</YPTBDM>

<PZWH>批准文号</PZWH>

<BWM>本位码</BWM>

<YPTYM>药品通用名</YPTYM>

<JX>剂型</JX>

<GG>规格</GG>

<SCQY>生产企业</SCQY>

<SPM>商品名</SPM>

<BZDW>包装单位</BZDW>

<BZSL>包装数量(转换系数)</BZSL>

<BZCZ>包装材质</BZCZ>

<BZFS>包装方式</BZFS>

<GGBZWZBS>规格包装文字表述</GGBZWZBS>

#### 115 / 145

 <JCXXQYRQ>基础信息启用日期</JCXXQYRQ> <JJDW>计价单位</JJDW> <JHJGGZDM>进货价格规则代码</JHJGGZDM> <JHJGGZSM>进货价格规则说明</JHJGGZSM> <JHGZJGJE>进货规则价格金额</JHGZJGJE> <XSJGGZDM>销售价格规则代码</XSJGGZDM> <XSJGGZSM>销售价格规则说明</XSJGGZSM> <XSGZJGJE>销售规则价格金额</XSGZJGJE> <WJGZQYRQ>物价规则启用日期</WJGZQYRQ> <CGFS>采购方式</CGFS> <CGZT>采购状态</CGZT> <GZYJ>规则依据</GZYJ> <YSGZQYRQ>药事规则启用日期</YSGZQYRQ> <ZSFBRQ>最新发布日期</ZSFBRQ> </STRUCT> </DETAIL> </XMLDATA>

## 3.6.19 带仓位的订单查询并获取(**YQ019**)

此交易的内容与前述 YQ010 几乎相同,不同之处仅增加了货品到货时存放位 置的仓位信息数据字段。以此,医院可按需要在订单提交配送药企时将到货后放 置该药品的药库仓位信息请药企打印在货品包装的适当位置上,到货验收时,请 有关的搬运人员按照打印的该仓位信息将货品直接移动搬运到适当位置上。对有 此需求的医院,药企需要使用此消息代替 YQ010。

此交易的处理流程要求和处理方式与 YQ010 完全相同。

先查看消息主体处理结果,然后再进一步根据消息主体处理结果指示的要求 或许需要查看消息明细条目的处理结果。

本药事系统在接收到查询请求后,会根据上传的查询条件查找符合条件的数 据并在返回的消息明细条目中体现。

(四) **XML** 报文格式

#### 发送 **XML** 格式

<?xml version="1.0" encoding="utf-8"?>

<XMLDATA>

<HEAD>

<IP>IP 地址</IP>

<MAC>MAC 地址</MAC>

<BZXX>备注信息</BZXX>

</HEAD>

<MAIN>

<SFBHZGS>是否包含子公司</SFBHZGS>

<YYBM>医院编码</YYBM>

<QSRQ>起始日期</QSRQ>

<JZRQ>截止日期</JZRQ>

<YPLX>药品类型</YPLX>

<CGLX>采购模式</CGLX>

<DDLX>订单类型</DDLX>

<SPLX>商品类型</SPLX>

<DDTJFS>订单提交方式</DDTJFS>

<DDCLZT>订单处理状态</DDCLZT>

<DDMXBH>订单明细编号</DDMXBH>

</MAIN>

</XMLDATA>

#### 接收 **XML** 格式

<?xml version="1.0" encoding="utf-8"?>

<XMLDATA>

<HEAD>

<JSSJ>接收时间</JSSJ>

<ZTCLJG>消息主体处理结果</ZTCLJG>

<CWXX>错误提示内容</CWXX>

<BZXX>备注信息</BZXX>

</HEAD>

<MAIN>

<SFWJ>是否完结</SFWJ>

<JLS>记录数</JLS>

</MAIN>

<DETAIL>

<STRUCT>

<DDMXBH>订单明细编号</DDMXBH>

<JHDH>计划单号</JHDH>

<YQBM>药企编码</YQBM>

<YYBM>医院编码</YYBM>

<PSDBM>配送点编码</PSDBM>

<PSDZ>配送地址</PSDZ>

<CGLX>采购模式</CGLX>

<DDLX>订单类型</DDLX>

<SPLX>商品类型</SPLX>

<YPLX>药品类型</YPLX>

<ZXSPBM>统编代码</ZXSPBM>

<CPM>药品注册名称</CPM>

<YPJX>药品剂型</YPJX>

<CFGG>成分规格</CFGG>

<JJDWMC>零售最小包装单位</JJDWMC>

<YYDWMC>最小使用单位</YYDWMC>

<BZNHSL>零售包装数量</BZNHSL>

<SCQYMC>生产企业名称</SCQYMC>

<CGJLDW>采购计量单位</CGJLDW>

<CGJG>采购价格</CGJG> <CGSL>采购数量</CGSL> <DCPSBZ>多次配送标识</DCPSBZ> <DDTJFS>订单提交方式</DDTJFS> <DDCLZT>订单处理状态</DDCLZT> <DDTJRQ>订单提交日期</DDTJRQ> <BZSM>备注说明</BZSM> <YYCW>医院仓位</YYCW> <YLZD1>预计到货日期</YLZD1> <YLZD2>预留字段 2</YLZD2> <YLZD3>预留字段 3</YLZD3> <YLZD4>预留字段 4</YLZD4> <YLZD5>预留字段 5</YLZD5> </STRUCT> </DETAIL>

</XMLDATA>

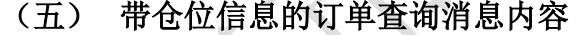

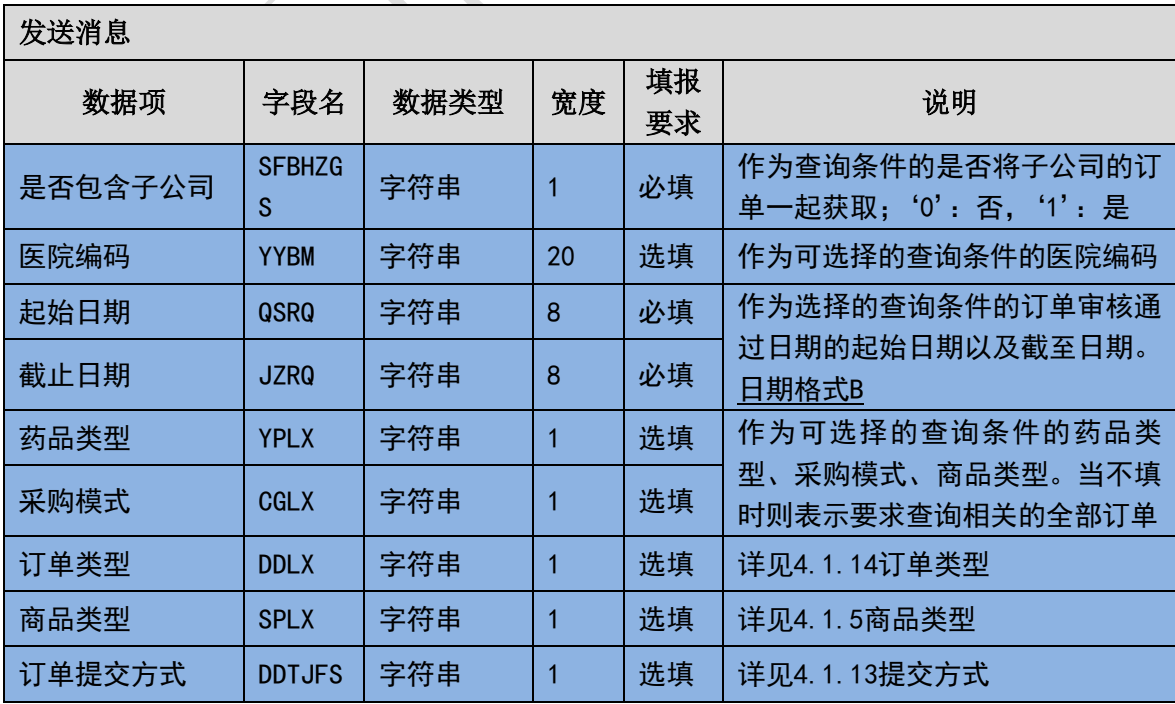

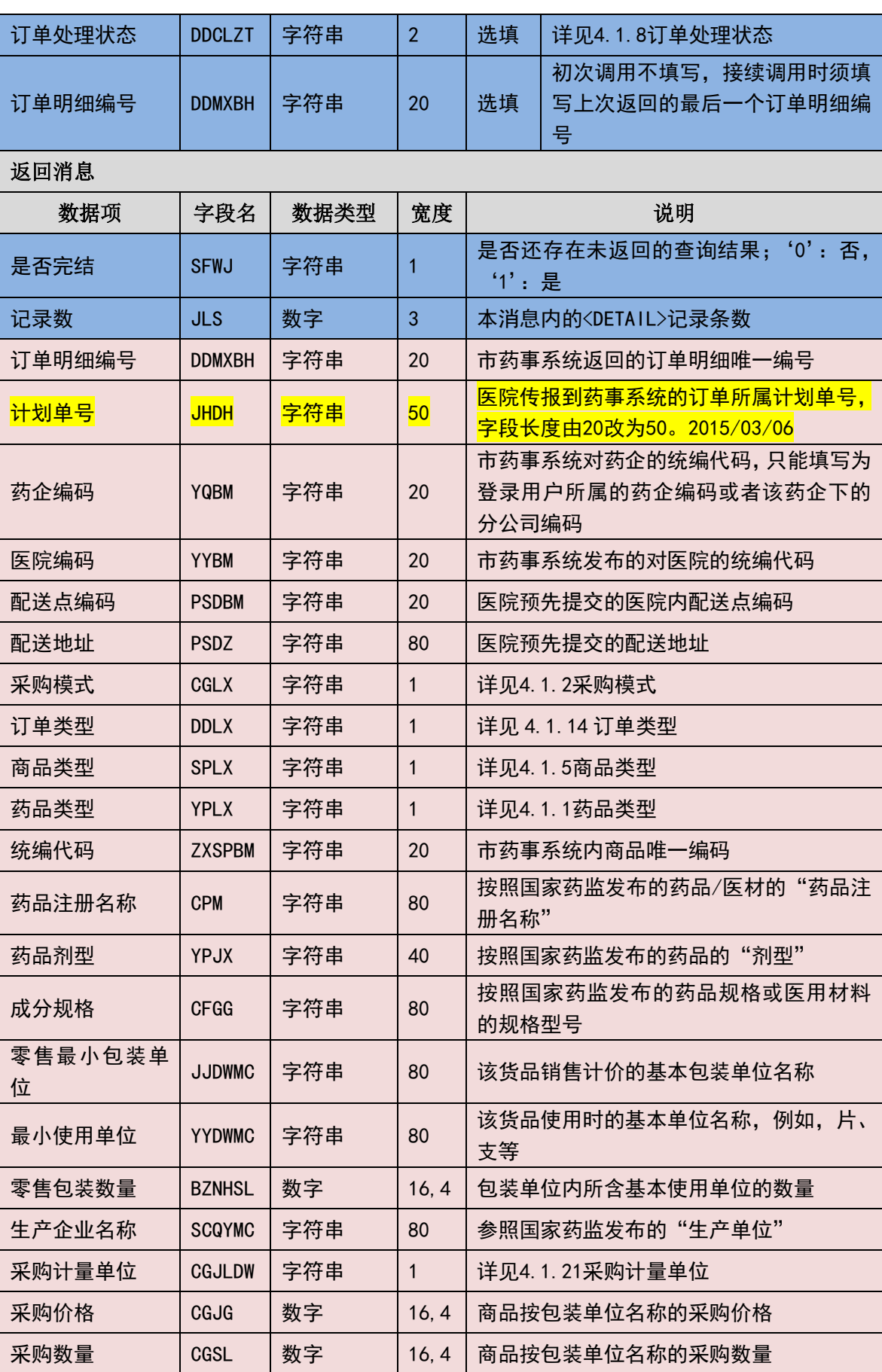

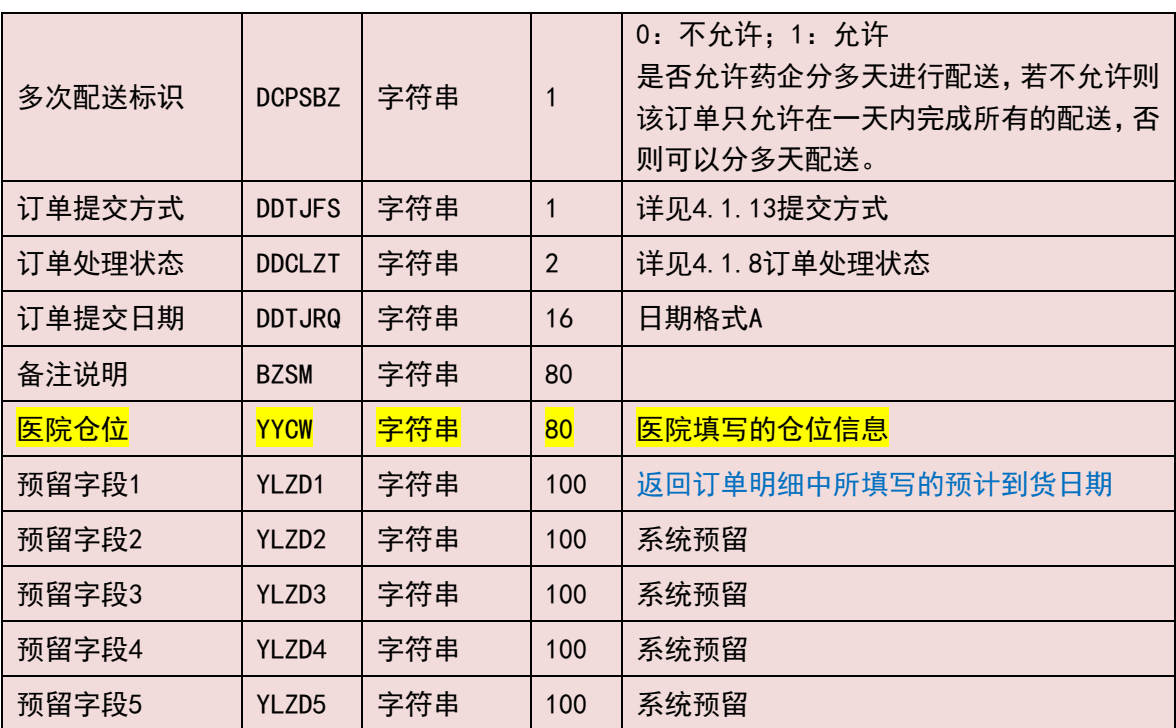

#### (六) 样例

#### 发送 **XML**

<?xml version="1.0" encoding="utf-8"?>

<XMLDATA>

<HEAD>

<IP>192.168.0.1</IP>

<MAC>879FFD616332</MAC>

 $<$ BZXX/ $>$ 

</HEAD>

<MAIN>

<SFBHZGS>0</SFBHZGS>

<YYBM></YYBM>

<QSRQ>20130701</QSRQ>

<JZRQ>20130718</JZRQ>

<YPLX></YPLX>

<CGLX></CGLX>

<DDLX></DDLX>

<SPLX></SPLX>

<DDTJFS></DDTJFS>

<DDCLZT></DDCLZT>

<DDMXBH></DDMXBH>

</MAIN>

</XMLDATA>

#### 接收 **XML**

<?xml version="1.0" encoding="utf-8"?>

<XMLDATA>

<HEAD>

<JSSJ>20130718/150800/</JSSJ>

<ZTCLJG>00000</ZTCLJG>

<CWXX/>

 $<$ BZXX $/$ >

</HEAD>

<MAIN>

<SFWJ>1</SFWJ>

<JLS>1</JLS>

</MAIN>

<DETAIL>

<STRUCT>

<DDMXBH>201307010001</DDMXBH>

<JHDH>2013070100010001</JHDH>

<YQBM>1001</YQBM>

<YYBM>2001</YYBM>

<PSDBM>2001001</PSDBM>

<PSDZ>XX 路 XX 号</PSDZ>

<CGLX>2</CGLX>

<DDLX>1</DDLX>

<SPLX>1</SPLX>

<YPLX>1</YPLX>

<ZXSPBM>X00987650380040</ZXSPBM>

<CPM>葡萄糖注射液</CPM>

<YPJX>注射液</YPJX>

<CFGG>500ml:25g</CFGG>

<JJDWMC>塑瓶</JJDWMC>

<YYDWMC></YYDWMC>

<BZNHSL>1</BZNHSL>

<SCQYMC>安徽双鹤药业有限责任公司</SCQYMC>

<CGJLDW>1</CGJLDW>

<CGJG>10</CGJG>

<CGSL>1000</CGSL>

<DCPSBZ>0</DCPSBZ>

<DDTJFS>1</DDTJFS>

<DDCLZT>20</DDCLZT>

<DDTJRQ>20130718</DDTJRQ>

<BZSM></BZSM>

<YYCW> </YYCW>

<YLZD1> </YLZD1>

<YLZD2> </YLZD2>

<YLZD3> </YLZD3>

<YLZD4> </YLZD4>

<YLZD5> </YLZD5>

</STRUCT>

</DETAIL>

</XMLDATA>

# 3.6.20 移库配送单数据传报**(YQ020)**

对于托管模式的医院,医院药库中货权仍属药企的药品被视作为是药企的一

123 / 145

个异地分仓存货。货品从药企到医院之间的配送被视为移库。移库的货品尚未发 生货权的转移。为此,要求药企进行移库配送时调用本移库配送单传报接口,传 报移库配送数据。

#### (一) 移库配送单数据消息报文内容

开放涨量

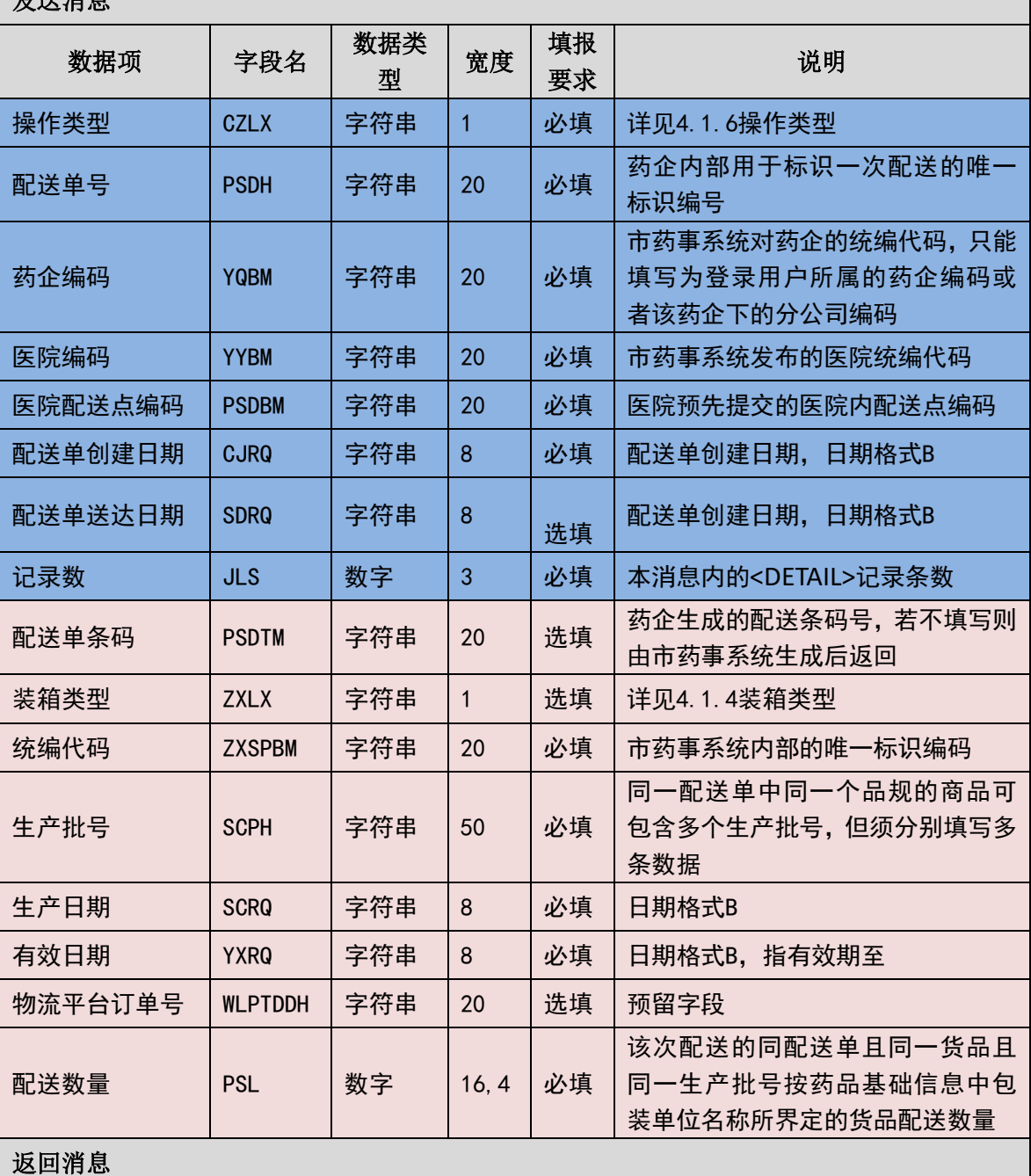

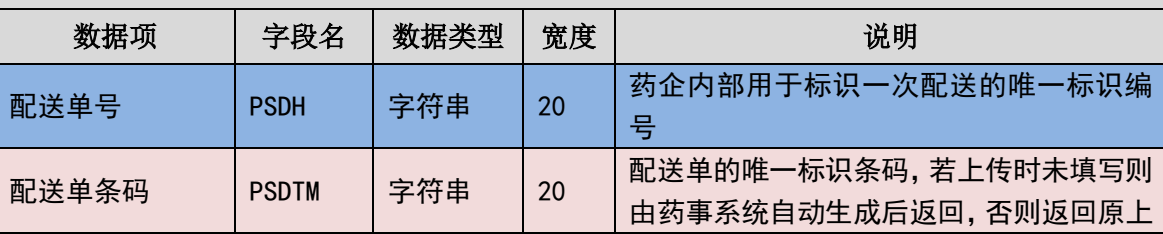

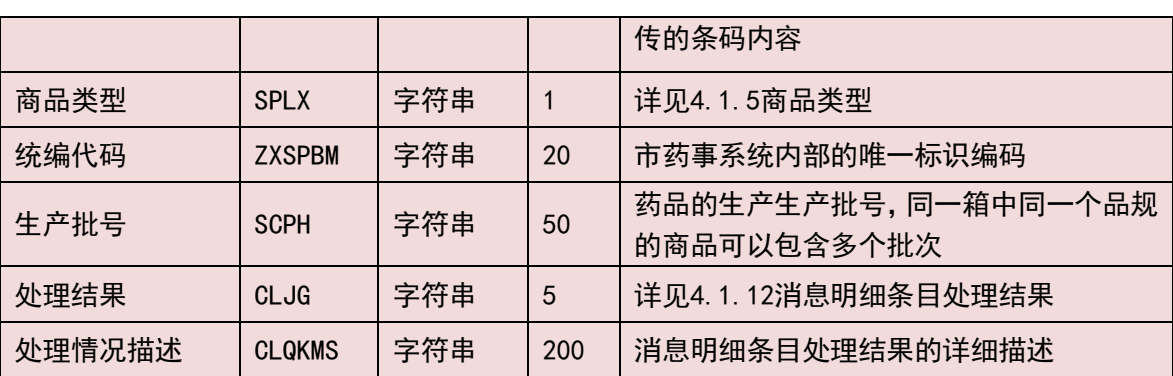

(二) 样例

发送 **XML**

<?xml version="1.0" encoding="utf-8"?>

<XMLDATA>

<HEAD>

<IP>192.168.0.1</IP>

<MAC>879FFD616332</MAC>

 $<$ BZXX/ $>$ 

</HEAD>

<MAIN>

<CZLX>1</CZLX>

<PSDH>201307010001</PSDH>

<YQBM>1001</YQBM>

<YYBM>2001</YYBM>

<PSDBM>200101</PSDBM>

<CJRQ>20130701</CJRQ>

<SDRQ>20130702</SDRQ>

 $<$ ZXS>1 $<$ /ZXS>

 $<$ JLS>1 $<$ /JLS>

</MAIN>

<DETAIL>

<STRUCT>

<PSDTM>2013070110010001</PSDTM>

<ZXLX>1</ZXLX>

<SPLX>1</SPLX>

<ZXSPBM>X00987650380040</ZXSPBM>

<SCPH>201301010001</SCPH>

<SCRQ>20130101</SCRQ>

<YXRQ>20150101</YXRQ>

<XSDDH>201307010001</XSDDH>

<WLPTDDH></WLPTDDH>

<DDMXBH>201307010001</DDMXBH>

<PSL>100</PSL>

<CGJLDW>1</CGJLDW>

</STRUCT>

</DETAIL>

</XMLDATA>

#### 接收 **XML**

<?xml version="1.0" encoding="utf-8"?>

<XMLDATA>

<HEAD>

```
<JSSJ>20130718/150800/</JSSJ>
```
<ZTCLJG>00000</ZTCLJG>

<CWXX/>

 $<$ BZXX/ $>$ 

</HEAD>

<MAIN>

```
<PSDH>001</PSDH>
```
<PSDTM>0001</PSDTM>

<MAIN>

<PSDH>2013070100000001</PSDH>

</MAIN>

<DETAIL>

<STRUCT>

<PSDTM>2013070110010001</PSDTM>

<XSDDH>201307010001</XSDDH>

<SPLX>1</SPLX>

<ZXSPBM>X00987650380040</ZXSPBM>

<SCPH>201301010001</SCPH>

<CLJG>0000</CLJG>

<CLQKMS></CLQKMS>

</STRUCT>

</DETAIL>

</XMLDATA>

# 3.6.21 托管医院药品当前库存量数据传报**(YQ021)**

对于托管模式的医院,货权仍属于药企的药品库存量由药企使用本消息承担 传报。

消息主体条目对应于本次报送当前存量的数据量和报送时间。消息明细条目 对应于不同商品品目的库存情况,商品品目不同必须按照不同的消息明细条目填 写数据。

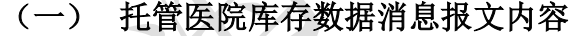

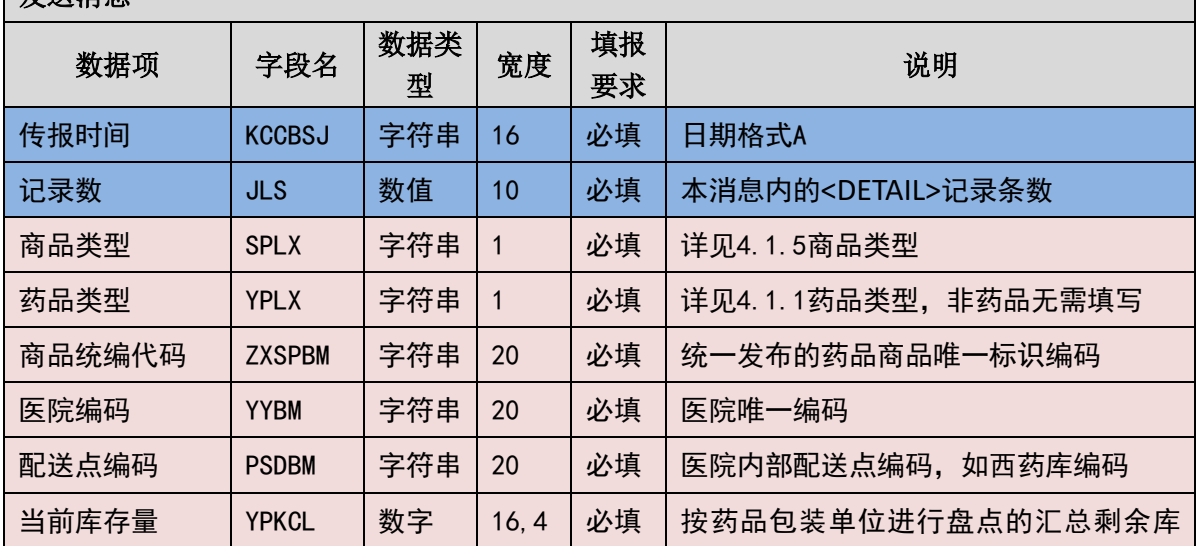

出会议

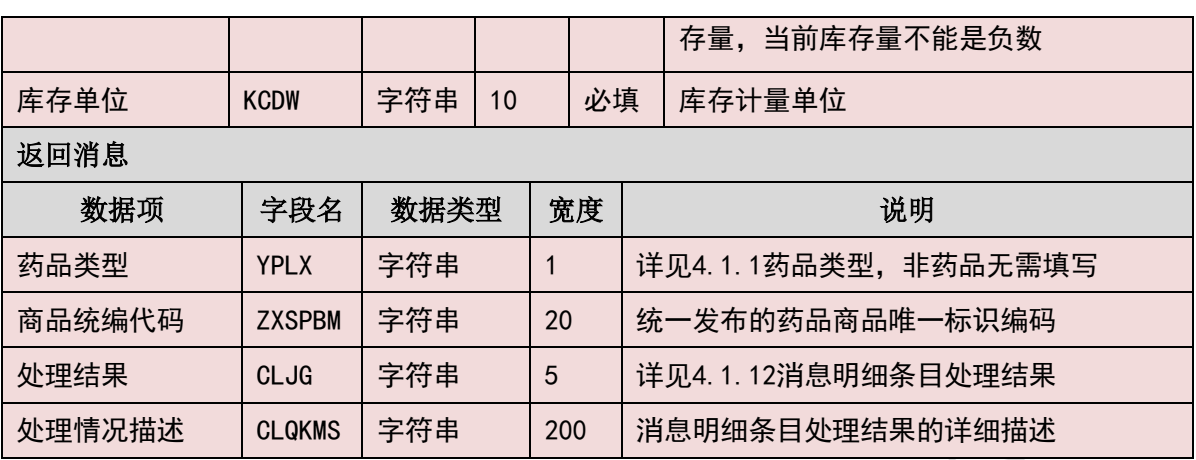

(二) 样例

#### 发送 **XML**

<?xml version="1.0" encoding="utf-8"?>

<XMLDATA>

<HEAD>

```
 <IP>192.168.0.1 </IP>
```

```
 <MAC>879FFD616332</MAC>
```
<BZXX> </BZXX>

</HEAD>

<MAIN>

```
 <KCCBSJ>20150303/150000/</KCCBSJ>
```
<JLS>1</JLS>

</MAIN>

<DETAIL>

<STRUCT>

<SPLX>1</SPLX>

<YPLX>1</YPLX>

<ZXSPBM>X01545650020010 </ZXSPBM>

<PSDBM>PSD001</PSDBM>

<YPKCL>1000</YPKCL>

<KCDW>盒</KCDW>

</STRUCT>

</DETAIL>

</XMLDATA>

### 接收 **XML**

<?xml version="1.0" encoding="utf-8"?>

<XMLDATA>

<HEAD>

<JSSJ>20130718/150800/</JSSJ>

<ZTCLJG>00000</ZTCLJG>

<CWXX> </CWXX>

<BZXX> </BZXX>

</HEAD>

<DETAIL>

<STRUCT>

<YPLX>1</YPLX>

<ZXSPBM>X01545650020010</ZXSPBM>

<CLJG>00000</CLJG>

<CLQKMS> </CLQKMS>

</STRUCT>

</DETAIL>

</XMLDATA>

### 3.6.22 单据撤销结果查询**(YQ022)**

对于配送单和发票的撤销,由于不会实时反馈单据撤销的结果,需要调用本 接口来查询单据撤销的处理结果。

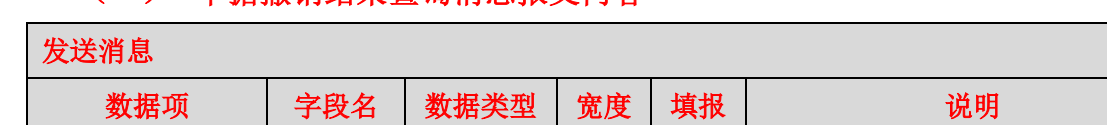

### (一) 单据撤销结果查询消息报文内容

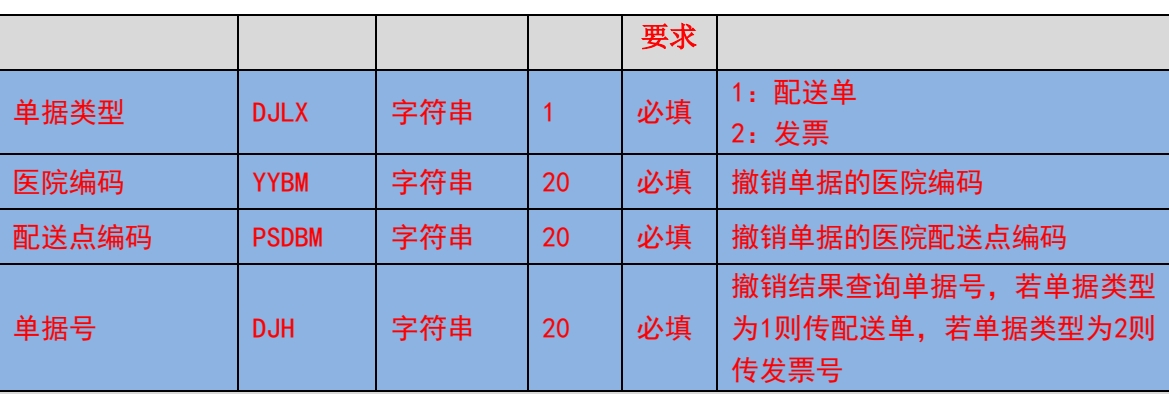

#### 返回消息

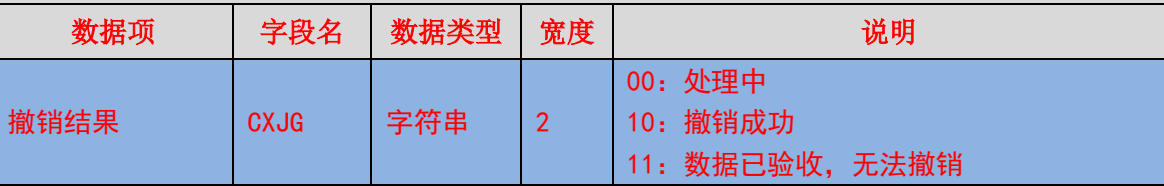

### (二) 样例

#### 发送 **XML**

<?xml version="1.0" encoding="utf-8"?>

<XMLDATA>

<HEAD>

<IP>192.168.0.1</IP>

<MAC>879FFD616332</MAC>

 $<$ BZXX/ $>$ 

</HEAD>

<MAIN>

<DJLX>1</DJLX>

<YYBM>420501020310</YYBM>

<PSDBM>1001</PSDBM>

<DJH>201307010001</DJH>

</MAIN>

</XMLDATA>

#### 接收 **XML**

<?xml version="1.0" encoding="utf-8"?> <XMLDATA>

<HEAD>

<JSSJ>20130718/150800/</JSSJ>

<ZTCLJG>00000</ZTCLJG>

<CWXX/>

 $<$ BZXX/ $>$ 

</HEAD>

<MAIN>

<CXJG>001</CXJG>

</MAIN>

</XMLDATA>

### 3.6.23 配送明细状态获取**(YQ025)**

药企通过该接口按指定的配送单号查询获取该配送单下配送明细的状态。

(一) **XML** 报文格式

#### 发送 **XML** 格式

<?xml version="1.0" encoding="utf-8"?>

<XMLDATA>

<HEAD>

<IP>IP 地址</IP>

<MAC>MAC 地址</MAC>

<BZXX>备注信息</BZXX>

</HEAD>

<MAIN>

<QSRQ>起始日期</QSRQ>

<JZRQ>截止日期</JZRQ>

<PSDH>配送单号</PSDH>

<PSTH>配送条码号</PSTH>

<PSMXZT>配送明细状态</PSMXZT>

<PSMXID>配送明细 ID</PSMXID>

</MAIN>

</XMLDATA>

#### 接收 **XML** 格式

<?xml version="1.0" encoding="utf-8"?>

<XMLDATA>

<HEAD>

<JSSJ>接收时间</JSSJ>

<ZTCLJG>消息主体处理结果</ZTCLJG>

<CWXX>错误提示内容</CWXX>

<BZXX>备注信息</BZXX>

</HEAD>

<MAIN>

<SFWJ>是否完结</SFWJ>

<JLS>记录数</JLS>

</MAIN>

<DETAIL>

<STRUCT>

<PSMXID>配送明细 ID</PSMXID>

<PSDID>配送单 ID</PSDID>

<PSDH>配送单号</PSDH>

<PSDTM>配送单条码</PSDTM>

<DDMXBH>关联订单明细编号</DDMXBH>

<XSDDH>销售订单号</XSDDH>

<PSSL>配送数量</PSSL>

<PSMXZT>配送明细状态</PSMXZT>

</STRUCT>

</DETAIL>

</XMLDATA>

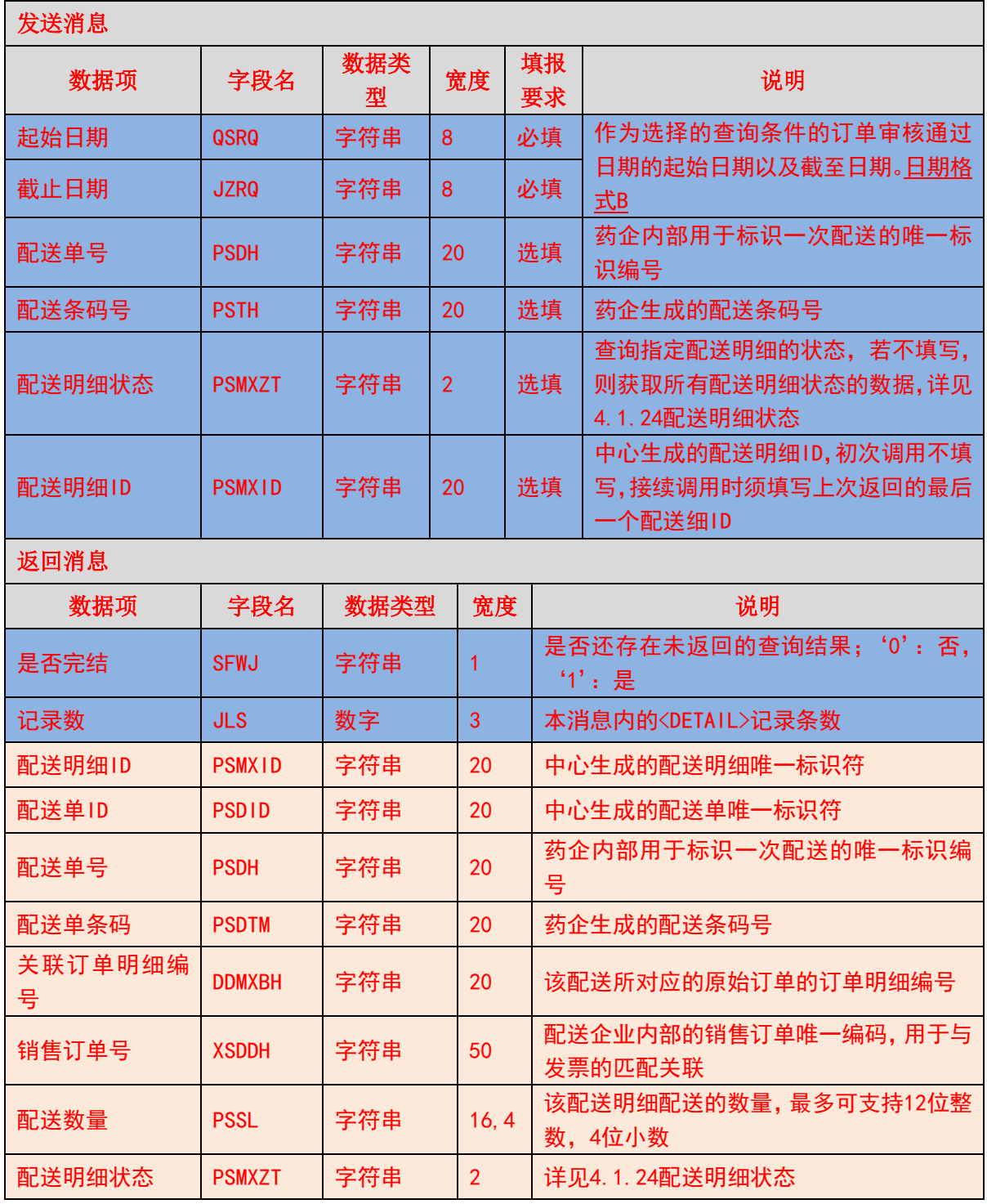

### (二) 传输消息内容

# 第 **4** 章 附件

# **4.1** 代码字典说明

# 4.1.1 药品类型

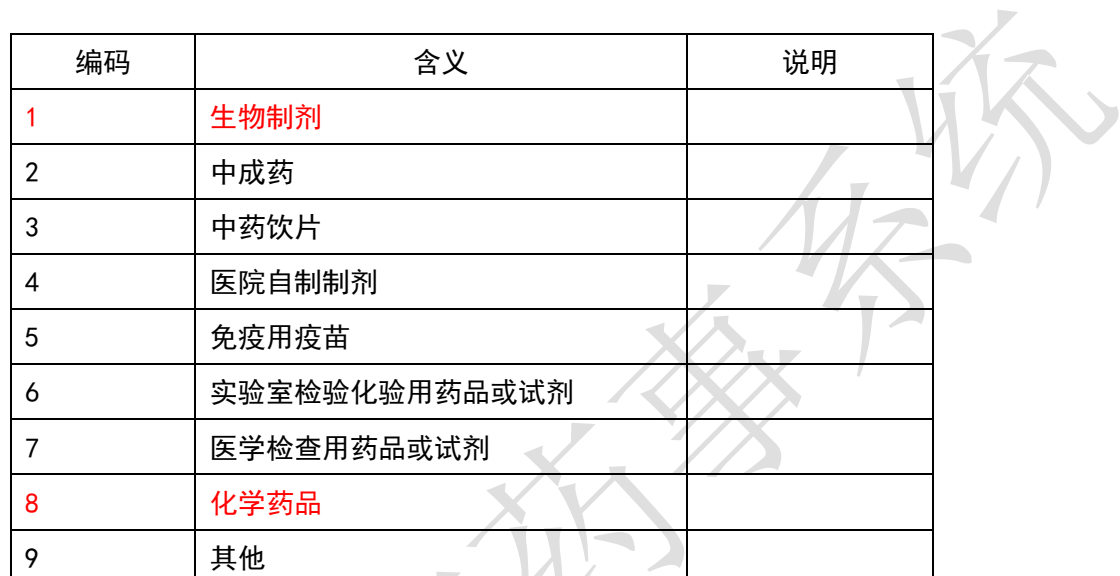

Ľ

# 4.1.2 采购模式

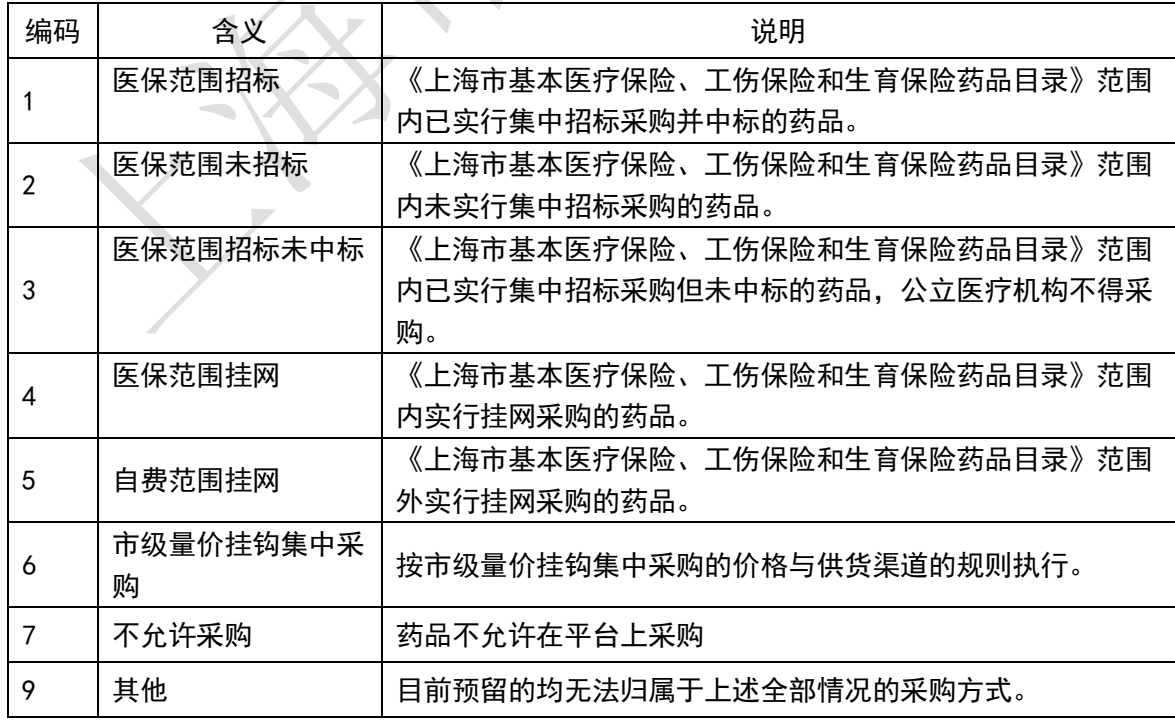

# 4.1.3 验收情况

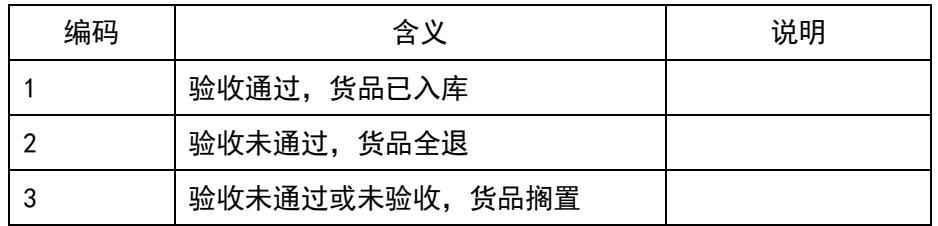

### 4.1.4 装箱类型

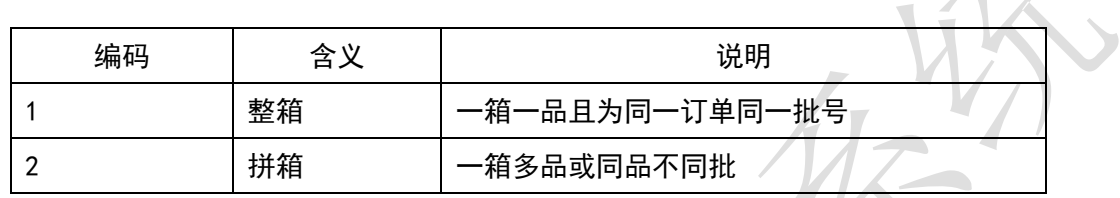

 $X_{\pm}$ 

## 4.1.5 商品类型

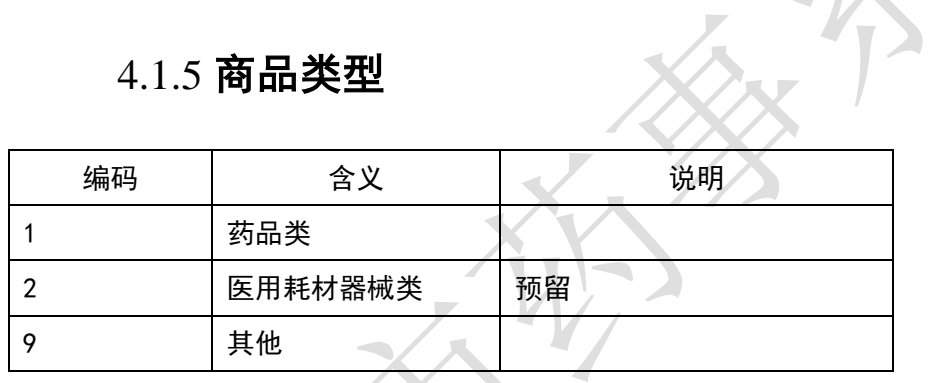

# 4.1.6 操作类型

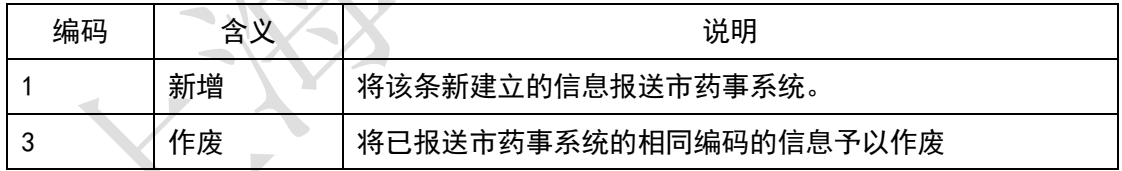

# 4.1.7 采购状态

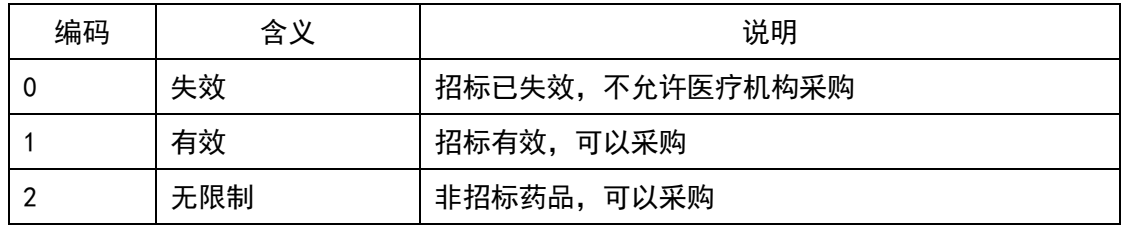

# 4.1.8 订单处理状态

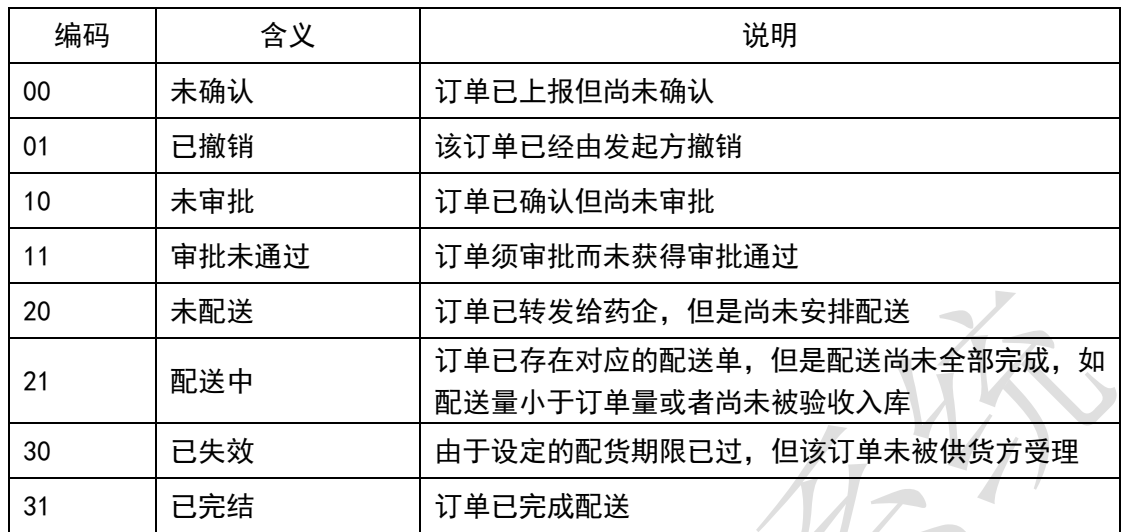

## 4.1.9 退货单处理状态

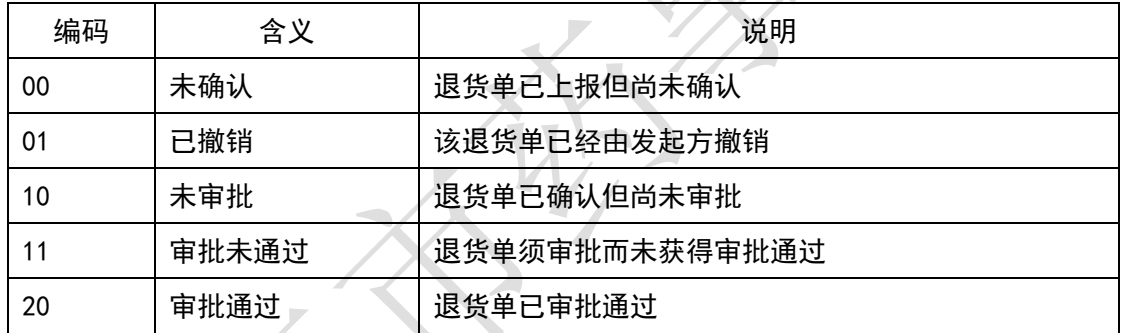

 $\delta_{\mathbf{v}}$ 

# 4.1.10 询价单处理状态

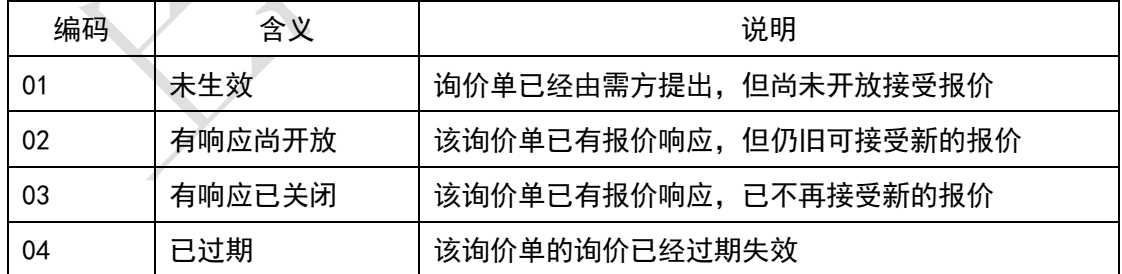

### 4.1.11 消息主体处理结果

指对消息整体,消息头、消息主条目内容的处理返回结果。当消息主体处理 结果指示为"10000"时,说明在明细条目中存在一条或多条无法处理的错误数

/ 145

据,要求药企端进一步判断并处理消息明细条目处理结果。

消息主体处理结果为"00000"的说明该消息体处理成功,不存在任何错误 和提示,药企可按正常的流程进行后续的业务处理;

消息主体处理结果的第一位为'1'说明是严重错误,出现该类错误的时候 说明上传的消息体在市药事系统处理失败,需要根据错误原因检查分析后重新组 织消息体并讲行发送;

消息主体处理结果的第一位为'2'说明基本信息都校验成功,但是存在逻 辑上的错误,列如上传的消息明细条目数与消息主题中填写的记录数不一致,需 要药企检查消息内容,修改后重新组织消息体并发送。

消息主体处理结果的第一位为'3'说明是非错误类提示性的信息,出现该 提示信息时说明上传的报文已处理成功,但是存在市药事系统需要提示说明的内 容,例如在调用"YQ006 订单代填确认"的接口时,若上传的订单编号已确认则 会返回提示信息"该订单编号已确认",药企可按正常的流程进行后续的业务处 理。

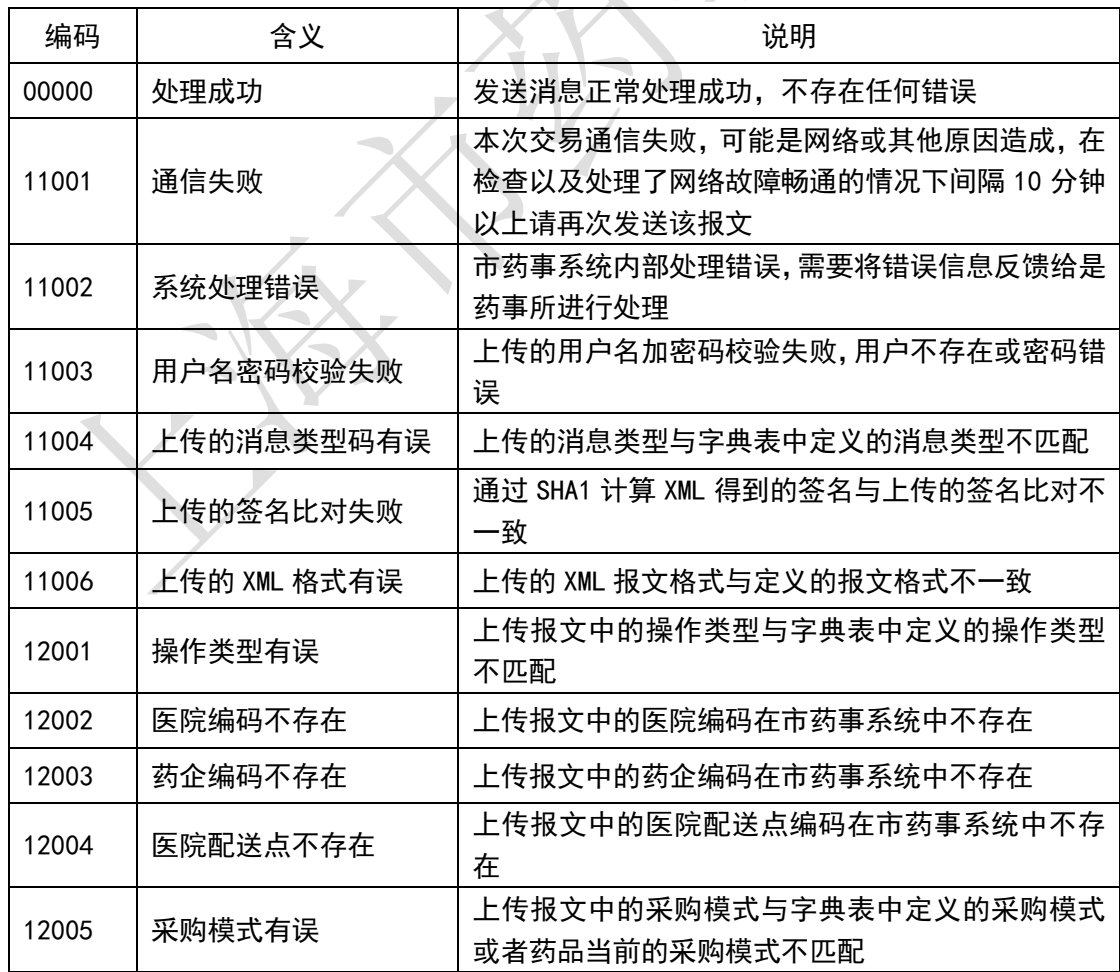

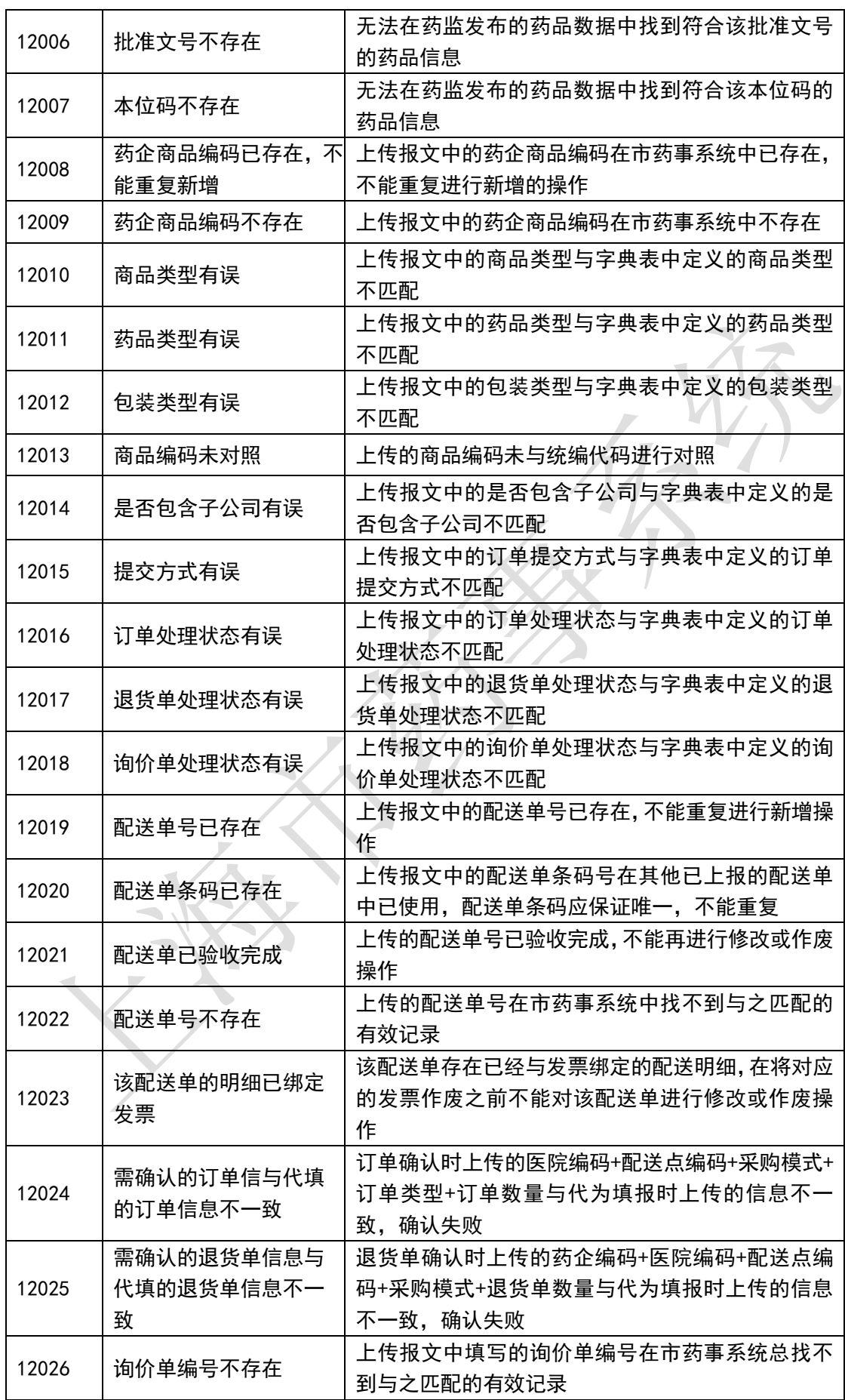

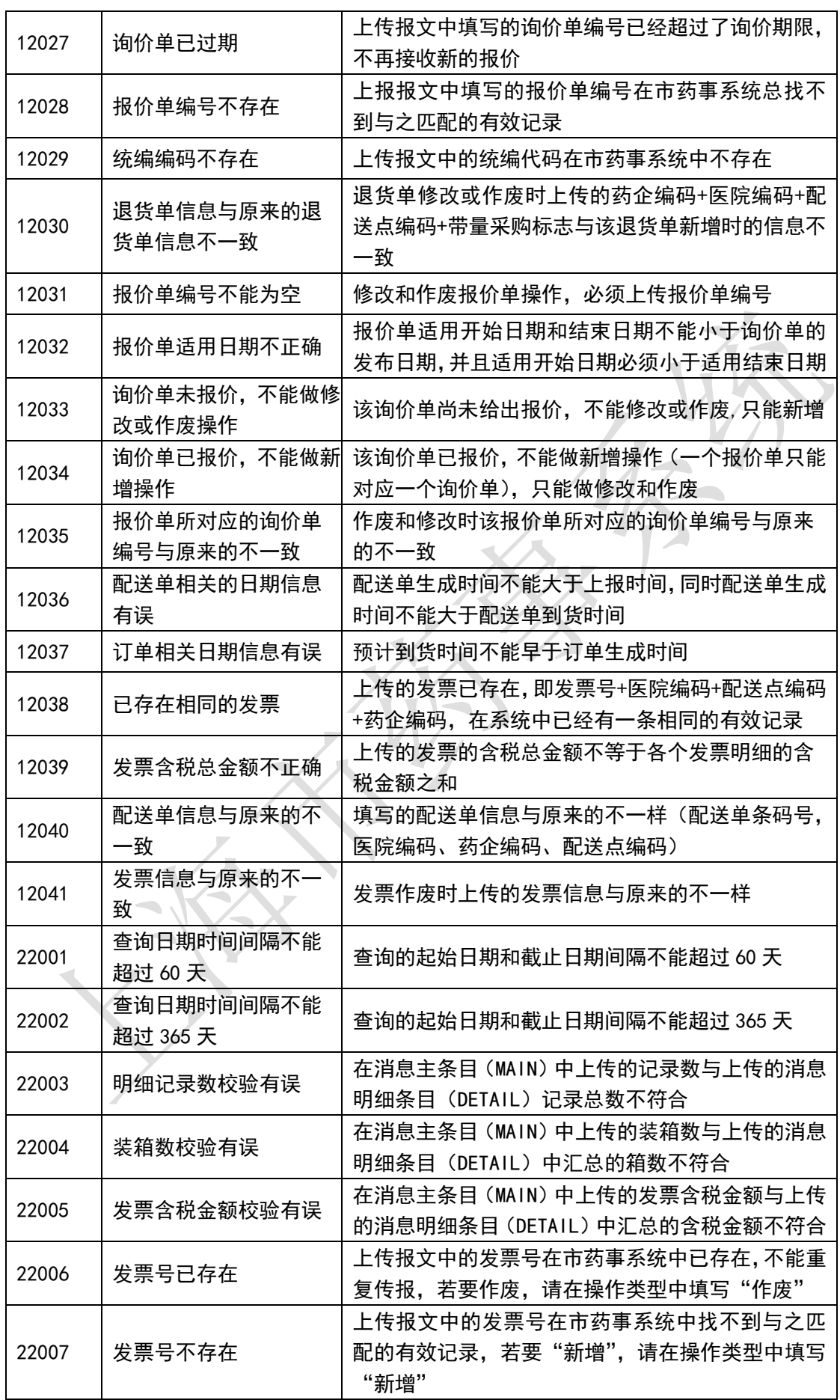

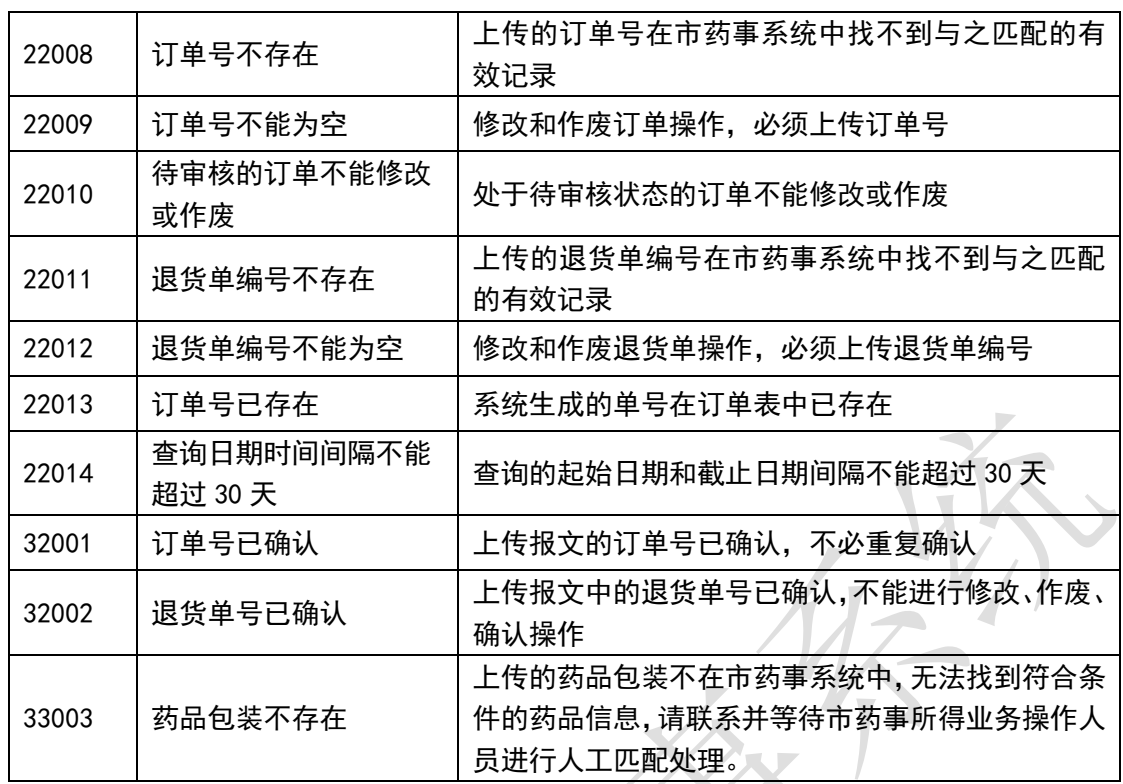

### 4.1.12 消息明细条目处理结果

当消息主体处理结果指示为"10000"时,则要求药企端进一步判断并处理 消息明细条目处理结果。以下是对消息明细条目层面各条数据的处理返回结果。

消息条目处理结果为"00000"的说明该条目处理成功,不存在任何错误和 提示;

消息明细条目处理结果的第一位为'1'说明是严重错误,出现该类错误的 时候需要检查错误原因并重新组织消息体进行发送;

消息主体处理结果的第一位为'2'说明基本信息都校验成功, 但是存在逻 辑上的错误,列如上传的消息明细条目数与消息主题中填写的记录数不一致,需 要药企检查消息内容,修改后重新组织消息体并发送。

消息明细条目处理结果的第一位为'3'说明是非错误类提示性的信息,出 现该提示信息时说明上传的报文已处理成功,但是存在市药事系统需要提示说明, 例如在调用"YQ006 订单代填确认"的接口时若上传的订单编号已确认则会返回 提示信息"该订单编号已确认"。

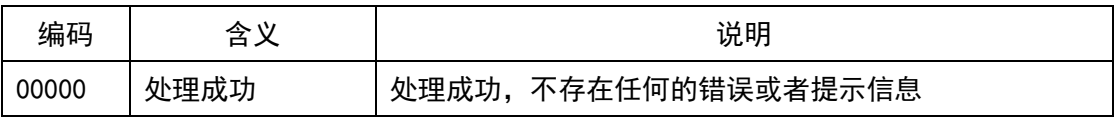

#### 140 / 145

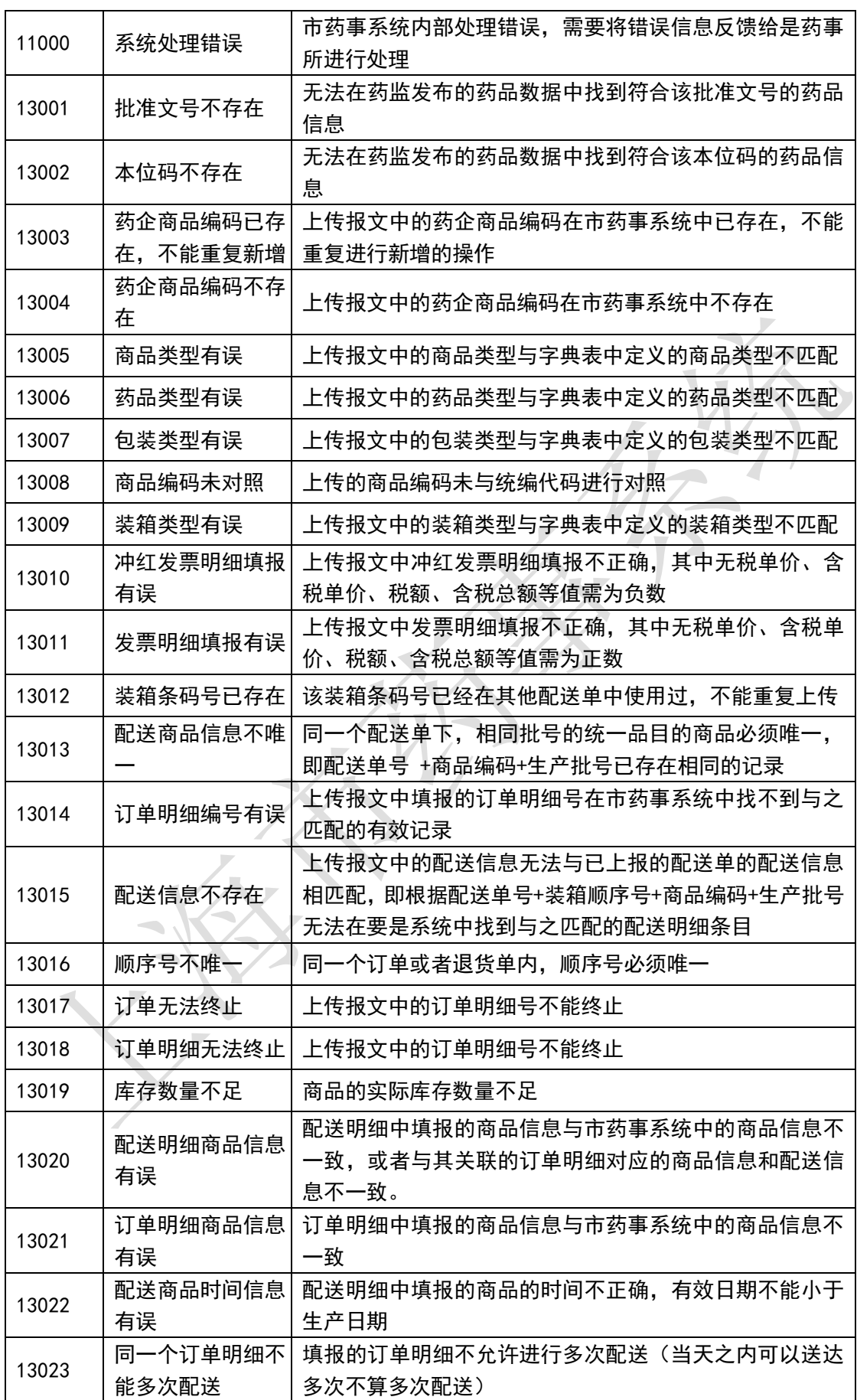

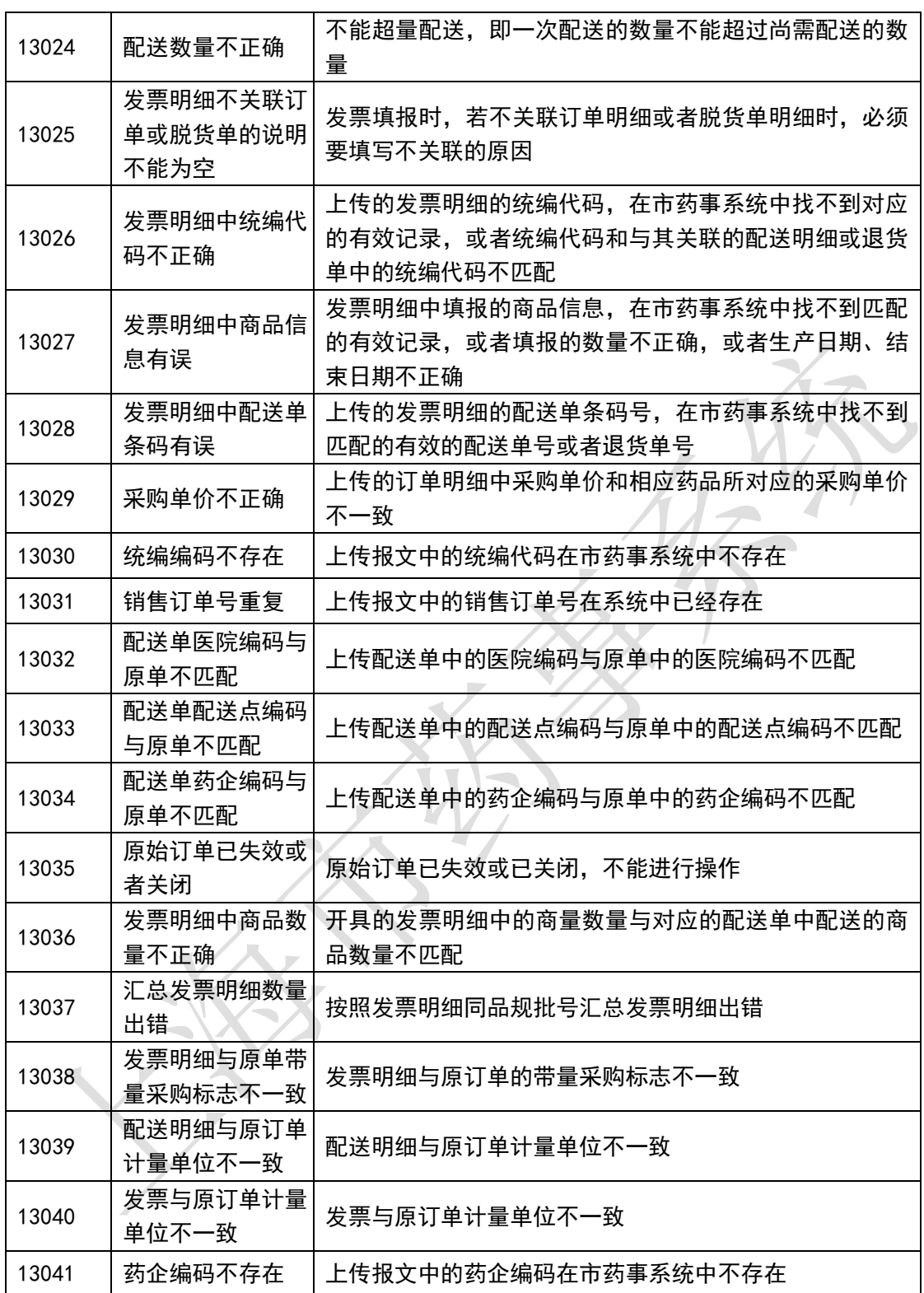

# 4.1.13 提交方式

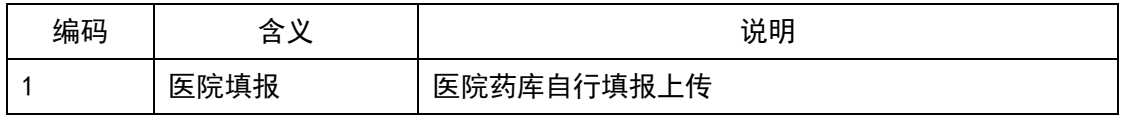

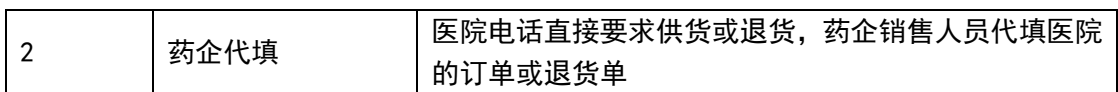

# 4.1.14 订单类型

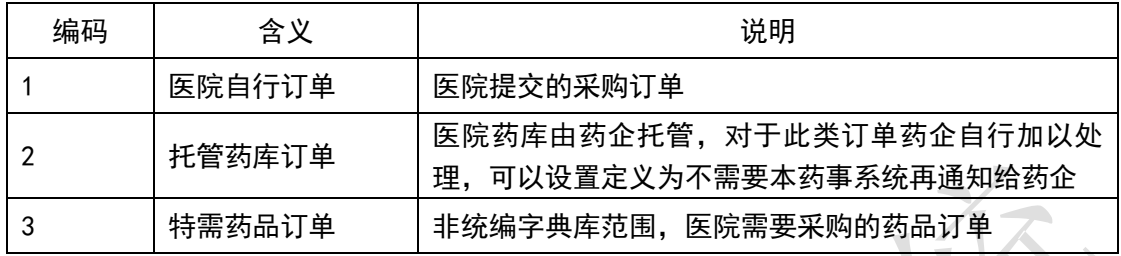

# 4.1.15 查询类型

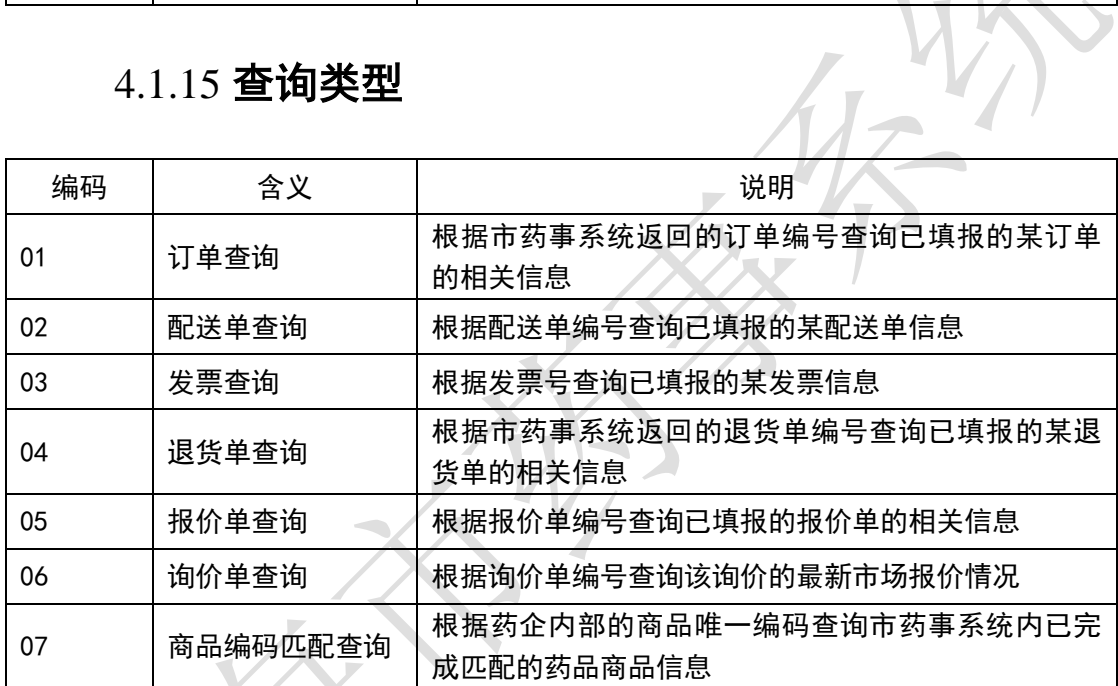

# 4.1.16 配送单状态

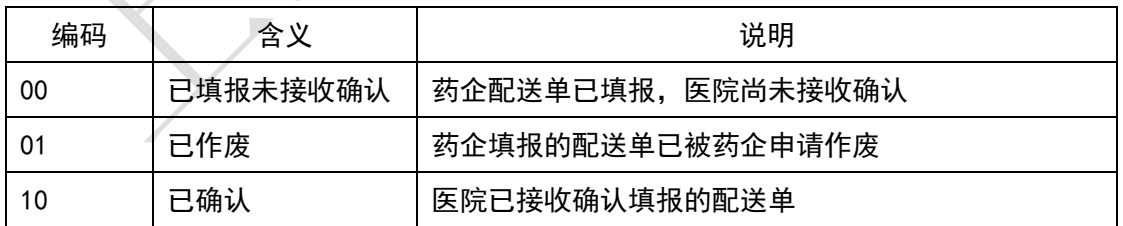

## 4.1.17 发票状态

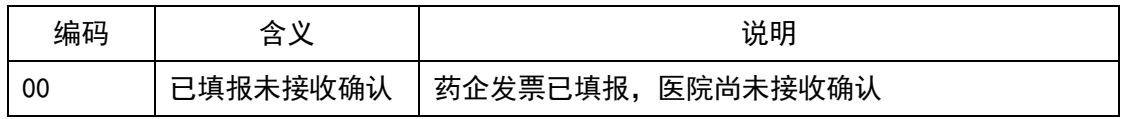

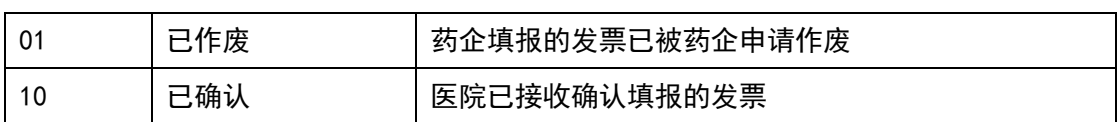

# 4.1.18 报价单状态

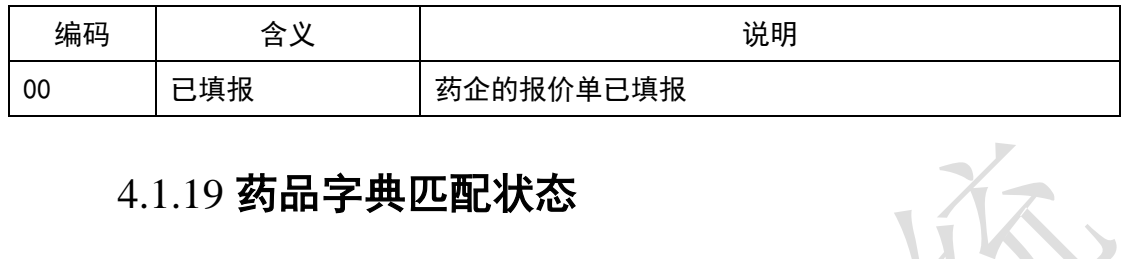

# 4.1.19 药品字典匹配状态

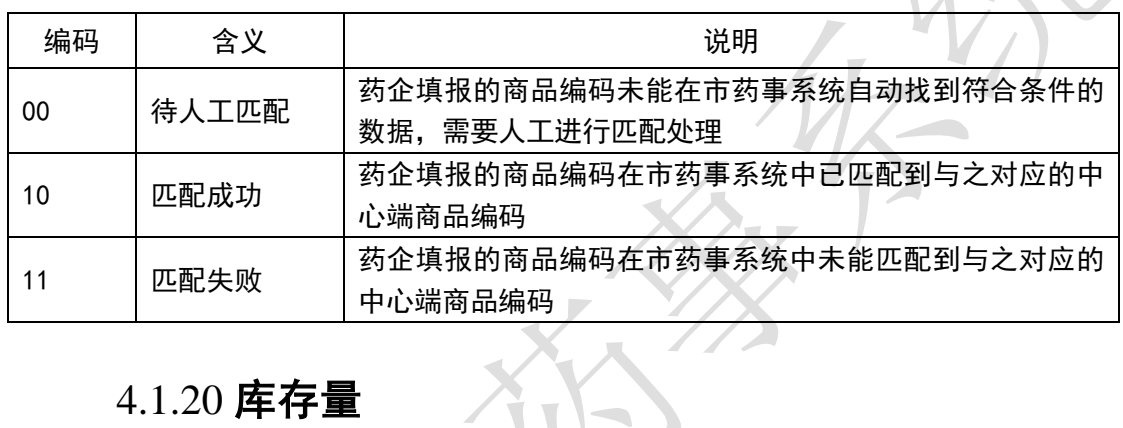

X

# 4.1.20 库存量

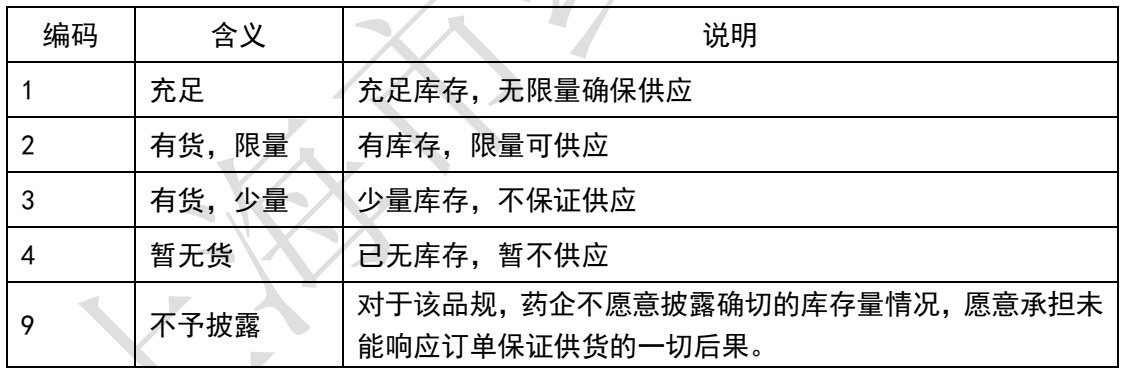

# 4.1.21 采购计量单位

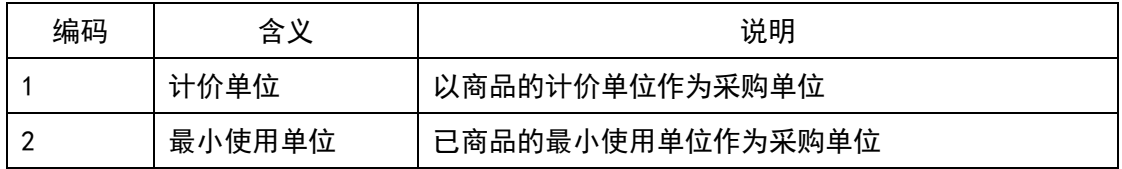
## 4.1.22 进货价格规则代码

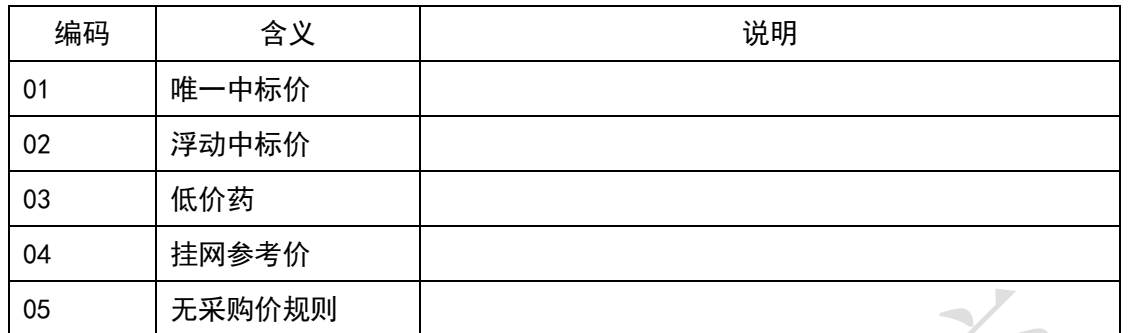

## 4.1.23 销售价格规则代码

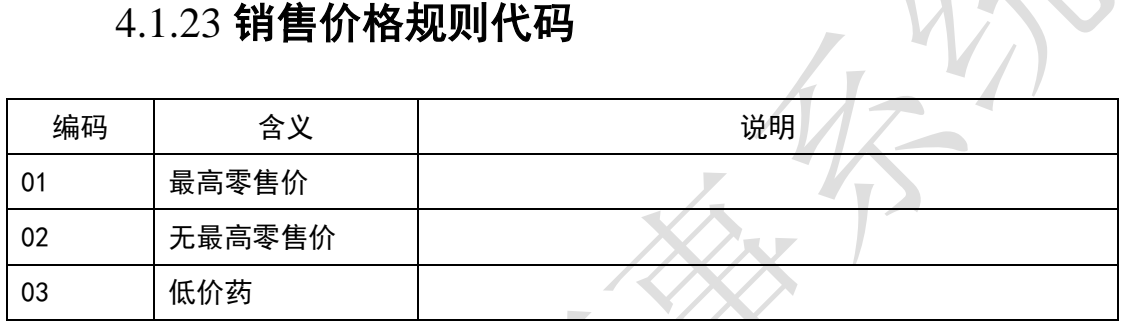

## 4.1.24 配送明细状

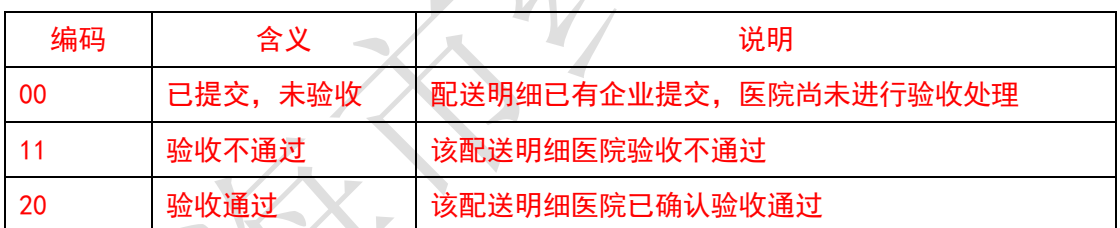

## **4.2** 数据格式

4.2.1 日期格式

1. 日期格式 A:16 位

格式: YYYYMMDD/HHNNSS/

说明: 20130701/152030, 表示 2013 年 7 月 1 日下午 15 点 20 分 30 秒

2. 日期格式 B:8 位

格式:YYYYMMDD

说明:20130701,表示 2013 年 7 月 1 日